# CONTRIBUTION A L'EVALUATION DE L'INCERTITUDE DIMENSIONNELLE DURANT UNE OPERATION D'ASSEMBLAGE ASSISTE PAR METROLOGIE 3D

par

Jad BOU GEBRAYEL

MÉMOIRE PRÉSENTÉ À L'ÉCOLE DE TECHNOLOGIE SUPÉRIEURE COMME EXIGENCE PARTIELLE À L'OBTENTION DE LA MAITRISE AVEC MÉMOIRE EN GÉNIE MÉCANIQUE M.Sc.A

## MONTREAL, LE 13 JUIN 2023

## ECOLE DE TECHNOLOGIE SUPÉRIEURE UNIVERSITÉ DU QUÉBEC

©Tous droits réservés, Jad Bou Gebrayel 2023

©Tous droits réservés

 $\overline{a}$ 

Cette licence signifie qu'il est interdit de reproduire, d'enregistrer ou de diffuser en tout ou en partie, le présent document. Le lecteur qui désire imprimer ou conserver sur un autre media une partie importante de ce document, doit obligatoirement en demander l'autorisation à l'auteur.

III

## **PRÉSENTATION DU JURY**

## CE RAPPORT DE MEMOIRE A ETE EVALUE

## PAR UN JURY COMPOSE DE :

M. Souheil-Antoine Tahan, directeur de mémoire Département de génie mécanique à l'École de technologie supérieure

M. Ilian Bonev, président du jury Département de génie des systèmes à l'École de technologie supérieure

M. Louis Rivest, professeur en génie des systèmes, codirecteur de mémoire Département de génie des systèmes à l'École de technologie supérieure

M. Sasan Sattarpanah Karganroudi, membre du jury Département de génie mécanique à l'Université du Québec à Trois-Rivières

## IL A FAIT L'OBJET D'UNE SOUTENANCE DEVANT JURY ET PUBLIC

### LE 2 JUIN 2023

#### A L'ECOLE DE TECHNOLOGIE SUPERIEURE

*À mes parents Merci infiniment!* 

## **REMERCIEMENTS**

Je tiens tout d'abord à remercier de tout cœur ma famille pour leur soutien inconditionnel et leur amour indéfectible. Ils m'ont permis d'arriver là où je suis aujourd'hui. Je voudrais également exprimer ma profonde gratitude à mes amis au Liban et partout dans le Monde, qui ont toujours été présents pour moi, ils m'ont apporté leur soutien moral dans les moments difficiles.

Je tiens également à remercier mon directeur de recherche, prof. Souheil-Antoine Tahan, pour son encadrement, son soutien et sa confiance en moi tout au long de ma thèse. Il a été un mentor qui m'a poussé à donner le meilleur de moi-même et qui a contribué à ma formation professionnelle et personnelle. Je voudrais également remercier mon co-directeur de recherche, prof. Louis Rivest, pour son appui et sa disponibilité en tout temps.

Je suis très reconnaissant à M. Joël Grignon pour son inestimable soutien au niveau logistique pour effectuer mes différentes manipulations expérimentales.

Je voudrais également remercier M. Charles Galo, M. Martin Rousseau et M. Chaouki Bey-Oueslati qui m'ont donné un grand support durant mon stage MITACS chez Siemens Energy.

Enfin, je voudrais exprimer ma reconnaissance envers ma collègue Wafa Bounaouara pour son aide et sa présence. Également, toute ma gratitude M. Laurent Émond-Girard pour sa précieuse aide.

Merci à tous pour votre soutien et votre contribution à la réalisation de ce projet.

## **ASSEMBLAGE ASSISTE PAR MÉTROLOGIE 3D**

JAD BOU GEBRAYEL

## **RÉSUMÉ**

Le mémoire traite un processus d'assemblage assisté par métrologie 3D (C-Track + artefacts). Actuellement, l'assemblage assisté par métrologie 3D gagne en popularité dans l'industrie manufacturière, notamment dans l'industrie aéronautique et automobile. En effet, cette technologie offre une précision de mesure supérieure aux méthodes traditionnelles et permet un suivi en temps réel des opérations d'assemblage. Les systèmes de mesure sans contact, tels que la photogrammétrie et la numérisation laser, permettent de mesurer rapidement et avec une grande précision les composants à assembler. Les données de mesure peuvent ensuite être utilisées pour guider les opérateurs dans l'assemblage en temps réel, pour vérifier la conformité des pièces et pour identifier les défauts d'assemblage.

Le travail commence par une revue de l'état de l'art sur les différentes techniques de mesure et de prédiction pour un assemblage de pièces, le suivi de positionnement et d'inspection, l'outillage actif et l'assemblage en boucle fermée. L'étude se penche également sur les systèmes de mesure avec et sans contact, tels que la CMM, la photogrammétrie et l'iGPS, ainsi que sur la fusion de données et la réalité augmentée. Le chapitre 2 aborde également les incertitudes de mesure, la propagation de l'incertitude et l'incertitude étendue du système de mesure. Le chapitre 3 se concentre sur l'objectif du projet, qui est d'analyser les incertitudes de mesure propres à l'équipement de mesure C-Track 780 et de concevoir des artefacts pour mesurer la distance euclidienne entre deux points, l'équerrage, le parallélisme entre deux plans, la perpendicularité et le tolérancement. La méthodologie proposée utilise des distributions statistiques pour paramétrer les fonctions de mesure et compare les résultats avec les contraintes de tolérance. Les résultats montrent que l'utilisation de la métrologie 3D assistée par ordinateur est un outil puissant pour réduire les erreurs d'assemblage dans l'industrie. Le chapitre 4 traite de la validation et de l'analyse des résultats. Il présente la méthode de comparaison des intervalles de confiance pour évaluer la justesse des mesures, en utilisant l'Absolute Arm Hexagon/Romer comme système de référence. La comparaison des intervalles de confiance et l'analyse de la répétabilité et de la reproductibilité des instruments de mesure réalisée permettent de conclure que le système de mesure est précis. Les résultats sont ensuite comparés aux tolérances exigées par le constructeur de la bâtisse en bois, et la précision des mesures est confirmée pour toutes les fonctions de calcul examinées.

**Mot clés :** Industrie 4.0, assemblage assisté par la métrologie, incertitudes de mesure, système de mesure, caractéristiques clés, répétabilité, reproductibilité

#### **ASSEMBLY ASSISTED BY 3D METROLOGY**  JAD BOU GEBRAYEL

### **ABSTRACT**

The thesis deals with a process of 3D metrology-assisted assembly (C-Track  $+$  artifacts). 3D metrology-assisted assembly is gaining popularity in the manufacturing industry, especially in the aerospace and automotive industries. Indeed, this technology offers a higher measurement accuracy than traditional methods and allows real-time monitoring of assembly operations. Contactless measurement systems, such as photogrammetry and laser scanning, allow components to be measured quickly and accurately. The measurement data can then be used to guide operators in real-time assembly, verify part compliance, and identify assembly defects. 3D metrology-assisted assembly systems also have improved quality and reduced costs associated with assembly errors.

The work begins with a review of state of the art in various measurement and prediction techniques for part assembly, positioning and inspection, active tooling, and closed-loop assembly. The study also examines contact and non-contact measurement systems, such as CMM, photogrammetry, and iGPS, as well as data fusion and augmented reality. Chapter 2 also discusses measurement uncertainties, uncertainty propagation, and the extended uncertainty of the measurement system. Chapter 3 focuses on the project's objective: to analyze the measurement uncertainties specific to the C-Track 780 measurement equipment and design artifacts to measure Euclidean distance between two points, squareness, the parallelism between two planes, perpendicularity, and tolerance. The proposed methodology uses statistical distributions to parameterize measurement functions and compares the results with tolerance constraints. The results show that computer-assisted 3D metrology is a powerful tool for reducing assembly errors in the industry. Chapter 4 deals with the validation and analysis of results. It compares confidence intervals to assess measurement accuracy, using the Absolute Arm Hexagon/Romer as the reference system. Comparing confidence intervals and analyzing the repeatability and reproducibility of the measuring instruments allows us to conclude that the measurement system is accurate. The results are then compared to the tolerances required by the wooden building manufacturer, and the accuracy of the measurements is confirmed for all the calculated functions examined.

**Keywords:** Industry 4.0, metrology-assisted assembly, measurement uncertainties, measurement system, key characteristics, repeatability, reproducibility

## **TABLE DES MATIÈRES**

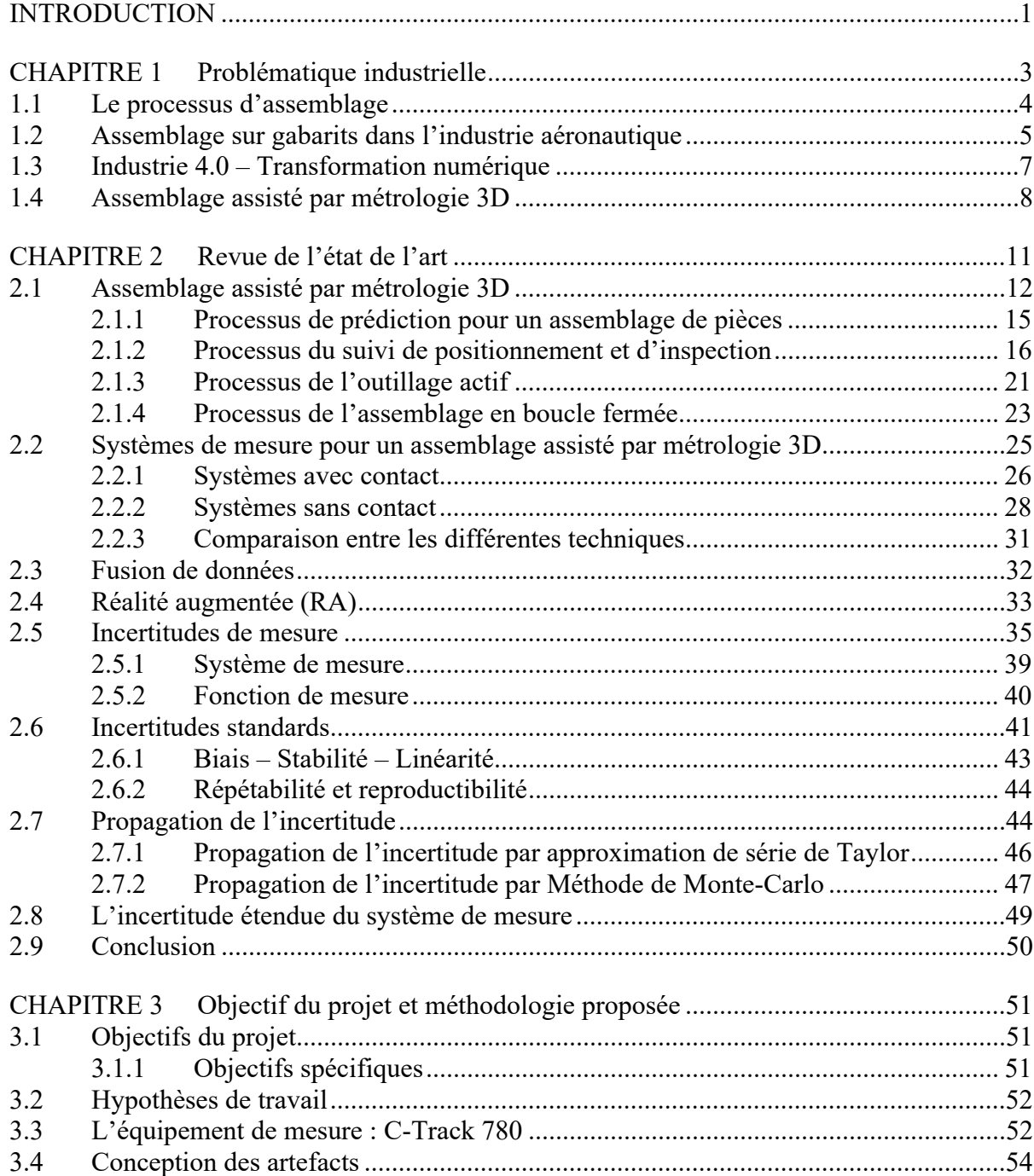

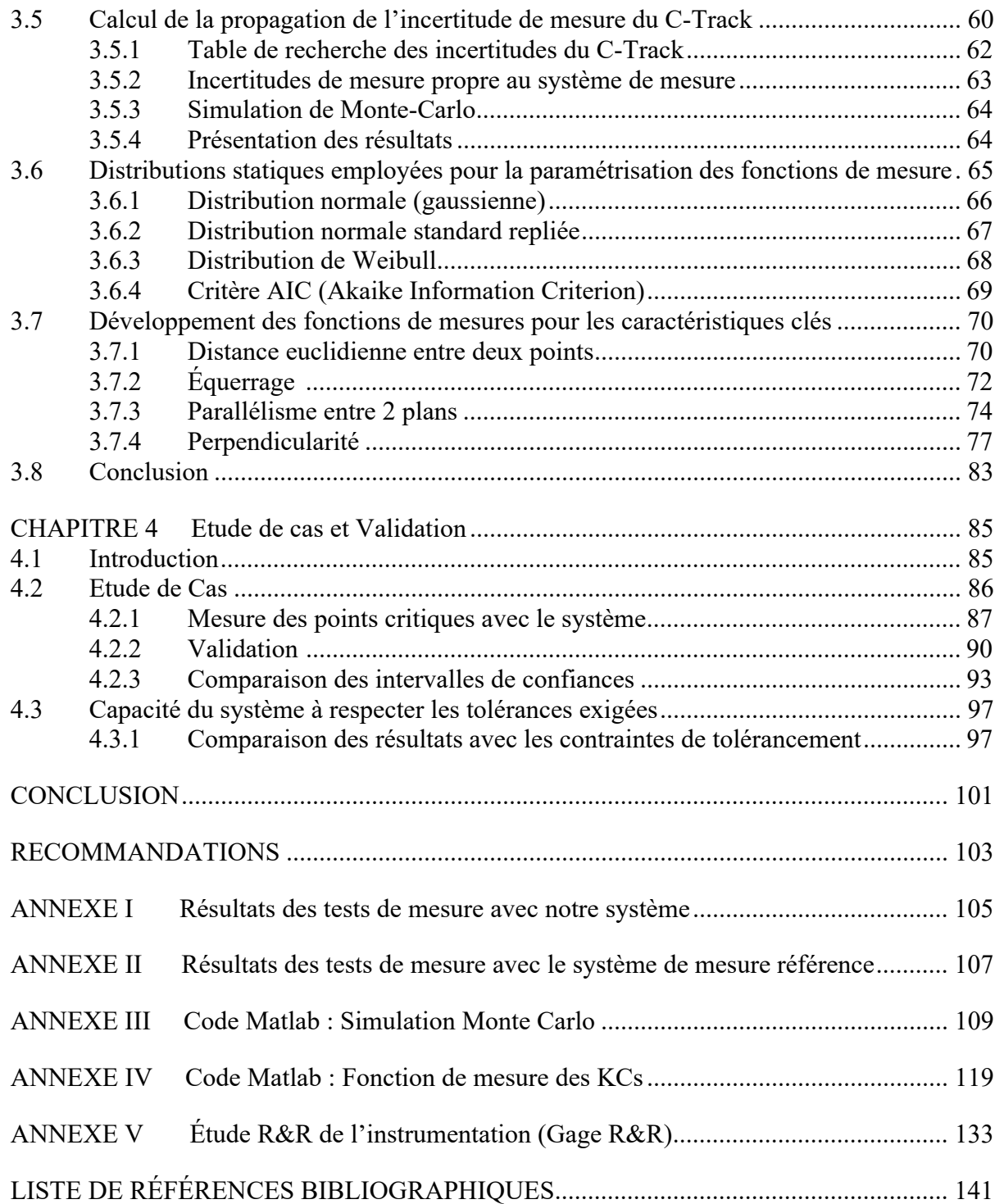

## **LISTE DES TABLEAUX**

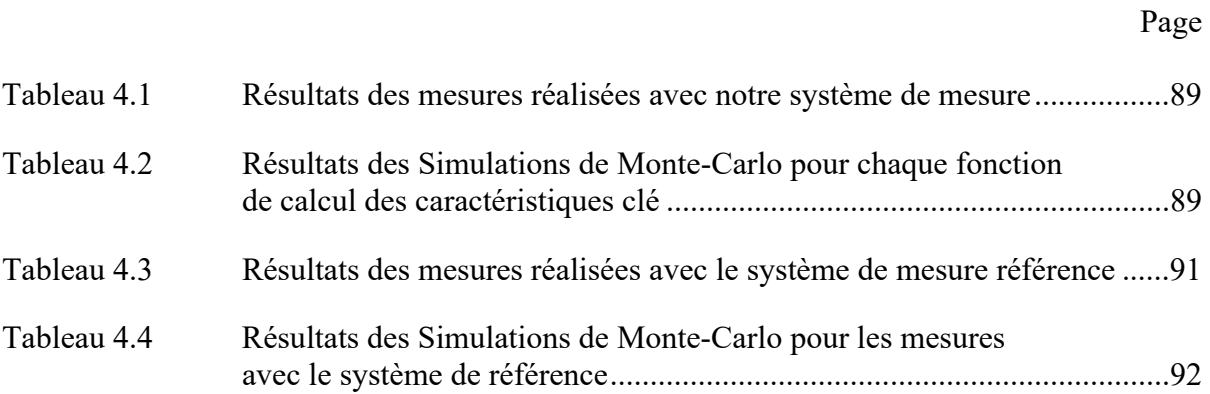

## **LISTE DES FIGURES**

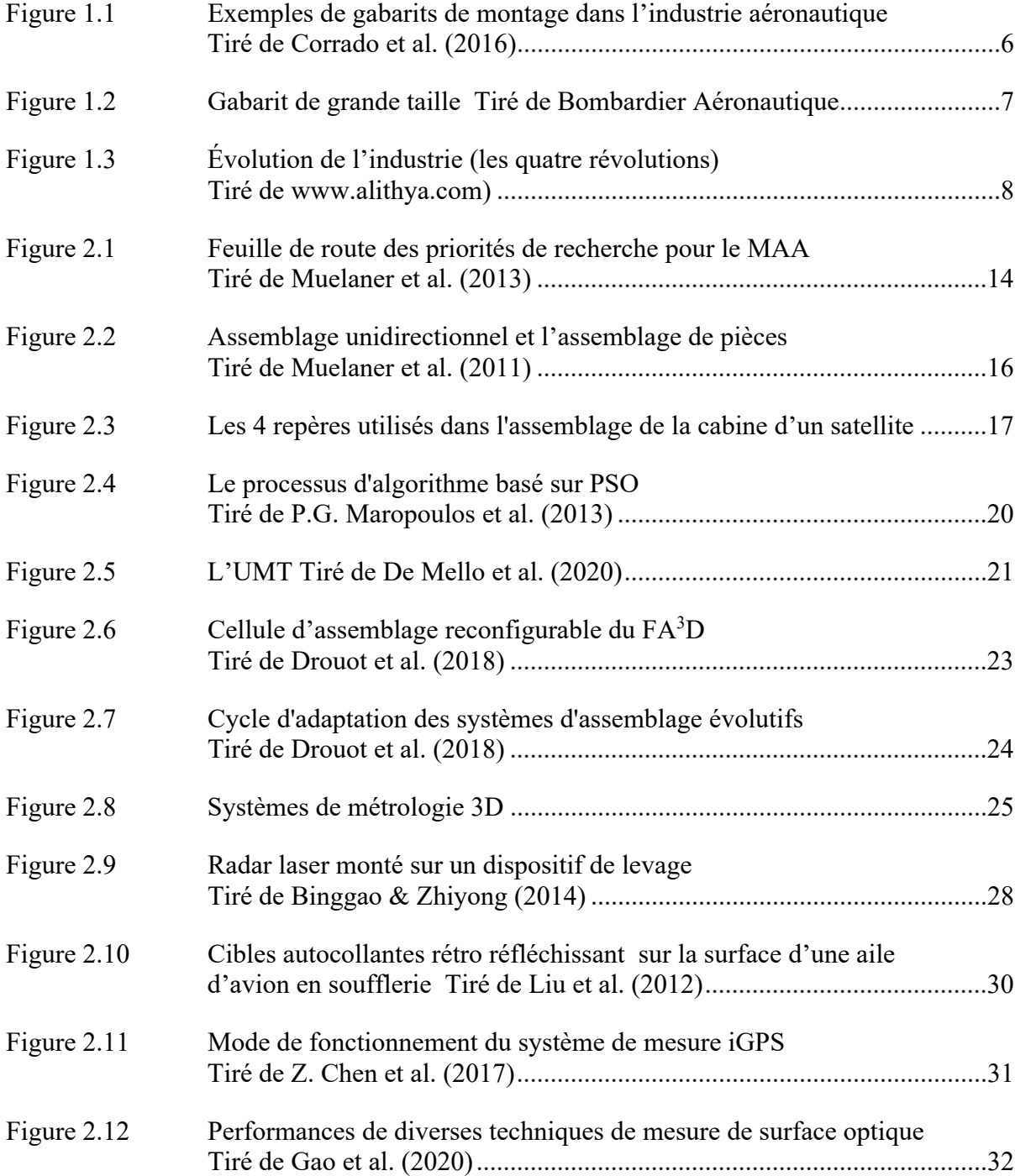

## XX

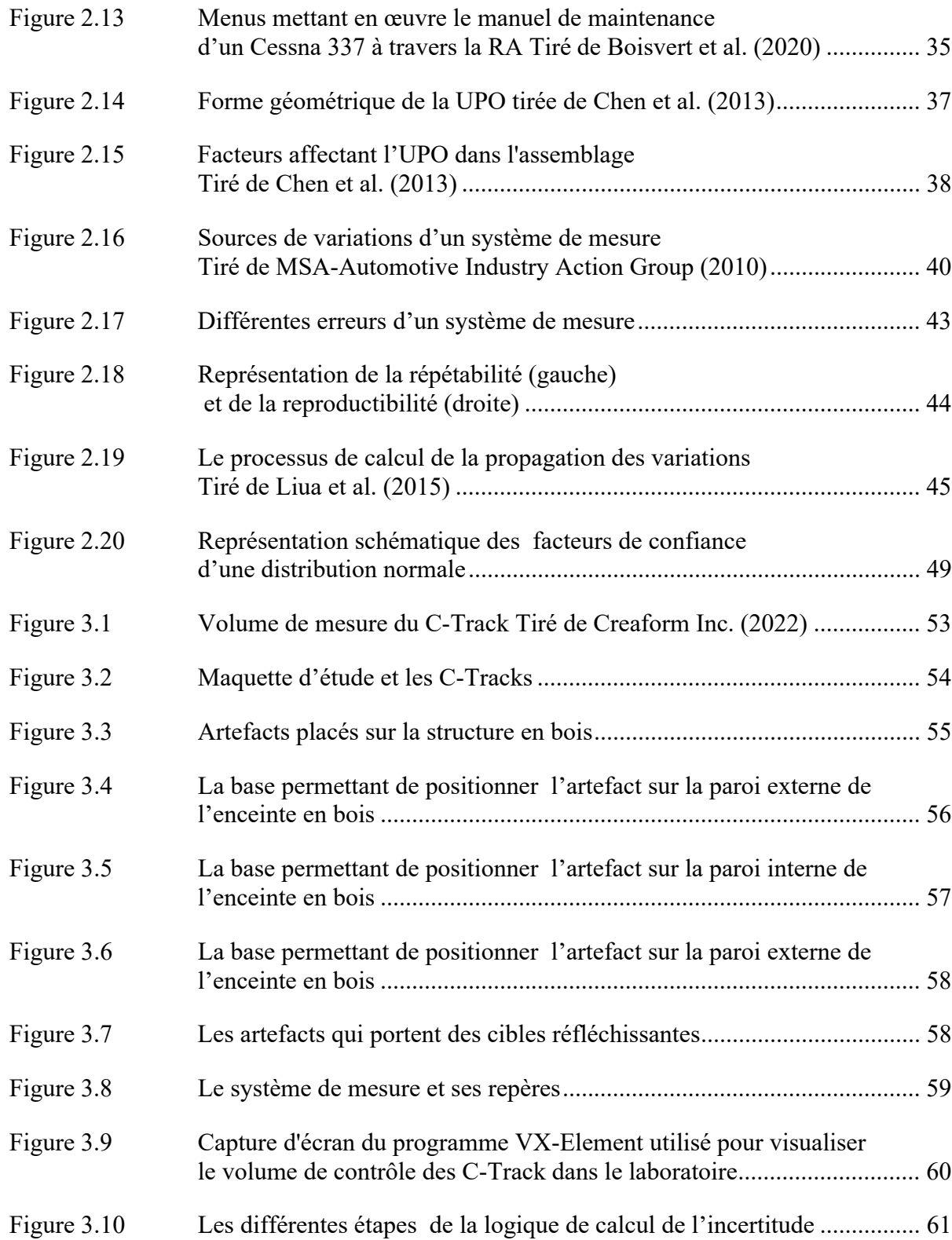

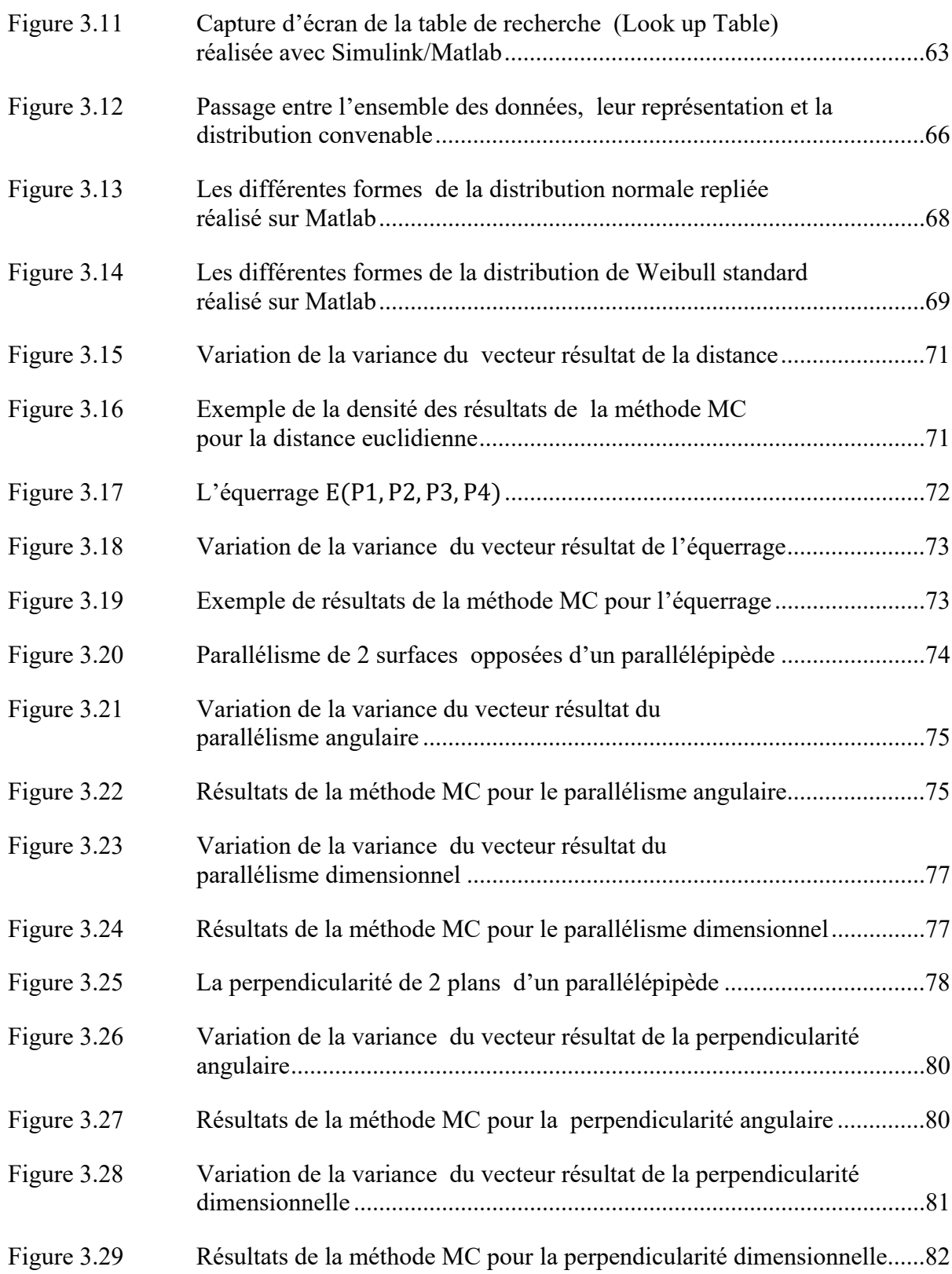

## XXII

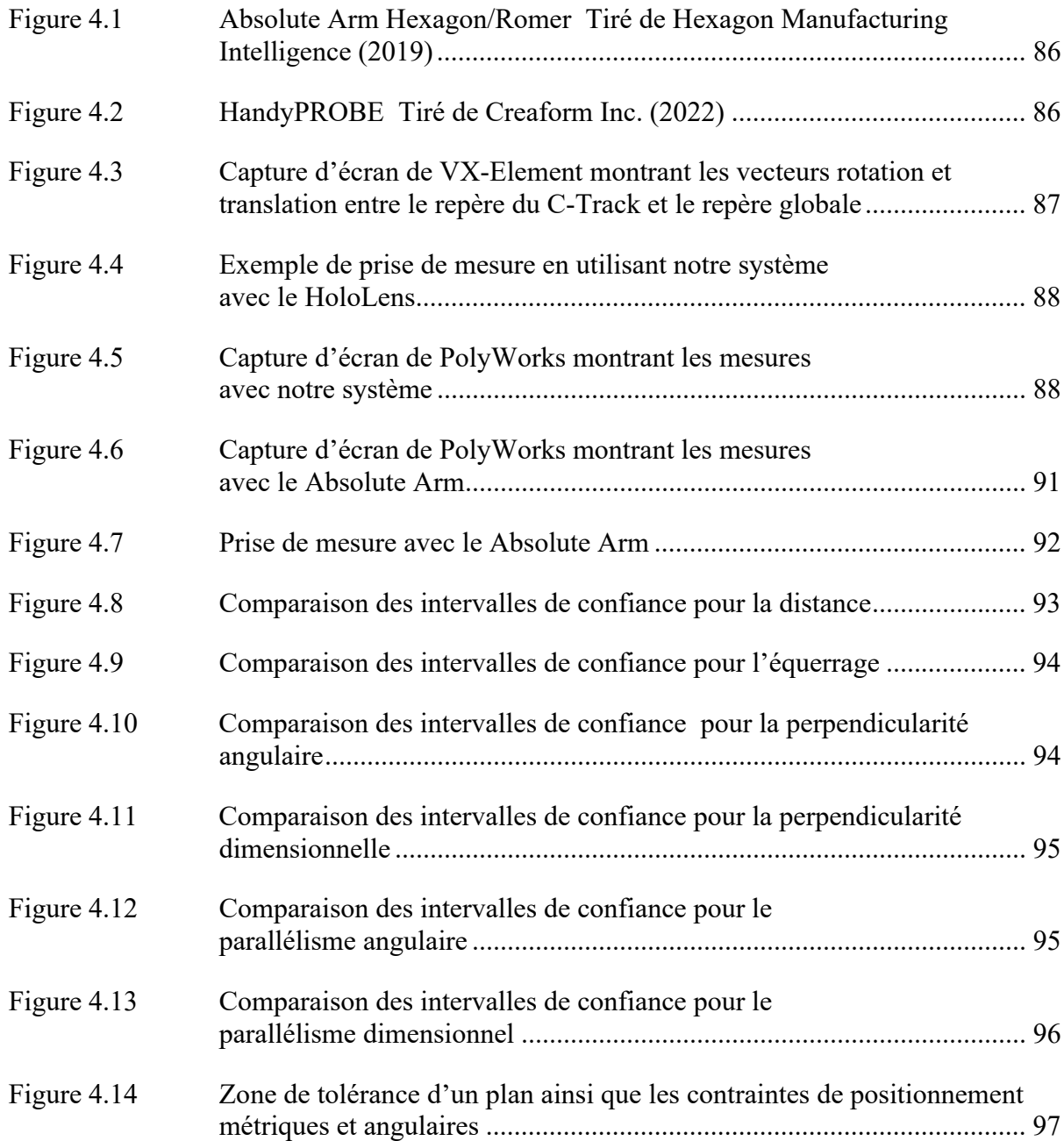

# **LISTE DES ABRÉVIATIONS, SIGLES ET ACRONYMES**

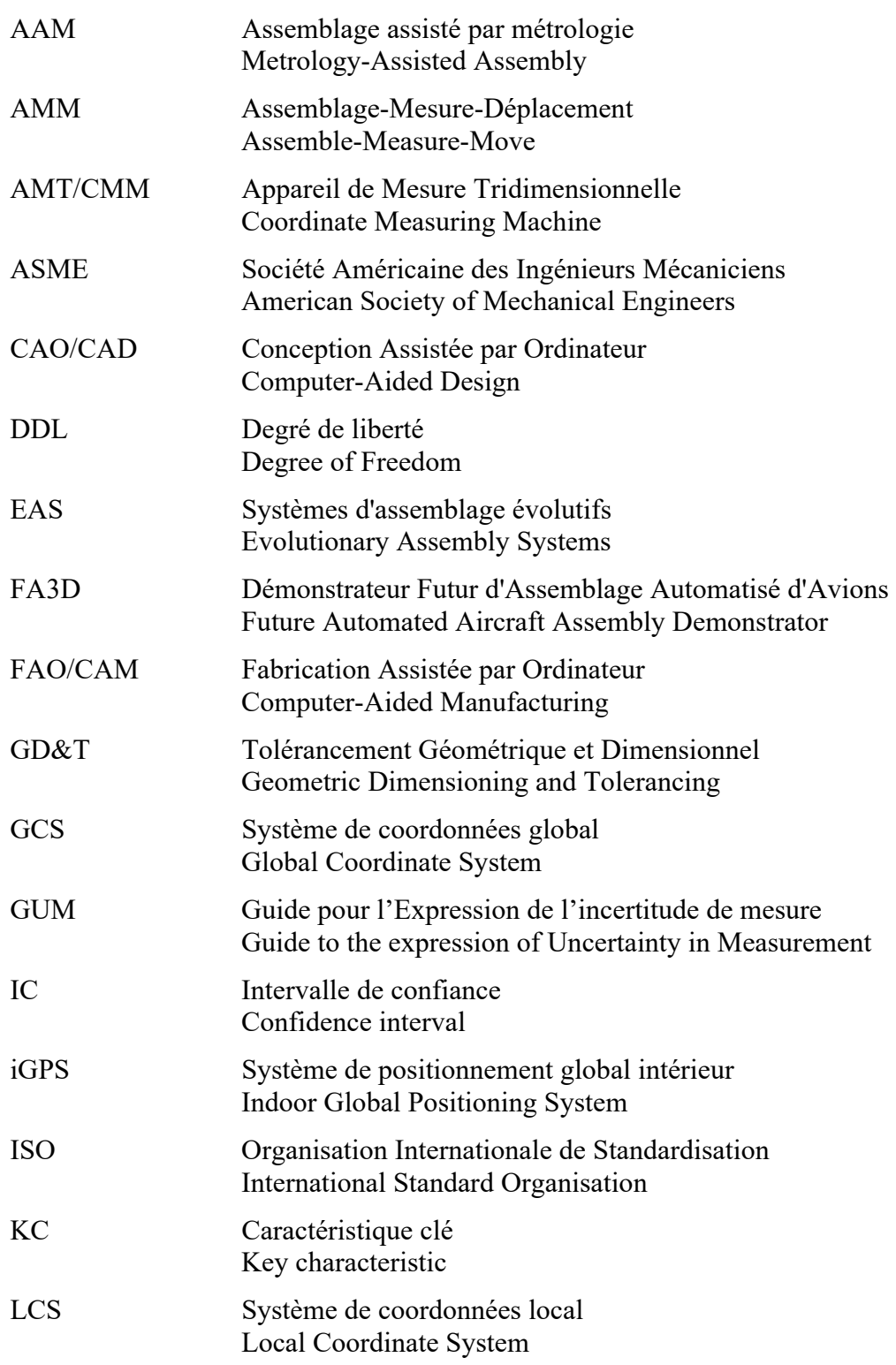

## XXIV

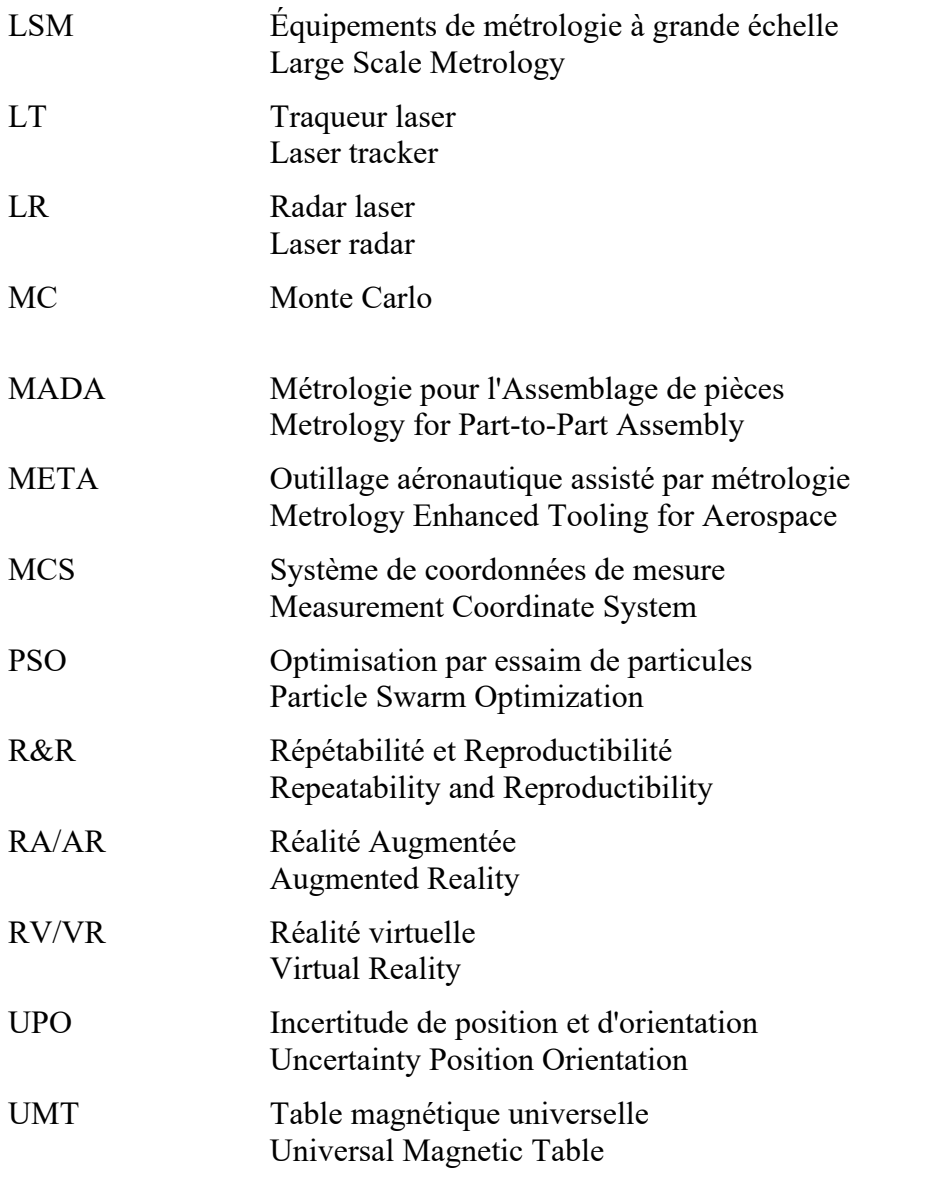

# **LISTE DES SYMBOLES ET UNITÉS DE MESURE**

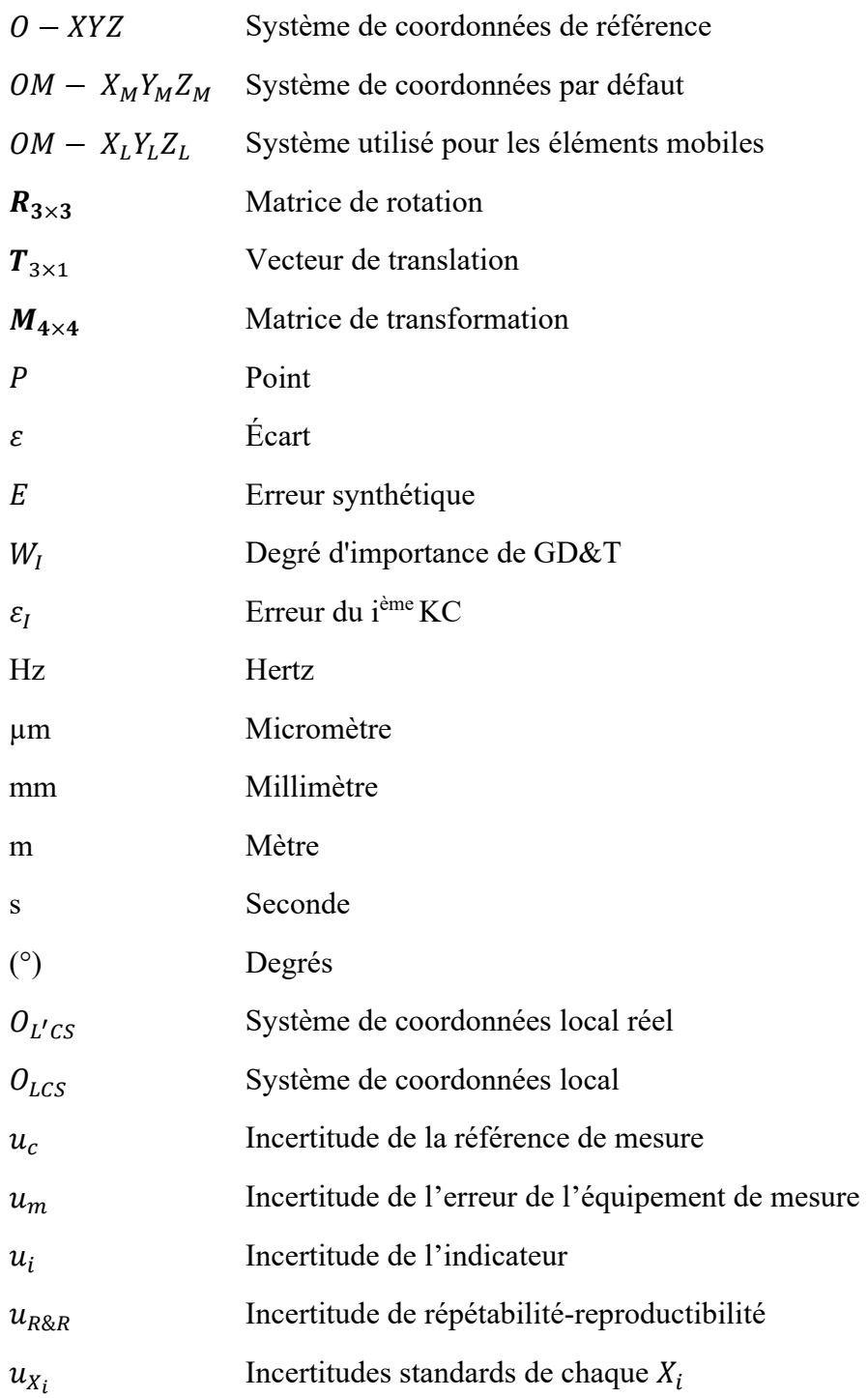

## XXVI

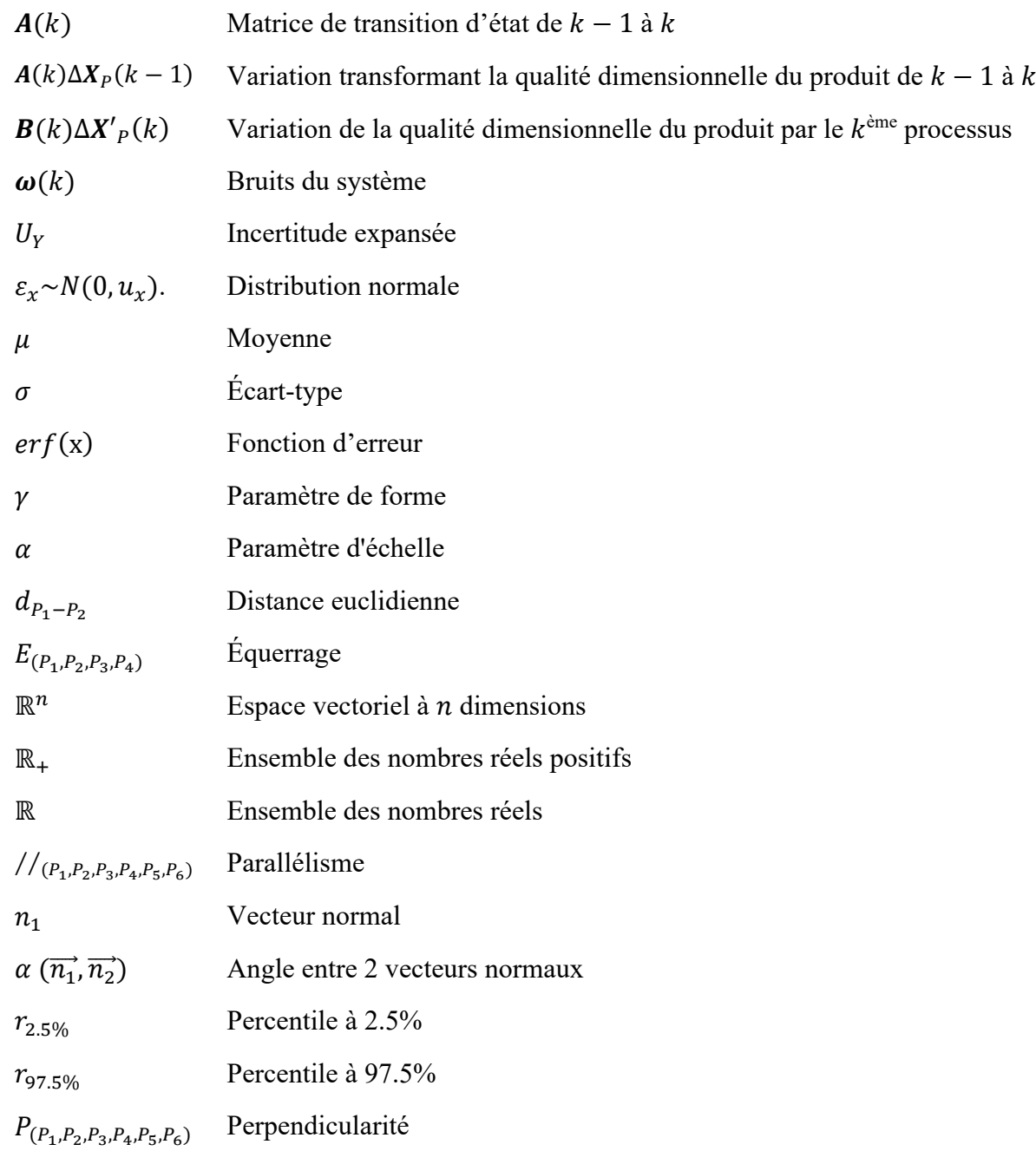

#### **INTRODUCTION**

De nos jours, les techniques d'assemblage manuel évoluent vers des méthodes plus avancées pour accélérer le processus, améliorer la précision et minimiser l'utilisation de gabarits traditionnels qui sont coûteux à produire et à entretenir. Les gabarits traditionnels ne sont généralement pas polyvalents et sont destinés à une seule tâche.

L'assemblage assisté par métrologie 3D est en train de devenir une alternative viable pour remplacer l'utilisation de gabarits traditionnels, car cela peut entraîner une réduction significative des coûts en termes de temps et d'argent. Cette évolution est imputable au développement des technologies numériques qui se caractérisent par une grande flexibilité et un échange important d'informations numériques.

De nouvelles techniques de mesure 3D, telles que la photogrammétrie, le suivi par laser et le lidar, deviennent de plus en plus courantes. De nos jours, ces techniques sont performantes, précises et adaptées à la fabrication et à l'assemblage de composants de tailles moyenne et grande, comme celles utilisés dans l'industrie (ex. aéronautique et transport). Ces techniques de mesure à moyenne et grande échelle ont le potentiel d'être employées pour vérifier la conformité des composants et pour les localiser lors d'un assemblage.

L'utilisation de l'assemblage assisté par métrologie 3D permet de maintenir une qualité et une traçabilité rigoureuses tout au long de la chaîne de production. Cette approche peut réduire les exigences en matière de calibration des gabarits, ce qui contribue à améliorer la productivité industrielle.

Cependant, la nouveauté relative de cette approche pose encore des défis technologiques (méthode de calibration, robustesse de la solution, assurer la traçabilité métrologique, etc.). Le projet de recherche proposé vise donc à réaliser une méthode d'assemblage en utilisant la métrologie 3D, sans avoir recours à un gabarit et de déterminer comment l'incertitude de mesure de cette méthode se propage sur des fonctions de calcul. On vise donc la réduction de l'utilisation de gabarits d'assemblage grâce à la mesure 3D. Les derniers développements technologiques en matière d'équipements de mesure 3D sans contact, de robotique collaborative et de réalité augmentée ouvrent de nouvelles perspectives pour les entreprises et les constructeurs.

L'étude se focalise sur les concepts clés de l'assemblage assisté par métrologie 3D, en présentant une description des technologies disponibles sur le marché, les concepts de gestion du tolérancement dimensionnel, de fusion de données et les estimations des incertitudes de mesure. L'étude se penche sur l'utilisation de la photogrammétrie et la réalité augmentée dans l'industrie. Des études de cas sont également présentées pour montrer comment cette technique peut être mise en œuvre de manière efficace dans différents secteurs industriels.

Le but de cette étude est de montrer les avantages potentiels de l'assemblage assisté par métrologie 3D et à évaluer si cette technologie est adaptée aux taches d'assemblage. En outre, cette étude offrira des informations sur les différentes technologies de mesure 3D disponibles sur le marché, ainsi que sur les étapes à suivre pour mettre en œuvre une solution efficace d'assemblage assisté par métrologie 3D.

Cette thèse comporte 4 chapitres qui se concentrent sur l'assemblage assisté par métrologie 3D dans l'industrie. Le premier chapitre présente les enjeux de l'assemblage sur gabarits et la problématique industrielle. Le deuxième chapitre examine l'état de l'art de l'assemblage assisté par métrologie 3D et aborde des sujets tels que les systèmes de mesure, la fusion de données, la réalité augmentée et l'incertitude de mesure. Le troisième chapitre décrit la méthodologie proposée pour l'étude de cas, y compris la conception des artefacts, le calcul de l'incertitude de mesure et le développement de fonctions de mesure pour les caractéristiques clés. Enfin, le quatrième chapitre présente une étude de cas et une validation. La thèse se termine par une conclusion et des recommandations, suivies de quelques annexes et d'une liste de références bibliographiques.

## **CHAPITRE 1**

#### **Problématique industrielle**

Dans le CHAPITRE 1, nous examinons la problématique industrielle de l'assemblage. Nous mettons en lumière l'importance de l'assemblage manuel dans le secteur aéronautique qui dépend en grande partie de l'utilisation de gabarits pour les tâches de positionnement et d'orientation des composants avant leur assemblage. Avec la disponibilité croissante de la métrologie 3D sans contact, le processus d'assemblage a connu une évolution significative. Les nouvelles technologies telles que les robots, les cobots et les instruments de mesure 3D offrent aujourd'hui une précision et une efficacité permettant leur exploitation, non pas seulement pour l'inspection des composants, mais pour la substitution des gabarits d'assemblage.

Pour profiter pleinement des avantages de ces nouvelles technologies, il est important d'identifier leurs avantages et leurs contraintes. Cela implique une connaissance approfondie des technologies, une planification adéquate pour leur intégration et une formation et une adaptation de la main-d'œuvre pour utiliser efficacement ces nouvelles technologies. En fin de compte, cela peut conduire à une amélioration des processus d'assemblage, une augmentation de la productivité et une réduction des coûts.

L'assemblage assisté par métrologie 3D représente une opportunité pour l'industrie de se développer et de s'améliorer. La transition vers ces nouvelles technologies peut poser des défis, mais en mettant en place les bonnes caractéristiques pour garantir une intégration réussie, les avantages seront considérables. L'utilisation de la métrologie 3D peut également aider à résoudre des problèmes tels que les erreurs d'assemblage, ce qui peut améliorer la qualité des produits finis.

Ainsi, l'assemblage assisté par métrologie 3D est un élément clé pour moderniser l'industrie de l'assemblage et pour améliorer les processus de production. La mise en œuvre de ces

technologies peut aider à augmenter l'efficacité et la qualité des produits, tout en réduisant les coûts et les temps d'arrêt. En fin de compte, cela peut renforcer la position compétitive de l'industrie dans un marché en évolution rapide.

Ce chapitre se concentre sur la problématique industrielle. Il commence par une présentation du processus d'assemblage. Puis il aborde successivement l'assemblage sur gabarits dans l'industrie aéronautique, l'impact de l'Industrie 4.0 sur le processus d'assemblage, et l'assemblage assisté par métrologie 3D.

#### **1.1 Le processus d'assemblage**

L'assemblage industriel est un processus crucial pour la production de produits. Il implique la combinaison de différentes composantes pour former un produit final fonctionnel. Ce processus a été développé dès le XVIII<sup>e</sup> siècle, alors que les fabricants ont constaté que la production en petites unités réduisait les coûts et permettait une réparation plus rapide. Au fil du temps, l'assemblage mécanique a évolué, notamment grâce à l'utilisation de pièces interchangeables. Cette technique permet une inspection plus simple, une réparation plus rapide, une maintenance plus facile et une interchangeabilité des pièces, ce qui améliore la fiabilité et les performances de l'assemblage mécanique dans diverses applications, telles que l'automobile et l'aéronautique. (Aldcroft, D. H. ,1963).

Pour les industries qui produisent des composants de grande taille avec des exigences de précision élevées, telles que l'aéronautique, l'automobile et les chemins de fer, l'assemblage peut être complexe et coûteux. Pour relever ce défi, l'assemblage sur gabarit est encore largement utilisé dans ces industries, offrant une précision élevée pour les grandes pièces avec une faible complexité.

L'introduction de technologies plus avancées telles que les robots, les cobots et les instruments de mesure 3D pourraient permettre une transition efficace vers des méthodes plus performantes

d'assemblage. De plus, les avantages de ces technologies peuvent conduire à une amélioration de l'efficacité, de la qualité et de la sécurité des processus d'assemblage.

#### **1.2 Assemblage sur gabarits dans l'industrie aéronautique**

La naissance de l'industrie aérospatiale remonte à 1903, année durant laquelle les frères Wright ont construit le premier avion capable de voler. France et Allemagne, conscientes du potentiel militaire des avions, ont commencé à produire à une échelle relativement importante à partir de 1909. À l'époque, la plupart des avions produits étaient utilisés à des fins militaires. Cependant, après la Première Guerre mondiale, les fabricants d'avions ont commencé à produire de plus en plus d'avions commerciaux et civils. De nos jours, cette industrie représente environ 25 milliards de dollars au Canada et contribue à plus de 190 000 emplois (Innovation, Sciences et Développement économique Canada et AIAC, 2019).

L'assemblage aéronautique est généralement réalisé à l'aide de gabarits, qui sont indispensables pour garantir la précision nécessaire à la localisation, à l'orientation (alignement) des composants, pour obtenir les performances requises en termes d'aérodynamisme et de résistance. Cependant, avec l'augmentation de la taille des aéronefs, les gabarits sont devenus de plus en plus gros et complexes. Les gabarits (Figure 1.1 et Figure 1.2) sont équipés d'artefacts qui permettent de supporter et de localiser les pièces de manière qu'une fois la pièce à la bonne place, elle est bloquée par le gabarit pour la joindre à une autre pièce. En gros, les fonctions des gabarits sont de cadrer et de localiser les pièces à joindre (de Mello et al., 2020). L'utilisation des gabarits est habituellement effectuée manuellement.

L'assemblage sur gabarit est peu flexible et nécessite beaucoup de temps et de ressources pour la conception, la fabrication et l'étalonnage de ces gabarits. De plus, il est très difficile de maintenir les tolérances de fabrication lorsque les tâches sont réalisées sur des pièces grandes. La combinaison entre le tolérancement exigeant et la grande taille des pièces rend l'interchangeabilité des pièces presque impossible. Par exemple, il est difficile de pré percer les trous dans les différents composants pour les verrouiller ensemble afin de réaliser l'assemblage. Typiquement, on utilise donc des gabarits pour maintenir les composants dans une position satisfaisante avant de les percer conjointement (Muelaner et al., 2011). Chaque gabarit est donc spécifique à un type unique de composants. Les gabarits sont onéreux à produire ainsi qu'à maintenir. Ils ne s'appliquent qu'à une seule phase du processus de fabrication.

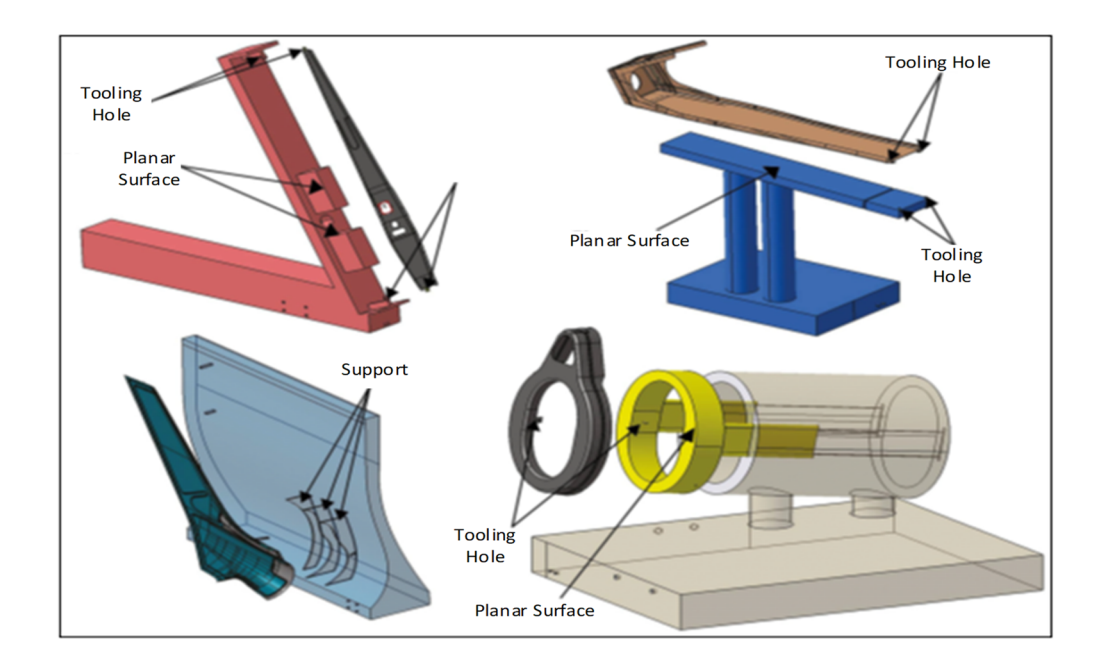

Figure 1.1 Exemples de gabarits de montage dans l'industrie aéronautique Tiré de Corrado et al. (2016)

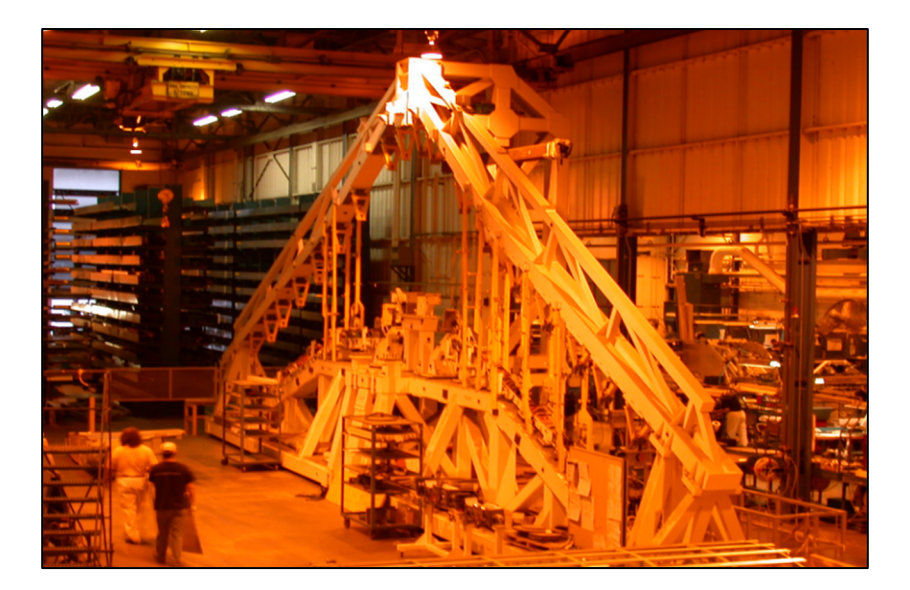

Figure 1.2 Gabarit de grande taille Tiré de Bombardier Aéronautique

## **1.3 Industrie 4.0 – Transformation numérique**

L'industrie aérospatiale a connu un développement constant depuis sa création et a été impactée par plusieurs révolutions industrielles allant de la chaîne de montage à l'industrie 4.0 qui a été identifiée autour de 2010 en Allemagne (Figure 1.3). L'industrie 4.0 est définie comme l'application de différentes technologies dans la chaîne de valeurs d'une entreprise manufacturière : l'automatisation intelligente, de l'échange de données dans les technologies de fabrication et de l'intégration massive de nouvelles technologies numériques dans les entreprises. Elle se base sur 4 piliers (Ceruti et al., 2019) : interopérabilité, transparence de l'information, assistance technique et décisions décentralisées.

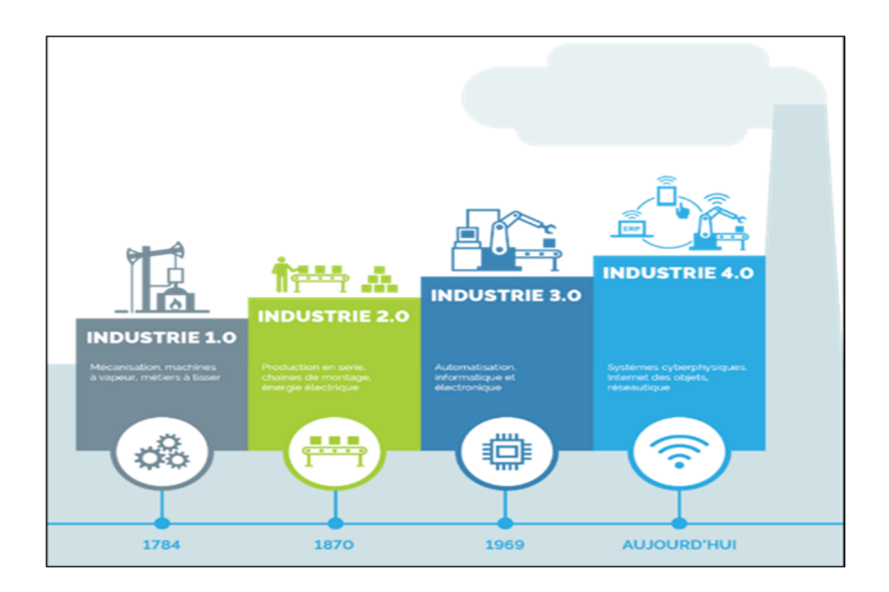

Figure 1.3 Évolution de l'industrie (les quatre révolutions) Tiré de www.alithya.com)

Cette évolution technologique a un impact significatif sur l'assemblage industriel et les chaînes de production : une flexibilité accrue. Les solutions d'assemblage flexibles sont soutenues par les avancées dans les technologies de contrôle, visant à créer des installations de fabrication plus intelligentes et flexibles. Cela signifie que les installations peuvent facilement passer d'un modèle de produit à un autre ou ajuster l'ordre des processus pour rester productives, tout en respectant les marges de tolérance et les conditions établies par les concepteurs pour un fonctionnement optimal du produit final.

L'assemblage assisté par métrologie 3D est un exemple concret de la transformation apportée par l'industrie 4.0. Cette technique utilise de nouvelles technologies numériques telles que l'équipement de mesure et la réalité augmentée pour remplacer les méthodes d'assemblage traditionnelles basées sur les gabarits.

#### **1.4 Assemblage assisté par métrologie 3D**

L'objectif de l'assemblage assisté par métrologie 3D (AAM) est d'utiliser des mesures dimensionnelles pour guider les opérations d'assemblage et d'améliorer ainsi la performance

économique et la rapidité du processus. Pour respecter les impératifs liés à la gestion de la qualité dans une entreprise, la MAA nécessite une garantie de traçabilité métrologique (raccordement métrologique, procédures, preuves et évidence), ce qui signifie qu'une analyse des incertitudes et une étude de la capabilité (performances) doivent être effectuées pour garantir que l'assemblage est correctement construit dès le départ (Muelaner et al., 2013).

L'estimation et la réduction des incertitudes sont également cruciales dans la transition vers une MAA réussie. Les incertitudes peuvent affecter les résultats des mesures, telles que l'incertitude de positionnement et d'orientation, l'incertitude du système de mesure, etc. Pour contrôler ces incertitudes, il est nécessaire de les estimer (connaître leurs amplitudes) et de s'assurer que les résultats obtenus sont compatibles avec les valeurs nominales mises en place par les concepteurs et les marges d'erreur tolérées (tolérances spécifiées) avec un niveau de confiance de 95%. La simulation de Monte-Carlo est une méthode couramment utilisée pour estimer l'incertitude d'un système de mesure. La MAA utilise également de nouvelles technologies telles que des outils reconfigurables, des robots industriels et différents systèmes de mesure (tels que les traceurs laser, la photogrammétrie et iGPS). Des techniques de fusion de données permettent d'utiliser plusieurs systèmes de mesure en même temps pour bénéficier des avantages de chacun d'entre eux. Enfin, l'apparition de la réalité augmentée dans les processus d'assemblage peut avoir un impact sur les opérations de MAA.

Le projet de recherche actuel se concentre sur les deux derniers points, qui sont l'utilisation d'un système de photogrammétrie assisté par la réalité augmentée (RA) dans le contexte de l'assemblage assisté par la métrologie. Sachant que l'utilisation d'un système de photogrammétrie assisté par la RA pour l'assemblage assisté par la métrologie est nouvelle, il n'existe pas encore de méthodologie standardisée pour évaluer l'incertitude de mesure de ce type de système.
### **CHAPITRE 2**

### **Revue de l'état de l'art**

Dans ce chapitre, nous présentons une revue concise de l'état actuel de l'art dans les domaines liés à l'assemblage assisté par métrologie 3D. Nous explorons les contributions scientifiques dans le domaine de la métrologie 3D, de l'assemblage assisté par la mesure et des technologies avancées disponibles, telles que la réalité augmentée.

L'assemblage assisté par métrologie 3D implique l'utilisation de systèmes de mesure 3D pour rendre le processus d'assemblage plus flexible et améliorer la qualité des processus d'assemblage. Pour bien saisir le travail accompli dans ce domaine, il est important de comprendre les différents aspects et technologies liés à ce domaine.

Les différents processus impliqués dans l'assemblage assisté par métrologie 3D incluent la prédiction de la position (incluant l'orientation) dans l'espace 3D, le suivi de positionnement lors d'un déplacement, l'inspection (conformité à un cahier de charge), l'outillage actif et l'assemblage en boucle fermée. Il est également important de comprendre les différents équipements et solutions technologiques utilisés pour la métrologie 3D, tels que les systèmes avec contact, les appareils de mesure tridimensionnelle (AMT/CMM), les traqueurs laser, les radars laser, la photogrammétrie et l'iGPS.

En outre, nous explorons le domaine de la fusion de données, qui consiste à combiner différentes sources de données pour obtenir une image plus complète et précise des objets. Nous discutons également de la Réalité Augmentée (RA), qui est une technique qui permet de superposer des informations virtuelles sur le monde réel en temps réel.

Le chapitre traite également des incertitudes de mesure, qui sont inévitables lors de l'utilisation de systèmes de mesure. Nous abordons les différentes sources d'incertitudes dans les systèmes de mesure, telle que le biais, la stabilité et la linéarité, ainsi que la répétabilité et la

reproductibilité. Nous discutons de la propagation de l'incertitude qui décrit comment les incertitudes dans les systèmes de mesure peuvent affecter les résultats finaux. Et nous explorons la fonction de l'incertitude étendue du système de mesure. Cette dernière, qui est au cœur de notre contribution, décrit l'incertitude globale d'un système de mesure en fonction de toutes les sources d'incertitude impliquées dans le processus de mesure. Nous abordons les différentes méthodes pour évaluer et propager cette incertitude, telles que l'approximation de série de Taylor et la méthode de Monte-Carlo.

Pour donner une illustration concrète de ces concepts, on inclut des exemples de systèmes de mesure utilisés dans l'assemblage assisté par métrologie 3D, comme les appareils de mesure tridimensionnelle (AMT/CMM), les traqueurs laser (LT) et les systèmes sans contact tels que la photogrammétrie et iGPS. On montre aussi comment la méthode de fusion de données peut être utilisée pour améliorer la précision de la mesure en combinant les données obtenues à partir de différentes sources.

En somme, ce chapitre présente une vue d'ensemble complète des domaines clés associés à l'assemblage assisté par métrologie 3D et fournit les connaissances nécessaires pour comprendre les développements futurs dans ce domaine en constante évolution.

## **2.1 Assemblage assisté par métrologie 3D**

L'assemblage assisté par métrologie 3D (MAA) est une technique d'assemblage qui tire parti de la métrologie 3D pour surveiller les principales caractéristiques dimensionnelles et géométriques de l'outillage et de l'assemblage en temps réel. La technique a été développée pour la première fois au Royaume-Uni par J. E. Muelaner et P. G. Maropoulos dans le cadre de la montée en puissance de l'Industrie 4.0. Depuis, de nombreux chercheurs et établissements ont effectué des recherches et des développements dans ce domaine.

Le projet META (*Metrology Enhanced Tooling for Aerospace*) a été créé pour permettre la mise en œuvre de la MAA. Il s'agit d'un environnement Équipement-logiciel de métrologie qui offre une plate-forme commune pour la conception et la fabrication d'outillages en utilisant les capacités de la métrologie 3D. Pour que ce cadre fonctionne efficacement, il est nécessaire d'avoir un système de métrologie temps réel qui surveille en continu les caractéristiques dimensionnelles et géométriques de l'outillage (ou de l'assemblage). Cette surveillance en temps réel élimine la nécessité d'utiliser des gabarits et de les calibrer régulièrement (Martin et al., 2010). Le cadre META inclut le matériel, l'intégration de technologies existantes, l'automatisation, les interfaces humaines et le déploiement industriel, tout en créant un environnement de métrologie qui entoure l'outillage. Par exemple, dans l'industrie aérospatiale, la métrologie 3D peut être utilisée pour surveiller en temps réel les dimensions des pièces qui doivent être assemblées, ainsi que la position et l'orientation des outils utilisés pour cet assemblage. Les données obtenues peuvent être utilisées pour ajuster automatiquement la position des outils et des pièces, permettant ainsi une meilleure précision et une plus grande efficacité dans le processus d'assemblage.

La MAA propose de changer les processus d'assemblage en utilisant la métrologie 3D pour améliorer la précision, la flexibilité et la qualité de production (Muelaner et al., 2013).

Pour atteindre les objectifs de la MAA, quatre (4) processus clés sont identifiés : prédiction des composants, inspection et positionnement, outillage actif, et assemblage en boucle fermée. Les informations des systèmes de métrologie sont utilisées pour améliorer la chaine de fabrication, ce qui permet de minimiser les défauts, de positionner et repositionner de manière itérative les composants jusqu'à leur position idéale, et de remplacer les gabarits traditionnels par des outils de mesure et des robots.

Une feuille de route offrant un aperçu du temps estimé pour les développements futurs de la MAA dans l'industrie aéronautique est présentée dans la Figure 2.1. Les domaines clés où des efforts supplémentaires sont nécessaires sont identifiés par une étoile (Muelaner et al., 2013).

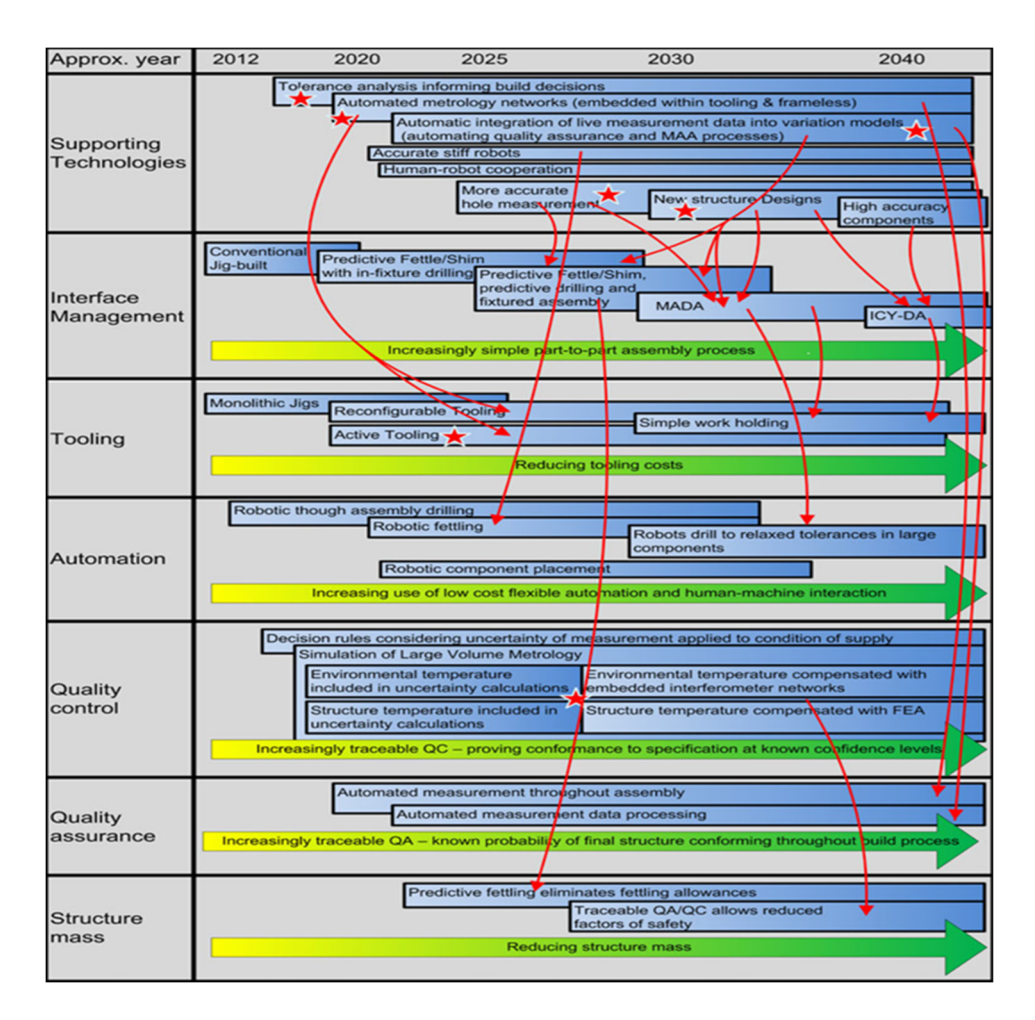

Figure 2.1 Feuille de route des priorités de recherche pour le MAA Tiré de Muelaner et al. (2013)

En résumé, la MAA est une technique de production qui utilise la métrologie tridimensionnelle pour améliorer les processus d'assemblage des produits de grande taille. Les travaux de recherche dans ce domaine ont permis de développer des processus clés pour atteindre de meilleures performances de précision, de flexibilité, et de qualité de production.

### **2.1.1 Processus de prédiction pour un assemblage de pièces**

La prédiction dans le processus d'assemblage de pièces (*Part-to-Part*) signifie que les pièces sont soigneusement fabriquées et mesurées avant d'être unies. Le but est de déterminer les trous de perçage, les cales d'ajustement et les coupes de matériau nécessaires pour un assemblage parfait (les surfaces de contact sont généralement pré-percées avant l'assemblage pour permettre de relier les pièces entre elles).

Des processus prédictifs sont proposés pour effectuer l'assemblage pièce à pièce en tant qu'approche alternative. Ils permettent de former toutes les interfaces, y compris les contacts de surface à surface entre les composants et les interfaces de trou à trou qui relient les composants (Martin et al., 2010).

L'une des techniques prédictives utilisées dans l'assemblage aéronautique est la MADA (Métrologie pour l'Assemblage pièce à pièce), proposée par Muelaner et al. (2011). Cette technique inclut des estimations de l'incertitude des mesures en tant que source de variation dans l'analyse de tolérances (Muelaner et al., 2011). La MADA réunit plusieurs techniques de fabrication basées sur la prédiction (Figure 2.2) pour atteindre un assemblage pièce à pièce unidirectionnel (*One-Way*), où les pièces sont assemblées une fois et ne sont pas retirées (Muelaner et al., 2011).

L'assemblage pièce à pièce est réalisé grâce à l'interchangeabilité des pièces et aux mesures prédictives. Les pièces sont mesurées avant d'être assemblées pour déterminer les modifications nécessaires, puis les surfaces de contact sont réalisées avant de relier les pièces (Muelaner et al., 2011). Cela permet un assemblage rapide et à sens unique.

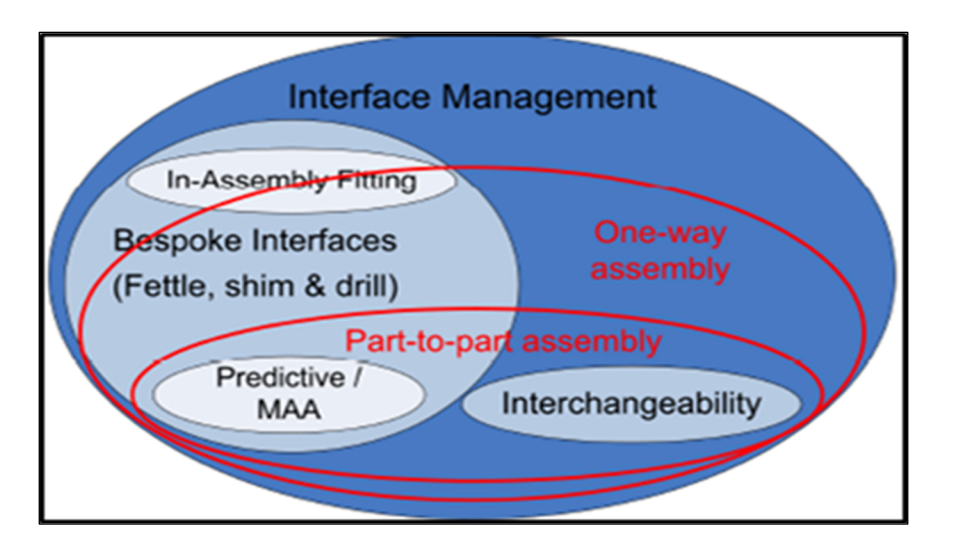

Figure 2.2 Assemblage unidirectionnel et l'assemblage de pièces Tiré de Muelaner et al. (2011)

# **2.1.2 Processus du suivi de positionnement et d'inspection**

Le processus de suivi de positionnement et d'inspection implique la détermination de la position et de l'orientation des différentes pièces d'un assemblage en utilisant des équipements de métrologie à grande échelle (LSM). Les caractéristiques clés (KC) sont définies comme les caractéristiques géométriques critiques, telles que la coplanarité de deux surfaces, l'espace des interfaces et l'alignement de sections, qui sont importantes pour l'assemblage de composants de grande envergure dans l'industrie aérospatiale (Zheng et al., 2013).

Le tolérancement dimensionnel et géométrique (GD&T), tel que défini dans l'ASME Y14.5, est utilisé pour définir les limites d'acceptation des variations dimensionnelles et géométriques d'un élément géométrique. Par exemple, la position consiste à localiser un composant ou un sous-assemblage dans la bonne position dans l'ensemble en utilisant les références établies, ce qui est mesuré et ajusté pour correspondre à la position nominale définie par la spécification d'ingénierie à l'aide d'un modèle CAO. Ce processus peut être répété plusieurs fois jusqu'à ce que la position désirée soit atteinte et il est appelé *Assemble-Measure-Move* (AMM).

Les inspections et les ajustements de position des pièces permettent de s'assurer que les tolérances géométriques et les caractéristiques clés sont respectés pour obtenir un assemblage

conforme. Les équipements de métrologie à grande échelle (LSM) permettent de déterminer les déviations des différentes caractéristiques clés et tolérances (Muelaner et al., 2011). Un algorithme proposé par Maropoulos et al. (2013) pour évaluer les corrections à apporter à la position et à l'orientation d'une caractéristique clé (KC) utilise l'algorithme *Particle Swarm Optimization* (PSO). L'approche considère le meilleur ajustement de la posture basé sur les caractéristiques clés comme un problème divisé en deux phases : (*i*) l'ajustement de la posture actuelle et, (*ii*) le meilleur ajustement de la posture possible (Figure 2.4). Pour ce faire, il faut d'abord fixer les références sur l'outillage de montage (via des artefacts), puis de positionner le composant mobile sur la grue employée, et enfin, utiliser les équipements de métrologie pour ajuster la posture du composant mobile à la meilleure posture d'assemblage et terminer l'assemblage.

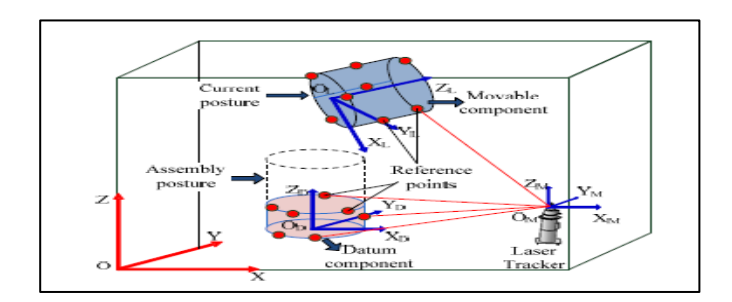

Figure 2.3 Les 4 repères utilisés dans l'assemblage de la cabine d'un satellite

Pour une meilleure compréhension du système, certains termes et paramètres sont définis comme suit et sont visibles dans la Figure 2.3 :

- $GCS$ : Système de coordonnées global  $O XYZ$ ; c'est le système de coordonnées de référence du processus d'assemblage. Typiquement, ce système est celui employé dans la maquette numérique (fichier CAO).
- $MCS$ : Système de coordonnées de mesure  $O_M X_M Y_M Z_M$ ; c'est le système de coordonnées par défaut fourni par le dispositif de mesure.
- *LCS* : Système de coordonnées local  $O_L X_L Y_L Z_L$ ; c'est le système utilisé pour les éléments mobiles lors du montage.

• DCS : Système de coordonnées du datum  $O_D - X_D Y_D Z_D$ .

Les coordonnées d'un point  $P$  sont données par :

$$
\begin{array}{c}\n\text{(CS)} \\
\text{(Type)}\text{P} = \frac{\text{(CS)}}{(\text{Type})} (P_1, P_2 \dots P_k)\n\end{array} \tag{2.1}
$$

L'exposant (CS) désigne le système de coordonnées qui définit la valeur des coordonnées, par exemple, le système de coordonnées global  $(G)$ , etc. La signification de l'indice  $(Type)$  est le type de la valeur, dont l'option est nominale (N) ou actuelle (réelle) (A). Par exemple,  ${}_{A}^{G}P$ représente la coordonnée réelle dans le GCS.

Pour passer d'un système de coordonnées à un autre, on utilise la matrice de transformation :

$$
M_{4\times4} = \begin{bmatrix} R & T \\ 0 & 1 \end{bmatrix} \tag{2.2}
$$

Où :  $R_{3\times 3}$  est une matrice de rotation et  $T_{3\times 1}$  est un vecteur de translation. La posture actuelle peut être représentée par la matrice de transformation  $M_c$  qui satisfait la formule suivante :

$$
{}_{(A)}^{(G)}P = M_c {}_{(A)}^{(L)}P
$$
 (2.3)

Pour respecter les dimensions du produit matriciel, l'Éq. (2.3) peut s'écrire :

$$
\begin{pmatrix}\nG \\
(A)\n\end{pmatrix} P = \begin{pmatrix}\nG \\
(A)^P \\
0\n\end{pmatrix} = \begin{bmatrix}\nR & T \\
0 & 1\n\end{bmatrix} \times \begin{pmatrix}\n(L) \\
(A)^P \\
0\n\end{pmatrix} = M_C \begin{pmatrix}\nL \\
(N)\n\end{pmatrix} P\n\tag{2.4}
$$

Mais toute coordonnée réelle intègre un écart  $(\varepsilon)$  par rapport à la valeur nominale, qui peut être exprimé comme une erreur résiduelle :

$$
\varepsilon = {^{(G)}_{(A)}}P - M_{C(N)}^{(L)}P
$$
\n(2.5)

En considérant que les exigences GD&T comme étant des objectifs à optimiser, et ils peuvent être unifiés au moyen d'une erreur synthétique  $E$  qui est utilisée pour évaluer la qualité de l'assemblage :

$$
E = \frac{\sum W_I \varepsilon_I}{\sum W_I} \tag{2.6}
$$

Où  $W_I$  est le degré d'importance de GD&T qui est classé suivant une échelle allant de 1 à 10 et  $\varepsilon_l$  est l'erreur du  $I^{\text{ème}}$  caractéristique clé (KC)

L'erreur de profil et de position  $\varepsilon_l$  peut être évaluée en utilisant les coordonnées d'un ensemble fini de points de référence sur le composant de référence et sur le composant mobile. Elle est calculée par la formule suivante :

$$
\varepsilon_{I} = f_{I} \left( \begin{array}{c} (G)_{1} & (G)_{1} \\ (A)_{1} & (A)_{1} \end{array} \right) \tag{2.7}
$$

P<sub>ID</sub> et P<sub>IM</sub> sont les coordonnées des points de référence à évaluer de la *l<sup>ème</sup>* erreur de profil et de position sur  $DC$  et  $MC$  respectivement. Pour les points de référence sur  $MC$ , les coordonnées globales  ${}^{(G)}_{(A)}P_{IM}$  sont différentes si la posture est différente, mais les coordonnées locales sont constantes. Par conséquent,

$$
{}_{(A)}^{(L)}P_{IM} = M_C^{-1} \times {}_{(A)}^{(G)}P_{IM-M_C}
$$
\n(2.8)

Avec  ${}^{(G)}_{(A)}P_{IM-M_C}$  qui sont les coordonnées du point de référence sur MC à la posture initiale  $(MC)$ . D'où on peut écrire :

$$
{}_{(A)}^{(G)}P_{IM} = M{}_{(A)}^{(L)}P_{IM} = M \times M_C^{-1} \times {}_{(A)}^{(G)}P_{IM-M_C}
$$
\n(2.9)

$$
\varepsilon_{I} = f_{I} \left( \begin{array}{c} (G)_{1} \\ (A)_{1} \end{array} \right) \mathbf{M} \mathbf{M}_{C}^{-1} \left( \begin{array}{c} (G)_{1} \\ (A)_{1} \end{array} \right) \tag{2.10}
$$

Où,  $f_I$  est la fonction employée pour l'évaluation de l'erreur de profil et de position du  $I^{\text{eme}}$ point. La meilleure posture d'assemblage peut être exprimée alors comme l'erreur synthétique minimale :

$$
min(E) = min\left[\frac{\sum W_{I}f_{I}\left(\binom{G}{A}P_{ID}, MM_{C}^{-1}\binom{G}{A}P_{IM-M_{C}}\right)}{\sum W_{I}}\right]
$$
(2.11)

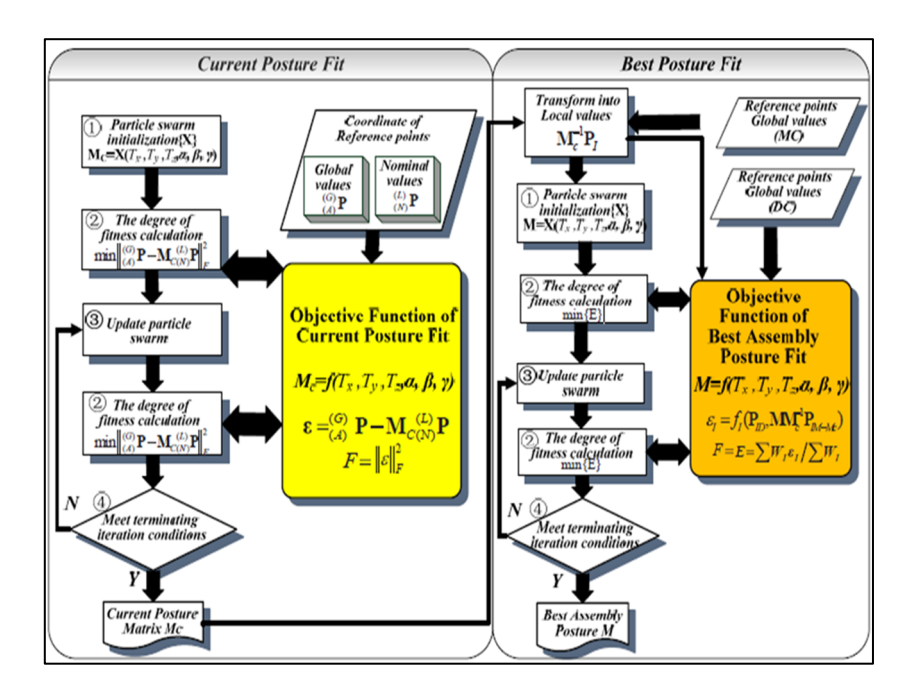

Figure 2.4 Le processus d'algorithme basé sur PSO Tiré de P.G. Maropoulos et al. (2013)

# **2.1.3 Processus de l'outillage actif**

Le procédé de l'outillage dynamique fait allusion à l'automatisation et à l'usage de modèles et d'outillages souples et peu couteux. Les gabarits actifs peuvent être reconfigurés en utilisant des pièces modulaires pour s'adapter à différentes formes de pièces durant le processus de production. Cela remplace la nécessité d'utiliser un gabarit unique et coûteux pour chaque forme de pièce. Cette approche permet une plus grande flexibilité dans la conception et la fabrication des gabarits, réduit les coûts de production et permet une réutilisation des gabarits pour différentes formes de pièces.

En plus des gabarits modifiables, des robots automatisés peuvent également être utilisés pour augmenter la flexibilité. Pour améliorer la précision des robots, ils sont souvent combinés avec des appareils de métrologie 3D qui peuvent suivre en temps réel la position du robot et de la pièce à travailler. Un exemple innovant de gabarit actif est la table magnétique universelle (UMT) représentée dans la Figure 2.5. Cette table maintient la pièce en place pendant la fabrication en la fixant dans sa position nominale, éliminant ainsi tout risque de glissement. La table UMT est également adaptée à différentes surfaces et courbures.

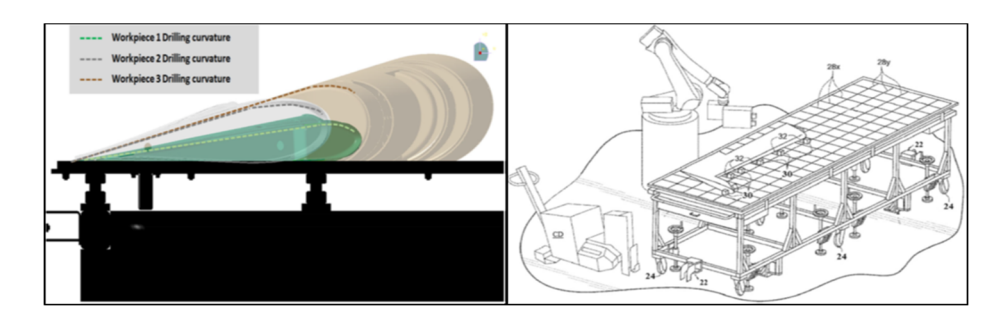

Figure 2.5 L'UMT Tiré de De Mello et al. (2020)

L'UMT est fixée à la cellule du robot de manière permanente et peut être magnétiquement couplée et découplée avec un positionneur pour garantir la stabilité de la table durant les tâches du robot. Elle est équipée d'un système d'élévation pour maintenir la pièce à la bonne hauteur par rapport au sol.

La position précise de la pièce par rapport au robot peut être obtenue sans avoir recours à des dispositifs d'alignement complexes, en utilisant simplement une seule butée mécanique. Le robot peut toujours trouver les pièces dans la même position, tout en respectant les tolérances de positionnement requises. L'erreur de positionnement finale est généralement d'environ ±0.4 mm (de Mello et al., 2020). Un autre exemple de robot automatisé est le *Future Automated Aircraft Assembly Demonstrator* (FA3D) (Figure 2.6), qui a été conçu pour permettre à une cellule de production unique d'assembler une large gamme de produits aérospatiaux. Il remplace les grands appareils d'assemblage aérospatiaux en acier monolithique traditionnel qui ne fournissent aucune information sur l'état de la structure. Avec cette méthode, une précision de l'ordre de ±0.1 mm peut être atteinte.

Le FA3D est un système qui inspecte la structure à chaque étape du processus de construction. En combinant intelligemment des robots industriels, un système de métrologie 3D de haute précision (par exemple, un Laser Tracker) et un système de contrôle, le FA3D offre une alternative attrayante aux chaînes de montage classiques. Le système est composé de 3 robots industriels, ce qui offre un niveau de flexibilité supérieur à celui des méthodes d'assemblage classiques. De plus, un système de photogrammétrie peut être utilisé pour corriger la pose des robots. Si la tolérance requise est dépassée, l'erreur de position est déterminée et compensée par les robots. Cette tolérance dépend de la spécification de tolérance d'assemblage et peut être réduite à des valeurs d'environ ±0,1 mm (Drouot et al., 2018).

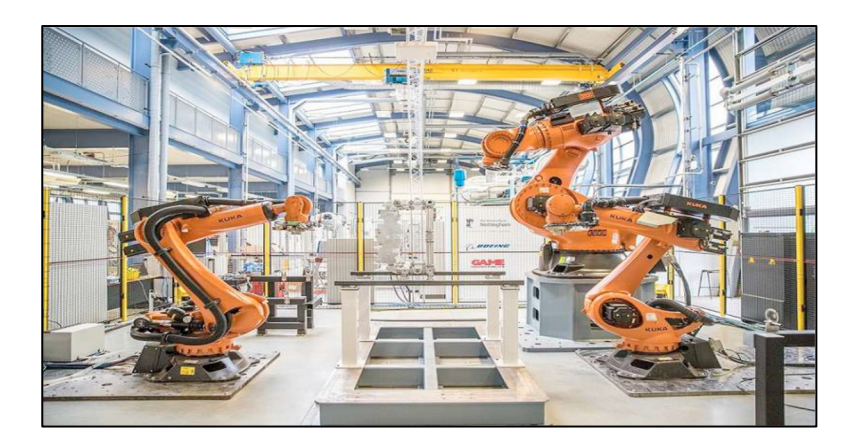

Figure 2.6 Cellule d'assemblage reconfigurable du  $FA<sup>3</sup>D$ Tiré de Drouot et al. (2018)

# **2.1.4 Processus de l'assemblage en boucle fermée**

Les méthodes traditionnelles d'assemblage utilisent des mesures hors ligne, ce qui est chronophage. Pour remédier à cela, il est nécessaire de passer de la mesure d'échantillons hors ligne à la collecte de données en ligne, ce qui ne sera possible qu'avec des technologies de mesure rapides et précises (Kiraci et al., 2016).

Avec la métrologie 3D, il est désormais possible de suivre et mesurer en temps réel les positions des pièces pendant le processus d'assemblage et de comparer ces mesures aux intervalles de tolérances géométriques et dimensionnelles. Cela permet une évaluation en continu de l'assemblage, ce qui rend possible le contrôle en boucle fermée, sans interrompre la ligne de production.

Les avantages potentiels de l'utilisation de solutions de métrologie en boucle fermée comprennent la surveillance continue de la qualité du processus, la capacité de détection et de correction rapides des défauts en temps réel et des temps de cycle plus rapides (Kiraci et al., 2016). Un exemple de contrôle en boucle fermée est le concept de systèmes d'assemblage évolutifs (EAS) introduit par Chaplin et al. (2015). C'est une nouvelle approche d'un environnement de fabrication transformable qui permet de produire des produits à haute complexité et à haute variabilité de manière plus efficace. Le schéma d'adaptation sensible au contexte de l'EAS est de nature cyclique, comme le montre la Figure 2.7(Drouot et al., 2018).

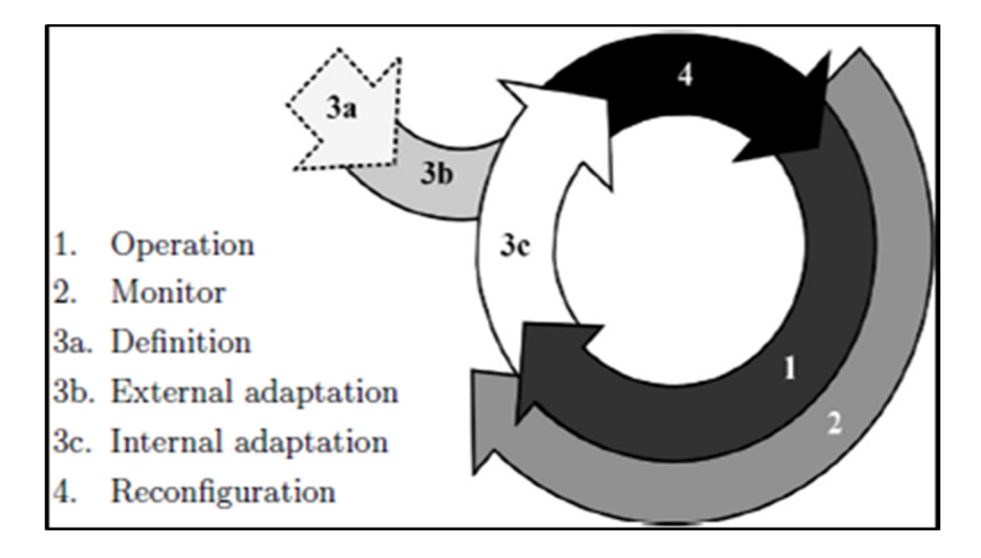

Figure 2.7 Cycle d'adaptation des systèmes d'assemblage évolutifs Tiré de Drouot et al. (2018)

### **2.2 Systèmes de mesure pour un assemblage assisté par métrologie 3D**

Un système de mesure est un ensemble d'instruments, d'équipements, de montages, de procédures, d'opérations, de méthodes, de gabarits et de logiciels utilisés pour quantifier une caractéristique (dimensionnelle ou géométrique) d'un produit et pour estimer sa valeur. Les incertitudes de mesure peuvent être introduites par plusieurs phénomènes.

De nombreux équipements de métrologie 3D sont disponibles sur le marché aujourd'hui, chacun ayant ses avantages et ses limites (étendue de mesure, interférences avec des objets, etc.). Dans un contexte industriel, il est donc probable que différents types d'appareils soient utilisés pour mesurer l'ensemble des caractéristiques clés d'un produit à l'intérieur d'un grand volume. Malheureusement, il n'y a pas une seule technologie qui permette de couvrir à la fois l'étendue et la précision nécessaires pour déployer un assemblage à métrologie 3D. Il est donc recommandé d'utiliser un ensemble de systèmes pour compenser les lacunes de chacun.

Il existe deux grandes familles de systèmes de mesure : les systèmes avec contact et les systèmes sans contact (Figure 2.8).

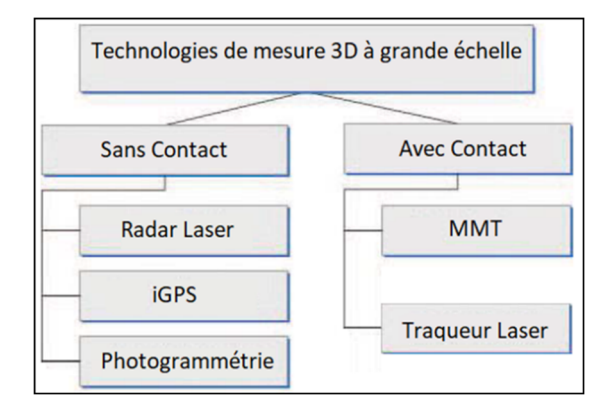

Figure 2.8 Systèmes de métrologie 3D

# **2.2.1 Systèmes avec contact**

Les méthodes de mesure traditionnelles sont les systèmes de mesure avec contact. Ce système implique un contact physique entre l'appareil de mesure et l'objet à mesurer. Les principales méthodes de mesure avec contact sont les MMTs et les traqueurs lasers.

#### **Appareil de mesure tridimensionnelle AMT/ CMM**

Une *Coordinate Measuring Machine* (CMM) ou un Appareil de Mesure Tridimensionnelle (AMT) est un équipement qui mesure les coordonnées cartésiennes des objets physiques. Les CMMs utilisent un système de palpage pour détecter des points sur la surface de l'objet. Selon le type de machine, la position de la sonde peut être contrôlée manuellement par un opérateur ou automatiquement par ordinateur. Les AMT/CMMs calculent la position de la sonde par rapport à une position de référence dans un système de coordonnées cartésiennes tridimensionnel. Lorsque la sonde entre en contact avec un point particulier de l'objet, la machine calcule l'emplacement du point sur la surface de l'objet. Les AMT/CMMs sont très précises et certaines machines peuvent mesurer avec une précision de l'ordre de 1 μm.

### **Traqueur Laser (LT)**

Les systèmes de LT mesurent les coordonnées tridimensionnelles à l'aide d'un interféromètre laser et d'une cible telle qu'un rétro réflecteur. Le laser est réfléchi vers la cible à l'aide d'un miroir et détecté automatiquement même si la cible est en mouvement. Le LT enregistre la distance jusqu'à la cible ainsi que deux angles pour fournir des données de position en coordonnées sphériques, qui peuvent ensuite être converties en coordonnées cartésiennes. Bien que le LT nécessite une interruption constante du faisceau laser entre l'équipement et la cible, certaines machines utilisent des télémètres absolus pour déterminer la distance à la cible en modulant l'amplitude ou la fréquence du faisceau laser. Les systèmes de LT peuvent avoir une précision d'environ 1 μm pour les cibles statiques, mais peuvent souffrir d'erreurs associées aux axes de rotation et à l'environnement de travail. Pour une précision accrue, les mesures de plusieurs stations de laser tracker peuvent être combinées à l'aide de la trilatération ou de la multilatération. La recherche sur la multilatération est axée sur l'optimisation et la quantification des erreurs dans les coordonnées mesurées (Muralikrishnan et al., 2016).

## **2.2.2 Systèmes sans contact**

Aujourd'hui, la technologie nous permet de mesurer les coordonnées d'un point d'un objet sans avoir un contact physique avec ce dernier. Ces méthodes de mesures sont sans contact et parmi elles on peut citer le radar laser, la photogrammétrie et le iGPS.

### **Radar Laser (LR)**

Le Radar Laser (LR) est un système de mesure sans contact qui est principalement utilisé pour l'inspection de grands objets tels que des bâtiments ou des structures. Il peut mesurer rapidement pour s'adapter à un temps de cycle de production plus court et peut être utilisé sur un robot ou des rails. Cependant, pour mesurer les objets de grande taille avec une complexité géométrique, il est nécessaire de réaliser plusieurs mesures à différents points de vue. Cela nécessite la détermination de l'emplacement du radar laser pour le géoréférencement. La plupart du temps le LR peut être utilisé sur un robot ou sur des rails (Binggao & Zhiyong, 2014). Parfois, le radar laser est monté sur un dispositif de levage, de sorte qu'il est positionné au-dessus de l'avion pour réaliser la mesure (Figure 2.9).

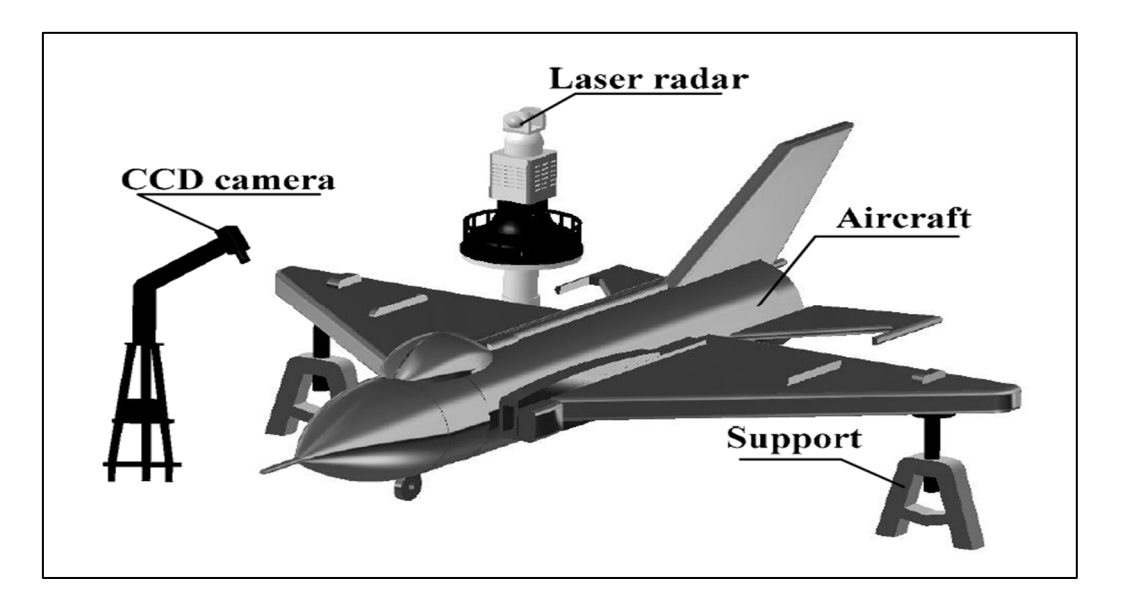

Figure 2.9 Radar laser monté sur un dispositif de levage Tiré de Binggao & Zhiyong (2014)

#### **Photogrammétrie**

La photogrammétrie est une technique qui consiste à déterminer les informations géométriques (position, taille et forme) des objets en analysant des images 2D captées de différents points de vue. Le problème fondamental de la photogrammétrie est d'établir la corrélation entre le plan image (2D) et l'espace objet tridimensionnel (3D). La photogrammétrie se base sur le principe de triangulation optique. En effet, pour positionner un élément, des caméras (au moins deux) permettent d'identifier des cibles sur la pièce à l'étude avec différents points de vue. L'analyse des images de l'objet est effectuée pour déterminer avec précision le centre des cibles qui sont des collants réfléchissants qui reflètent la lumière. Les caméras captent la position de ces cibles et les localisent (Figure 2.10). L'utilisation d'un minimum de deux caméras est primordiale afin de pouvoir bien capter une position dans un espace 3D. Ce type de mesure effectuée sur plusieurs cibles peut révéler la forme globale de la structure.

Dans le cas des systèmes multicaméras, la capture d'images peut fournir une synchronisation de processus, un aspect essentiel de l'enregistrement d'images dans le cadre de l'analyse dynamique (Muelaner et al., 2016) (Liu et al., 2012). Cependant, il est important de noter que la photogrammétrie peut être affectée par des erreurs de mesure dues à des distorsions optiques dans les images capturées, ainsi que des variations de l'éclairage et des conditions ambiantes. Ces erreurs peuvent être minimisées en utilisant des techniques de calibration des caméras et de correction d'image (Remondino & El-Hakim, 2006).

Une erreur se produit dans le calcul du centre des collants réfléchissants en raison de l'imagerie en perspective et de la distorsion de l'objectif puisque le centre de l'image cible ne coïncide pas avec le centre géométrique de la cible. Cet écart peut atteindre 0,3% du diamètre de la cible et dépend de l'angle de vue de la caméra, de la taille de la cible, de la taille du capteur et de la distance focale. La photogrammétrie est particulièrement adaptée aux mesures dynamiques (ex. >25 Hz) sans contact des surfaces (Liu et al., 2012).

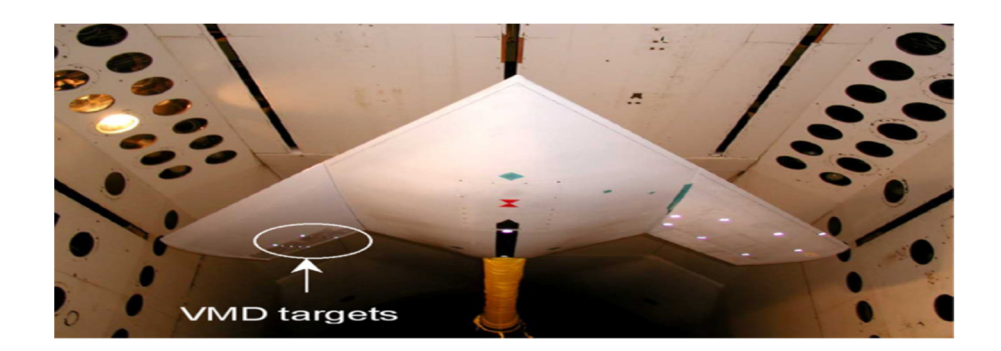

Figure 2.10 Cibles autocollantes rétro réfléchissant sur la surface d'une aile d'avion en soufflerie Tiré de Liu et al. (2012)

# **iGPS**

Le système iGPS (Indoor-GPS) est un système de métrologie modulaire qui permet le positionnement et le suivi de multiples objets avec une précision métrologique. Comme le système de localisation globale (GPS), le iGPS possède les mêmes fondements de fonctionnement, mais à l'échelle d'une usine. Il fonctionne selon le principe de la triangulation optique, où la position d'un point cible est déterminée sur la base de mesures d'azimut et d'angle d'élévation à partir d'au moins deux systèmes de mesure stationnaires avec une position et une orientation connue (Heiden & de Campos Porath, 2015). Le système se compose de trois composants : des émetteurs, qui agissent comme des stations de mesure, des détecteurs et des moteurs de calcul de position (Figure 2.11) (Chen & Du, 2017). L'utilisation du système iGPS présente plusieurs avantages, notamment en termes de flexibilité, car le nombre d'émetteurs et de capteurs, ainsi que la géométrie du réseau iGPS, peuvent être adaptés à la taille de l'espace de travail. Le système est également robuste, car il offre une couverture des pièces à 360° sans problème de visibilité directe grâce à la redondance des émetteurs. Il affiche également des performances métrologiques plus stables dans l'espace opérationnel par rapport aux équipements de métrologie traditionnels, car la précision est généralement autour de 200 µm (0.008'') avec un niveau de confiance de 95 % (Zhong et al., 2016).

En outre, le iGPS est un système pour de multiples utilisateurs, c.-à-d. il est utilisé pour des applications en temps réel simultanément dans différentes cellules de travail, sans perte de performances. Le système présente également une caractéristique utile de surveillance continue de l'objet mesuré, avec une capacité de compensation en temps réel des coordonnées en cas de déplacement et de dérive de l'émetteur. Cela garantit des performances optimales du système sans intervention de l'utilisateur. Cependant, il est important de noter que les erreurs de mesure peuvent survenir en raison des changements environnementaux, tels que les variations de température et de pression, qui peuvent affecter la réfraction des signaux optiques (Zhong et al., 2016).

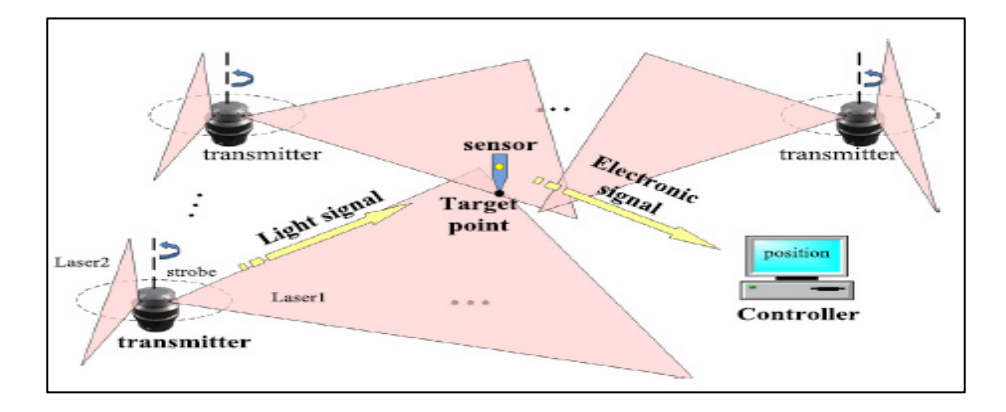

Figure 2.11 Mode de fonctionnement du système de mesure iGPS Tiré de Z. Chen et al. (2017)

# **2.2.3 Comparaison entre les différentes techniques**

La Figure 2.12 montre que la taille et le volume des objets sont importants et jouent un rôle important dans l'affectation de l'incertitude de mesures de la technique utilisée par le système de mesure. En effet, afin de couvrir l'ensemble des caractéristiques d'une pièce, les dimensions de celle-ci doivent être prises en compte. Dans beaucoup de cas, il est impossible pour un seul appareil de mesurer l'ensemble des caractéristiques. C'est pour cela qu'un mouvement de l'appareil doit être effectué et cela vient encore une fois influencer la précision globale du système de mesure. La meilleure solution pour réaliser une mesure d'un système complet est l'utilisation de plusieurs méthodes de mesure en fusionnant leurs données.

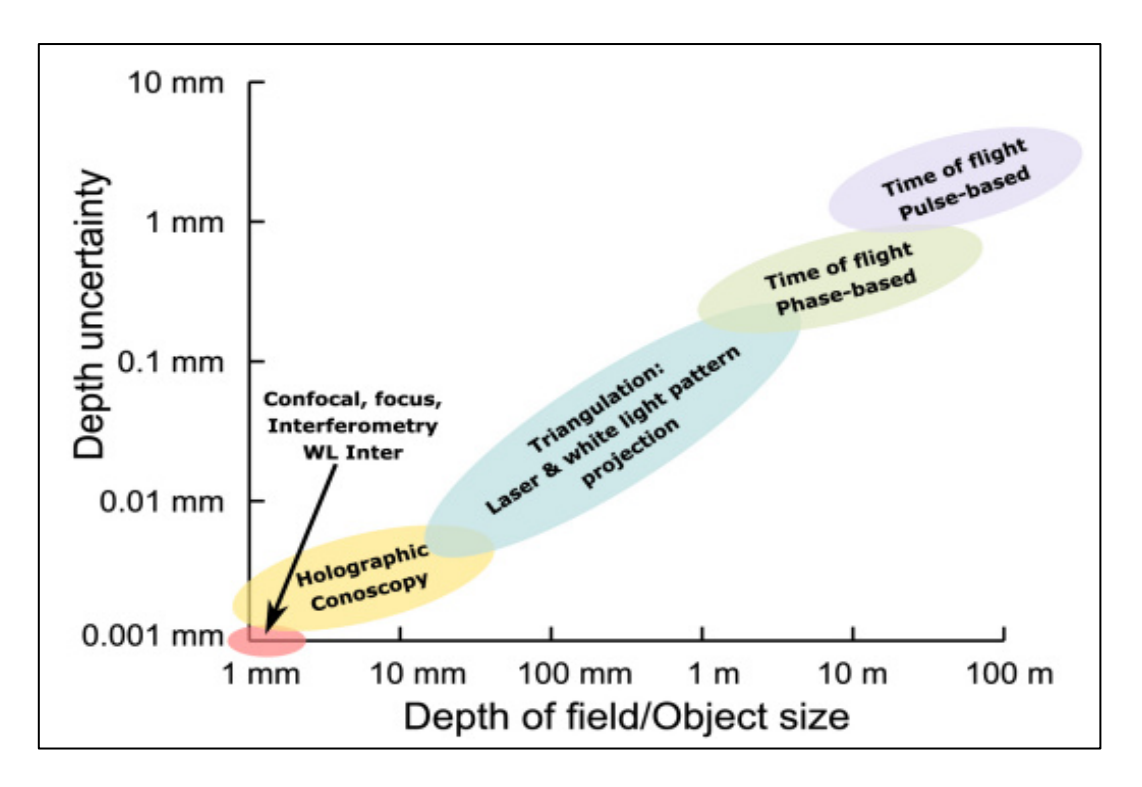

Figure 2.12 Performances de diverses techniques de mesure de surface optique Tiré de Gao et al. (2020)

# **2.3 Fusion de données**

La fusion de données est une pratique courante dictée par les limites physiques et technologiques des systèmes de mesures. Pour une couverture complète du MAA sur l'étendue d'une usine, il faut intégrer plusieurs instruments de métrologie de diverses technologies, et la fusion de données métrologiques devient un enjeu incontournable. Les instruments à grande échelle sont employés pour surveiller la structure et pour localiser des instruments à moyenne et petite échelle qui mesurent les caractéristiques du produit et les prises d'outillage. La surveillance de l'environnement tout entier peut également être utilisée pour augmenter la précision. Par exemple, un réseau de mesure à grande échelle entoure et surveille efficacement les principales caractéristiques de l'outillage à l'aide de la photogrammétrie, des réseaux d'interféromètres ou d'un système iGPS. Ces instruments fournissent une mesure fine des caractéristiques critiques, améliorant ainsi la localisation optimale et la vérification de l'état de conformité des pièces. L'utilisation de systèmes de métrologie locaux situés dans un environnement métrologique plus large peut agrandir la portée de la collecte et du contrôle des données.

Chaque technique de métrologie présente des points forts et des points faibles. Par conséquent, il est nécessaire de développer une méthode de fusion de données capable de combiner les points forts des différentes techniques de métrologie tout en réduisant l'impact de leurs faiblesses afin de répondre aux besoins de l'industrie (D'Addona, 2017). L'utilisation de plusieurs méthodes permet donc de réduire les limitations de chaque système, d'augmenter la précision du processus, de réduire l'erreur de mesure du système et d'augmenter l'accessibilité des systèmes de mesure.

Il existe deux méthodes pour la fusion des données : la méthode compétitive et la méthode collaborative. Dans une fusion compétitive, chaque système effectue une mesure indépendante des coordonnées 3D du point d'intérêt et les mesures résultantes sont fusionnées entre elles en effectuant une moyenne pondérée. Le principal objectif de cette méthode est d'augmenter la précision en réduisant les risques d'erreurs. Elle est la plus utilisée dans l'industrie. En revanche, dans la fusion coopérative, les données fournies par deux ou plusieurs capteurs indépendants, appartenant au même système et/ou à des capteurs différents, sont utilisées pour obtenir des informations qui ne sont pas disponibles à partir des capteurs individuels. Les données issues des capteurs équipant différents systèmes concourent dans un ensemble unique de localisation des points d'intérêt. Cette technique reste plus difficile à réaliser que la technique compétitive, car elle nécessite des systèmes de mesure ouverts. Cependant, une fois réalisée, la technique coopérative reste beaucoup plus avantageuse que la technique compétitive (D'Addona, 2017).

### **2.4 Réalité augmentée (RA)**

La réalité augmentée (RA) est une technique d'infographie où des images sont superposées à une image réelle du monde extérieur. En réalité virtuelle (VR), il n'y a pas de lien entre le monde réel et l'utilisateur, tandis qu'en RA il y a un contact étroit puisque seuls les modèles CAO, les écritures ou les symboles sont ajoutés à la scène de travail. La RA permet de superposer dans la bonne position des modèles CAO, des symboles ou des écritures au flux vidéo, une fois que la position de la caméra est trouvée. L'utilisation de la technologie portable (RA) dans la tâche de maintenance de certaines pièces dans le domaine de l'aviation a permis de réduire le temps d'exécution des tâches de maintenance de 7,7% à 11,6% (Ceruti et al., 2019). De plus, il semble que des améliorations substantielles aux niveaux de la qualité et de la productivité peuvent être atteintes lorsqu'on utilise de telles technologies en fabrication (Ceruti et al., 2019).

Pour la maintenance, la RA est utile pour obtenir des manuels et des catalogues de pièces illustrés où la position de la pièce à maintenir est suggérée à l'opérateur de manière intuitive sur l'avion réel. De plus, c'est utile pour préparer une séquence virtuelle de montage/démontage pour des ouvriers lorsque cela est nécessaire : c'est un moyen plus abordable de mettre en œuvre la RA dans un contexte industriel. La RA peut aider à maintenir les procédures à jour par rapport à une approche de maintenance sur papier où les bulletins doivent être ajoutés manuellement et périodiquement aux manuels de première version.

En principe, la RA permet de superposer à la caméra de vision externe différents types d'informations. À titre d'exemples, nous pouvons citer les modèles CAO, les symboles GD&T, des écritures (notes) et des boutons sur lesquels l'opérateur peut appuyer pour lancer une séquence d'assemblage ou une opération (Boisvert et al., 2020).

De plus, grâce à la projection d'image, il est possible de mettre en œuvre des menus virtuels (Figure 2.13) qui peuvent être exploités par l'utilisateur en pointant la tête et en appuyant sur le contrôleur avec un doigt. Le temps moyen requis pour trouver une tâche avec un manuel papier est de 26,5 s, tandis qu'en utilisant des lunettes HoloLens®, le temps moyen a été réduit à 19,4 s, avec une baisse d'environ 27% dans le temps (Boisvert et al., 2020).

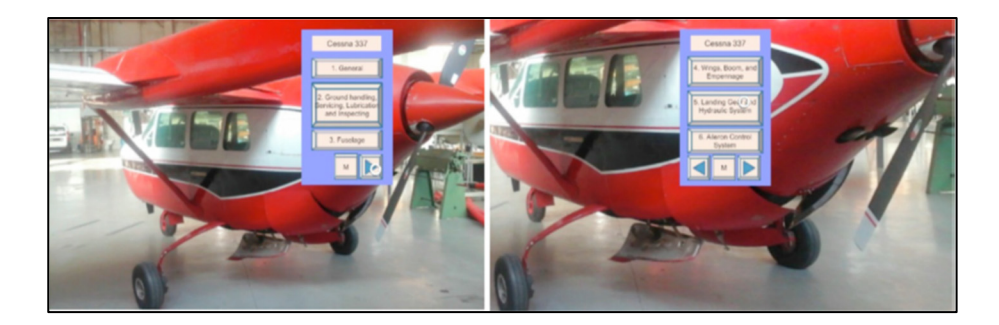

Figure 2.13 Menus mettant en œuvre le manuel de maintenance d'un Cessna 337 à travers la RA Tiré de Boisvert et al. (2020)

Enfin, il est intéressant d'explorer l'utilisation de la réalité augmentée (RA) en combinaison avec un robot collaboratif pour un assemblage sans gabarit. La précision du positionnement des composants d'un robot collaboratif dépasse celle d'un être humain, donc la haute résolution et la précision de la RA sont très utiles dans ce contexte. De plus, il est bénéfique d'identifier des classes de tâches qui sont actuellement exécutées manuellement, difficiles à automatiser et qui peuvent servir de bons cas d'étude pour une démonstration combinée entre la réalité augmentée et la robotique.

## **2.5 Incertitudes de mesure**

La réalisation d'une mesure est inévitablement affectée par plusieurs sources de variations et d'erreurs dans un système de mesure qui ont un impact sur l'exactitude de la valeur mesurée. Ces variations induisent un doute quant au résultat obtenu, créant ainsi une incertitude sur la mesure. Cette incertitude résulte de 2 types d'erreurs : une erreur aléatoire qui provient de la répétabilité et de la reproductibilité de la mesure et qui peut être estimée à l'aide de modèles statistiques (Gage R&R). L'erreur systématique, quant à elle, provient des biais de mesure et peut être réduite par la correction du système de mesure si et seulement si sa cause est connue. L'incertitude de mesure est l'évaluation du doute associé au résultat d'une mesure. Les erreurs systématiques et aléatoires qui affectent les mesures sont évaluées par une série de distributions statistiques à partir des mesures empiriques. Le document Guide to the expression of *Uncertainty in Measurement* (GUM) (*Joint Committee for Guides in Metrology*, 2008) définit

les concepts de mesures directe et indirecte, de fonction de mesure ainsi que l'expression de l'incertitude. En effet, chaque mesure est inévitablement entachée d'une erreur et d'un doute associé aux différents paramètres qui influencent le résultat. Cependant, il est possible de borner la quantité physique mesurée afin d'obtenir un intervalle où se situe la valeur réelle (conventionnelle) selon un degré de confiance établi a priori (ex. une probabilité de 0.95). Augmenter la précision d'une mesure consiste donc à minimiser cet intervalle, ce qui reste cependant complexe à cause de plusieurs effets et perturbations qui affectent la mesure.

L'évaluation de l'incertitude n'est pas un travail routinier ou purement mathématique. Elle dépend de la connaissance détaillée de la quantité mesurée et du système de mesure. Il existe deux types d'incertitude : l'incertitude de type A, évaluée à partir d'une fonction de probabilité obtenue empiriquement par une série de répétitions, et l'incertitude de type B, évaluée à partir d'une fonction de probabilité établie a priori.

Par exemple dans la métrologie, il est important de prendre en compte l'incertitude de mesure de la position et de l'orientation (*Uncertainty Position Orientation* - UPO). Typiquement, l'incertitude est déterminée empiriquement grâce à des inspections qui consistent à mesurer des caractéristiques fonctionnelles (*Key Characteristic* - KC) en relation avec la position et l'orientation. L'objectif est que l'incertitude soit inférieure au seuil déterminé par les exigences (tolérances) imposées par le concepteur (Chen et al., 2013).

L'UPO doit prendre en considération l'incertitude du repère local  $O_{LCS}$  défini sur le mesurande par rapport au repère global  $O_{GCS}$ , d'où la définition de limites maximale et minimale qui entourent les composants de ce repère selon chaque axe (Figure 2.14). Tous les instruments de métrologie 3D portent ainsi une incertitude de placement qui affecte l'UPO. Cela est particulièrement important dans le cas de mesures effectuées sur des composants présentant une géométrie complexe ou des tolérances géométriques serrées, où la précision de la mesure dépend de la précision de l'orientation et du positionnement du composant dans l'espace. En effet, l'incertitude de positionnement et d'orientation peut être plus importante que l'incertitude

de la mesure elle-même. Il est donc crucial de prendre en compte cette incertitude dans l'évaluation de la conformité des pièces mesurées.

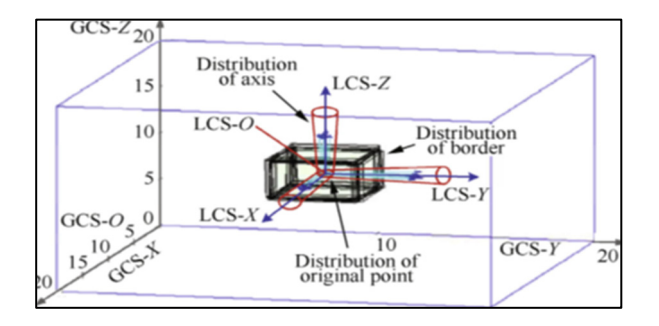

Figure 2.14 Forme géométrique de la UPO tirée de Chen et al. (2013)

L'incertitude de position et d'orientation est influencée par deux sources principales. Tout d'abord, l'incertitude de la variation de la position et de l'orientation qui est générée par la mise en place. Ensuite, l'incertitude de mesure causée par les différents équipements de mesure utilisés. Cependant, ces deux facteurs sont en réalité affectés par une dizaine d'autres facteurs externes au système, tels que les effets environnementaux, les perturbations mécaniques, la température, l'humidité, la vibration, etc. (Figure 2.15). Tous ces facteurs peuvent contribuer à l'incertitude de position et d'orientation, ce qui peut affecter considérablement la qualité et la précision des résultats de mesure. Par conséquent, il est important d'évaluer soigneusement tous ces facteurs et d'appliquer des mesures correctives appropriées pour minimiser l'incertitude et améliorer la qualité des mesures.

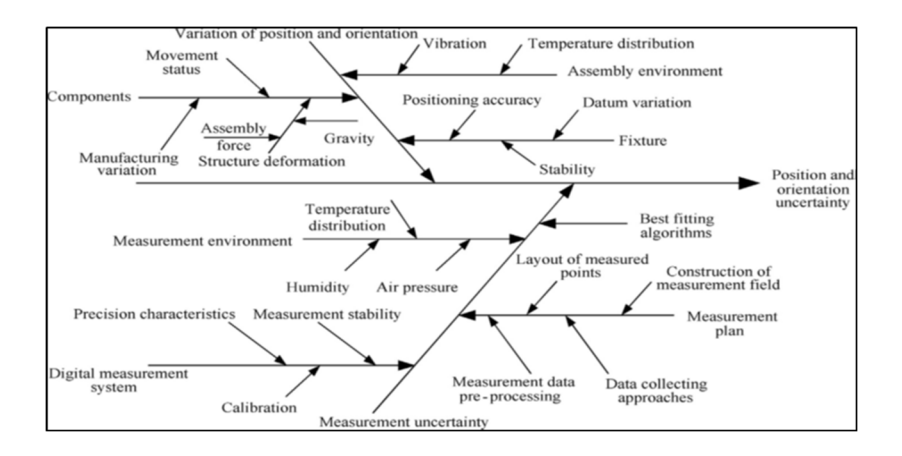

Figure 2.15 Facteurs affectant l'UPO dans l'assemblage Tiré de Chen et al. (2013)

Dans le cas des composants de grande taille, il est possible que se produise une déformation structurelle due à des facteurs tels que la gravité, les contraintes d'assemblage et d'autres forces agissant pendant le processus d'assemblage. Cette déformation peut entraîner deux incertitudes supplémentaires : l'incertitude sur le système de coordonnées local du composant, causée par la déformation de la structure, et un écart exprimé par l'Éq. (2.12), où  $O_{L'CS}$  représente le système de coordonnées local réel.

$$
O_{LCS} \neq O_{L'CS} \tag{2.12}
$$

L'incertitude des positions réelles des points est également un facteur important à prendre en compte. En effet, les points peuvent dévier de leur position nominale de façons différentes pour chaque point. Le déplacement  $\varepsilon_i$  d'un point i peut être exprimé à travers le vecteur (2.13) :

$$
\vec{\varepsilon}_i = \left[\varepsilon_{ix} \,\varepsilon_{iy} \,\varepsilon_{iz}\right]^T \tag{2.13}
$$

Mais à cause de l'incertitude sur le système de coordonnées local (2.12), les coordonnées des points  $P_i$  dans le système de coordonnées local réel sont également incertaines comme on peut le voir dans l'Éq. (2.14) (Chen et al., 2018) :

$$
\boldsymbol{P}_i^{L'CS} \neq \boldsymbol{P}_i^{LCS} + \overline{\boldsymbol{\varepsilon}}_i \tag{2.14}
$$

## **2.5.1 Système de mesure**

Le terme *Système de mesure* fait référence à l'ensemble des éléments tels que les instruments, équipements, procédures, opérations, méthodes, gabarits, logiciels, opérateurs, environnements et hypothèses utilisés pour mesurer une unité ou quantifier une caractéristique d'intérêt (*Joint Committee for Guides in Metrology*, 2008). Le système de mesure peut être constitué d'un seul instrument qui fournit une mesure directe (par exemple, la mesure de l'épaisseur avec un micromètre) ou peut être composé de plusieurs éléments qui peuvent être combinés à un algorithme de traitement pour effectuer des opérations telles que le filtrage, le recalage, l'extraction des éléments géométriques, etc.

Pour être efficace, un système de mesure doit prendre en compte l'ensemble des facteurs qui affectent le processus de mesure d'une caractéristique donnée. Il est donc important d'identifier et de quantifier les différentes sources de variation (voir Figure 2.16) et leur impact sur le système de mesure.

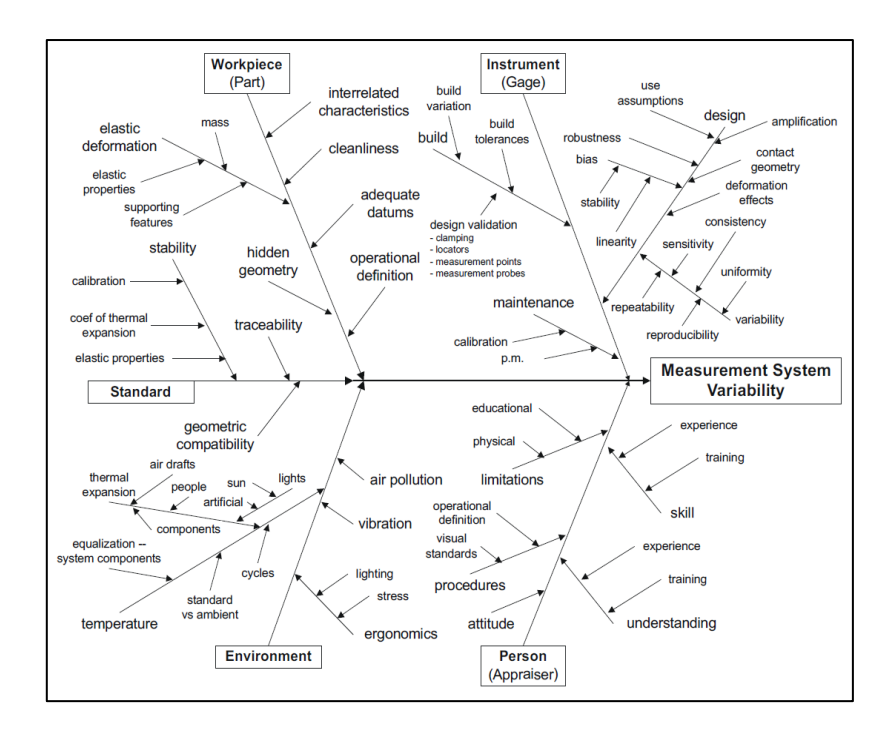

Figure 2.16 Sources de variations d'un système de mesure Tiré de MSA-Automotive Industry Action Group (2010)

### **2.5.2 Fonction de mesure**

Lorsqu'on mesure une quantité physique  $Y$ , on peut la mesurer directement ou indirectement. La mesure directe correspond à évaluer une quantité physique à l'aide d'un équipement de mesure qui nous fournit l'évaluation de la valeur de la quantité physique directement (ex. mesurer le poids d'un échantillon sur une balance). La mesure indirecte permet de déterminer une fonction de mesure qui représente le résultat d'une mesure  $Y$  en fonction de ses  $n$  quantités physiques  $X_i$  considérées comme des entrants. La forme générale d'une mesure peut s'écrire suivant l'Éq. (2.15) :

$$
Y = f(X_1, X_2, ..., X_n)
$$
 (2.15)

Les grandeurs  $X_i$  sont considérées comme des mesurandes et peuvent aussi dépendre d'autres paramètres et sont affectées par d'autres variations. Ceci ajoute des doutes sur leurs valeurs, qui se répercutent sur la valeur de Y. Ce phénomène est appelé la propagation des incertitudes. En fait les valeurs mesurées  $X_i$  sont estimés  $x_i$  et c'est avec ces valeurs estimées qu'a lieu le calcul de la valeur final y suivant l'Éq.  $(2.16)$ :

$$
y = f(x_1, x_2, ..., x_n)
$$
 (2.16)

Une difficulté majeure réside dans la détermination de la fonction de mesure elle-même, mais également de circonscrire toutes les valeurs des grandeurs d'influence et de quantifier les incertitudes associées à chacune d'elles. Dans certain cas, la fonction de mesure est quasi impossible à déterminer sous forme explicite et dérivable. Mais, elle peut être évaluée par des simulations. Dans ce cas, la propagation des incertitudes est réalisée par la méthode de Monte-Carlo (*Joint Committee for Guides in Metrology*, 2008).

### **2.6 Incertitudes standards**

Dans le GUM (*Joint Committee for Guides in Metrology*, 2008), on recommande de décomposer les incertitudes en 4 types d'incertitudes standards qui sont définies de la façon suivante :

- 1) **Incertitude de la référence de mesure**  $(u<sub>c</sub>)$ : Incertitude liée à la référence (étalon) employée lors de la calibration de l'équipement. Elle correspond à l'incertitude sur la valeur servant de référence dans le processus d'évaluation de l'incertitude. Elle doit normalement être écrite sur le certificat de référence de l'outil issue d'un laboratoire de niveau supérieur.
- 2) **Incertitude de l'erreur de l'équipement de mesure**  $(u_m)$ : Incertitude due aux composantes physiques de l'équipement. Cette valeur est généralement fournie par le constructeur de l'équipement.
- 3) **Incertitude de l'indicateur**  $(u_i)$ : Incertitude associée au dispositif de l'affichage de l'indicateur (résolution de l'équipement).
- 4) **Incertitude de répétabilité-reproductibilité (ou de linéarité et répétabilitéreproductibilité)**  $(u_{R\&R})$ : L'incertitude de répétabilité est la variation due à l'instrument de mesure. Elle correspond à l'évaluation du doute associée à la capacité d'un appareil de mesure de donner le même résultat pour une quantité de référence donnée dans les mêmes conditions réelles et sur les mêmes pièces. L'incertitude de reproductibilité est la variation due au système de mesure. Il s'agit de la variation observée lorsque différents opérateurs mesurent la même pièce de nombreuses fois, à l'aide de la même instrumentation et dans les mêmes conditions.
- 5) **Incertitude de linéarité** : Cette incertitude s'ajoute au bilan dans le cas où les mesures réalisées couvrent une étendue de mesure (et pas une station fixe). La linéarité étudie le degré d'exactitude de vos mesures sur l'étendue de ces mesures. La linéarité indique si l'instrumentation présente la même exactitude parmi l'ensemble des valeurs de référence.

De plus, certaines incertitudes peuvent être combinées en une seule, comme c'est le cas pour l'incertitude de linéarité et celle de répétabilité-reproductibilité qui peuvent être regroupées en une seule incertitude combinée. Les incertitudes standards  $u_{X_i}$  de chaque  $X_i$ sont considérées statistiquement indépendantes. Par conséquent, le carré de l'incertitude standard totale est la somme des carrés des incertitudes (2.17) :

$$
u_{X_i}^2 = u_c^2 + u_m^2 + u_i^2 + u_{R\&R}^2 \tag{2.17}
$$

Il convient de noter que l'estimation de l'incertitude de mesure n'est pas un processus simple et peut être influencée par de nombreux facteurs. Il est donc essentiel de comprendre la nature de la quantité mesurée, ainsi que les sources potentielles d'incertitude associées aux équipements et aux processus de mesure utilisés. En fonction des types d'erreurs de mesure, certains indices de performance du système sont définis (Figure 2.17) et présentés dans la partie qui suit :

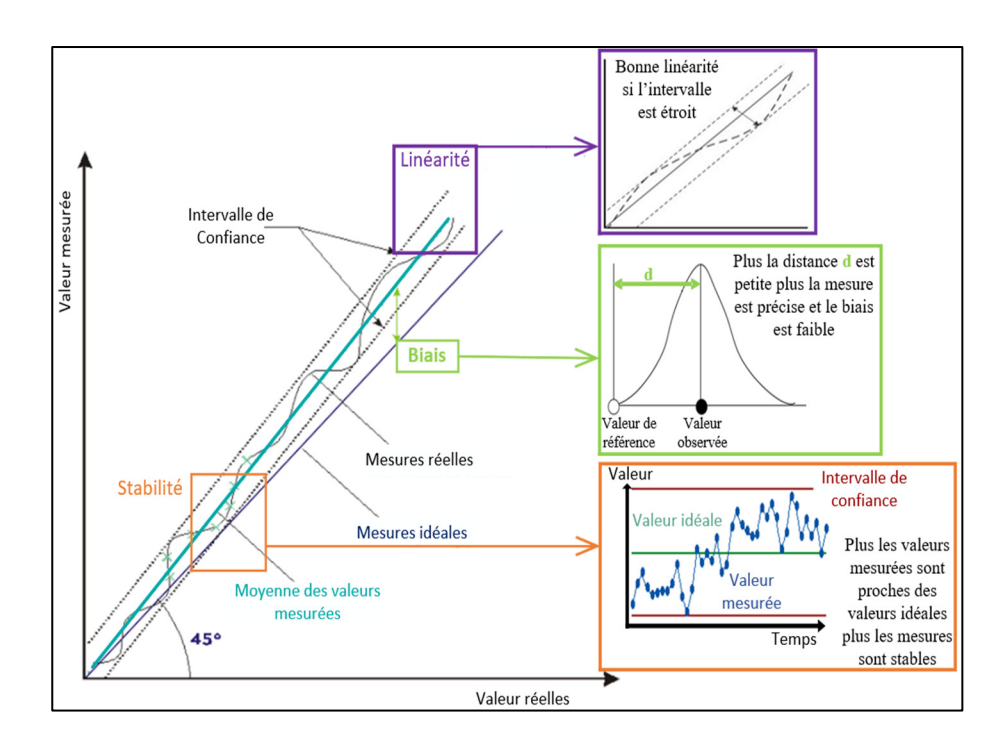

Figure 2.17 Différentes erreurs d'un système de mesure

# **2.6.1 Biais – Stabilité – Linéarité**

- 1) **Biais :** Le biais (Figure 2.17) étudie la différence entre la moyenne observée des mesures et une valeur de référence. Le biais indique le degré d'exactitude de l'instrumentation par rapport à une valeur de référence.
- 2) **Stabilité :** La stabilité des mesures (Figure 2.17) correspond au changement du biais dans le temps. Cela représente la variation totale des mesures de la même pièce mesurée dans le temps. Cette variation dans le temps est appelée un glissement.
- 3) **Linéarité :** La linéarité (Figure 2.17) étudie le degré d'exactitude de vos mesures sur l'étendue de ces mesures. La linéarité indique si l'instrumentation présente la même exactitude parmi l'ensemble des valeurs de référence.

### **2.6.2 Répétabilité et reproductibilité**

La répétabilité et la reproductibilité sont les deux composantes de précision dans un système de mesure. La **répétabilité** (Figure 2.18(gauche)) est la variation due à l'instrument de mesure. Il s'agit de la variation observée lorsque le même opérateur mesure la même pièce de nombreuses fois, à l'aide de la même instrumentation, dans les mêmes conditions.

La **reproductibilité** (Figure 2.18(droite)) est la variation due au système de mesure. Il s'agit de la variation observée lorsque différents opérateurs mesurent la même pièce de nombreuses fois, à l'aide de la même instrumentation, dans les mêmes conditions.

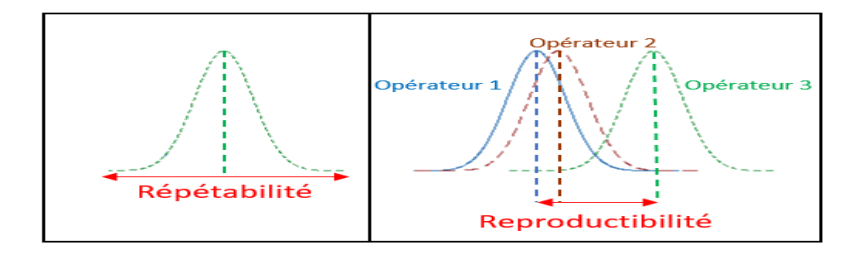

Figure 2.18 Représentation de la répétabilité (gauche) et de la reproductibilité (droite)

## **2.7 Propagation de l'incertitude**

La propagation d'incertitude est un concept important en métrologie pour estimer l'incertitude totale sur une mesure en fonction des incertitudes individuelles des différentes grandeurs impliquées dans la mesure. La méthode générale pour la propagation des variations d'un système d'usinage proposée par Liu et al. (2015) inclut la variation induite par la référence, la variation induite par le système de coordonnées fixe, la variation induite par l'usinage et la variation induite par les outils de coupe (vibration, excentricité et usure) (Liu et al., 2015).

Les machines d'usinage ont des variations inhérentes qui peuvent générer des incertitudes de mesure. Ces variations sont dues à plusieurs facteurs tels que la variation géométrique et dimensionnelle des référentiels, la variation de localisation causée par le système de fixation, la variation de la force de coupe et l'usure des outils de coupe (Liu et al., 2015). Bien que les méthodes de mesure actuelles soient de plus en plus précises, ces variations peuvent affecter la qualité dimensionnelle des pièces usinées et doivent être prises en compte dans l'estimation de l'incertitude de mesure. Tenant en compte toutes ces sources de variations, l'Éq. (2.18) du modèle de propagation de variation et qui se base sur un développement de Série de Taylor (Figure 2.19) est :

$$
\Delta X_{P}(k) \approx A(k)\Delta X_{P}(k-1) + B(k)\Delta X'_{P}(k) + \omega(k)
$$
\n(2.18)

Avec  $A(k)$  la matrice de transition d'état de  $k - 1$  à  $k$ ,  $A(k)\Delta X_p(k - 1)$  est le terme qui exprime la variation du traitement transformant la qualité dimensionnelle du produit de  $k - 1$ à  $k$ ,  $\mathbf{B}(k)\Delta \mathbf{X}'_P(k)$  est le terme qui exprime la variation de la qualité dimensionnelle du produit affectée par le  $k^{\text{eme}}$  processus et  $\omega(k)$  modélise les bruits du système.

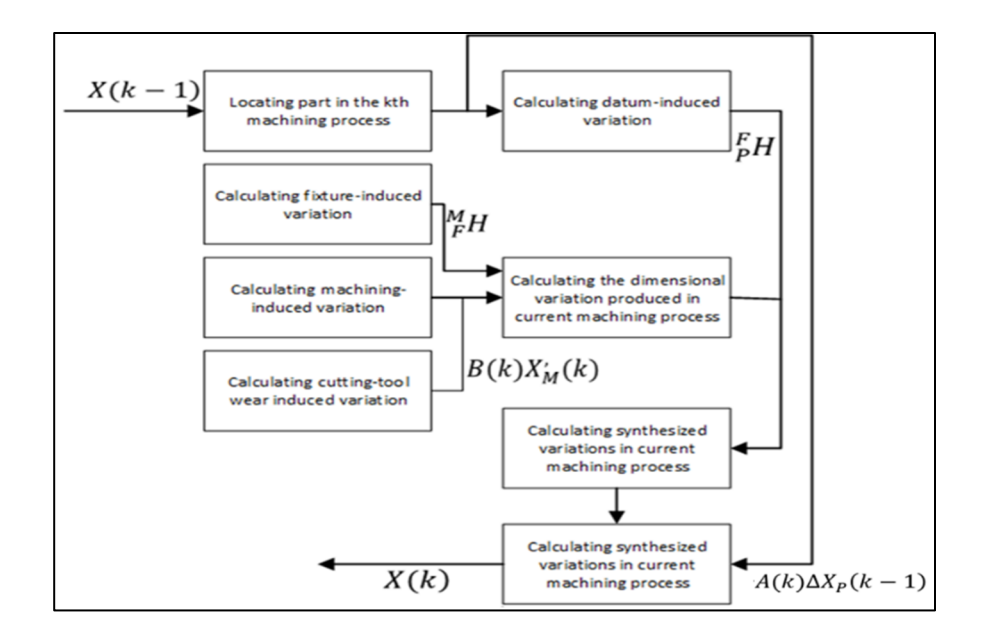

Figure 2.19 Le processus de calcul de la propagation des variations Tiré de Liua et al. (2015)

Il faut également ajouter l'incertitude algorithmique (erreur d'arrondis, filtrage, optimum local, choix des hyper paramètres, choix de l'algorithme de traitement, etc.) induite par des logiciels de calculs (Jbira, 2019).

### **2.7.1 Propagation de l'incertitude par approximation de série de Taylor**

D'après le GUM, la propagation des incertitudes se fait en développant le modèle de la fonction de mesure en une série de Taylor et en simplifiant l'expression en ne considérant que les termes du premier ordre. Ainsi, le traitement de la fonction de mesure y est exprimé en fonction de  $n$ variables ce qui conduit à une expression générale de propagation des incertitudes (Éq. (2.19)). Pour employer cette méthodologie, certaines conditions doivent être prises en compte :

- La fonction de mesure  $f$  doit être dérivable et continue.
- $\bullet$   $u_{X_i}$  sont les incertitudes types d'une distribution connue et leurs valeurs numériques sont connues.

Selon le théorème centrale limite, la distribution de l'incertitude de la quantité  $(y)$  sera asymptotiquement normale (gaussienne,  $\sim N(\mu, \sigma)$ ).

$$
u(y)^2 = \sum_{i=1}^N \left(\frac{\partial f}{\partial X_i}\right)^2 u^2(x_i) + 2 \sum_{i=1}^{N-1} \sum_{j=i+1}^N \frac{\partial f}{\partial X_i} \frac{\partial f}{\partial X_j} u(x_i, x_j)
$$
(2.19)

Dans cette équation, chaque  $x_i$  affecte l'incertitude globale par son coefficient d'influence  $\left(\frac{\partial f}{\partial x_i}\right)$  et par son incertitude standard  $u(x_i)$ . Les corrélations entre les différents paramètres sont prises en compte par l'estimation de la covariance  $u(x_i, x_j)$  entre les valeurs estimées (*Joint Committee for Guides in Metrology*, 2008).
## **2.7.2 Propagation de l'incertitude par Méthode de Monte-Carlo**

Une simulation de Monte-Carlo peut être utilisée pour déterminer l'incertitude u(y) d'un système de mesure lorsque les conditions énumérées précédemment ne sont pas applicables (ex. dérivation analytique difficile à obtenir) (Galetto et al., 2016). Cette méthode de calcul a gagné en popularité au fil du temps avec les capacités accrues des ordinateurs, elle fait dorénavant partie intégrante des solutions proposées pour l'utilisation industrielle.

Une étude de Galetto et al. (2016) suggère une possibilité d'évaluer l'erreur de mesure d'un système de métrologie à grande échelle en se basant sur une simulation de Monte-Carlo. Dans le cas de la métrologie à grande échelle, un bon système de mesure est formé d'un réseau de capteurs répartis autour de l'objet à mesurer sur lequel plusieurs cibles sont placées.

Les trois principaux facteurs affectant l'incertitude dans ce cas sont l'incertitude sur la mesure de la distance et les incertitudes sur les mesures angulaires (ex. azimut) pour les capteurs ainsi que la position relative entre un point et chaque capteur. Typiquement, l'incertitude dans la localisation du point augmente proportionnellement avec la distance entre ce dernier et les capteurs (Galetto et al., 2016). C'est pour cela que l'estimation de l'incertitude de mesure peut être un défi de taille et une formulation explicite de l'Éq. (2.19) est difficile à obtenir.

Cette étude montre que lorsque les incertitudes liées aux paramètres des capteurs sont faibles, l'incertitude de mesure sur un point peut être estimée à l'aide de la loi sur la propagation des incertitudes. Mais si les incertitudes sont importantes ou la fonction de mesure est complexe, la méthode de Monte-Carlo devient inévitable. Cette méthode a de nombreux avantages :

- La méthodologie peut être appliquée à n'importe quel système de métrologie.
- Elle tient compte de l'incertitude de mesure spécifique à chaque capteur.
- Des facteurs externes comme les vibrations, la lumière et la température peuvent être introduits dans la simulation.
- Elle permet de contourner les conditions de linéarisation et de normalité (fonction gaussienne) des variables en jeu.
- La méthode peut être utilisée lors de la phase de conception d'un système de mesure pour estimer la précision requise, ainsi que lors de son utilisation.
- Le temps de calcul est relativement performant (Galetto et al., 2016).

## **2.8 L'incertitude étendue du système de mesure**

En pratique, l'incertitude est souvent exprimée sous forme d'un intervalle de confiance autour de la valeur estimée qui contient une proportion importante des valeurs possibles attribuées à un objet mesuré. Cette méthode est appelée l'incertitude étendue (*Joint Committee for Guides in Metrology, 2008*). L'incertitude étendue multiplie l'incertitude par un facteur de confiance prédéfini (a priori) afin d'obtenir l'intervalle de confiance (par exemple, 95% ou 99%). L'incertitude étendue est exprimée par l'Éq. (2.20) :

$$
U_Y = \pm K \sigma_Y \tag{2.20}
$$

Où  $U_Y$  est l'incertitude expansée et K le facteur de confiance (Figure 2.20). Par exemple, pour un  $K = 2$ , le niveau de confiance est de 95.44%.

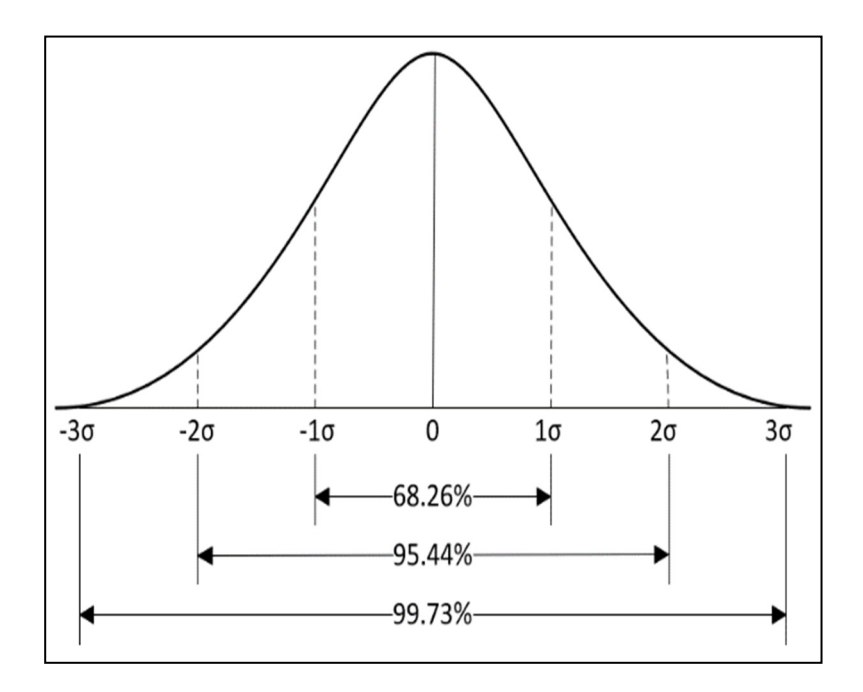

Figure 2.20 Représentation schématique des facteurs de confiance d'une distribution normale

## **2.9 Conclusion**

En conclusion, le chapitre 2 de ce rapport a présenté un aperçu de l'état de l'art concernant l'assemblage assisté par la métrologie 3D. Nous avons abordé les processus de prédiction, de suivi de positionnement et d'inspection, ainsi que l'outillage actif et l'assemblage en boucle fermée. Ensuite, nous avons examiné les systèmes de mesure disponibles pour l'assemblage assisté par la métrologie 3D, en nous concentrant sur les technologies de contact et sans contact. Enfin, nous avons discuté de l'analyse de l'incertitude d'un système de mesure.

Ce chapitre a permis de mettre en évidence les avantages, les inconvénients et les lacunes en matière d'informations concernant l'assemblage assisté par la métrologie 3D. Bien que certaines technologies soient disponibles pour effectuer ces processus, il existe encore des lacunes en termes de performance et de méthodes de travail dans l'industrie aéronautique.

Dans l'ensemble, ce chapitre fournit des informations clés sur les technologies de métrologie 3D pour l'assemblage, qui peuvent être utilisées pour guider la mise en place d'un tel processus. Il fournit également une base solide pour l'analyse de l'incertitude d'un système de mesure, qui est essentielle pour évaluer les performances du système de mesure.

## **CHAPITRE 3**

## **Objectif du projet et méthodologie proposée**

L'analyse de l'état de l'art permet de discerner les avantages que la métrologie 3D peut apporter à l'industrie. Dans ce chapitre on présente d'abord les objectifs du projet qui sont de développer une opération d'assemblage sans l'usage d'un gabarit mais assistée par la mesure 3D sans contact. Les hypothèses de travail, ainsi que la méthodologie adoptée pour mener à bien la recherche sont ensuite décrites.

## **3.1 Objectifs du projet**

La substitution du gabarit d'assemblage par le système C-Track pose un défi de traçabilité métrologique. En effet, avec un gabarit, l'étalonnage de ce dernier et une étude de répétabilité et de reproductibilité assurent la qualité du processus d'assemblage. Dans le cas du AAM, il faut que le système procure une estimation fiable du niveau de l'incertitude inhérente à la AAM. L'affichage des captations dimensionnelles n'est donc pas suffisant, il faut inclure les incertitudes à chaque étape.

Le projet a donc pour premier objectif d'implémenter et de valider une méthode de calcul de l'incertitude sur les caractéristiques clés (KC) (ex. équerrage, parallélisme, localisation, distance euclidienne, etc.) obtenues par mesure assistée par ordinateur (MAA), d'un système de photogrammétrie C-Track de Creaform® en tenant compte de l'incertitude inhérente aux équipements, aux artefacts, aux composants et à l'incertitude algorithmique, ainsi que pour assister le MAA dans le cas des pièces déformables..

## **3.1.1 Objectifs spécifiques**

1. Développer une méthode de mesure issue du C-Track, un système de mesure qui se base sur la photogrammétrie, dans un module qui permet de guider les opérations d'un assemblage manuel.

2. Développer une démarche pour estimer l'incertitude sur une caractéristique clé obtenue par AAM et qui inclut l'incertitude des équipements, des artefacts, du composant ainsi que l'incertitude algorithmique.

## **3.2 Hypothèses de travail**

Plusieurs hypothèses sont retenues dans le cadre du présent travail.

- Les incertitudes sur les coordonnées spatiales  $(x, y, z)$  sont considérées comme indépendantes statistiquement (non corrélées).
- Le système est mis en marche 24h avant son utilisation pour assurer la stabilité des mesures et pour que C-Track atteigne le temps de chauffe requis pour un bon fonctionnement.
- Les pièces à étudier sont parfaitement rigides.
- La fusion de données entre les 2 C-Tracks est automatiquement faite par VXelements.
- À cause de la complexité de la fonction de mesure, la propagation des incertitudes est réalisée numériquement par des simulations du type Monte-Carlo dont le nombre d'itérations est assez grand (après une étude de convergence) et est fixé a priori.
- Sauf indication contraire, les exigences de dimensionnement et de tolérancement géométriques sont définies par la norme ASME-Y14.5 - 2018.
- Pour réaliser l'assemblage on utilise une maquette en bois d'une chambre de forme parallélépipédique.

### **3.3 L'équipement de mesure : C-Track 780**

L'équipement utilisé pour réaliser les mesures des positions des points à étudier est le C-Track 780 de la compagnie Creaform® qui est un appareil de photogrammétrie capable de détecter des cibles rétroréflectives de formes circulaires. Dans notre cas, les cibles sont collées arbitrairement dans le volume de travail et sur des artefacts créés spécifiquement pour permettre le positionnement des points critiques d'une structure en bois et de la forme d'un parallélépipède à base rectangulaire.

Le C-Track détecte la position de chaque cible réfléchissante et renvoi leurs coordonnées  $(x, y, z)$ . Le volume de mesure (étendue de mesure) du C-Track est d'environ 16 m<sup>3</sup>. Son incertitude de mesure n'est pas constante dans le volume de travail, elle est proportionnelle avec la profondeur du champ de mesure (Figure 3.1).

Pour pouvoir déterminer les performances métrologiques d'un tel système, des artefacts doivent être conçus, une analyse du système de mesure doit être réalisée selon les recommandations de (Liu et al., 2015). Pour cela, l'évaluation des incertitudes  $(u_x, u_y, u_z)$  doit être accomplie pour les injecter dans les simulations Monte-Carlo.

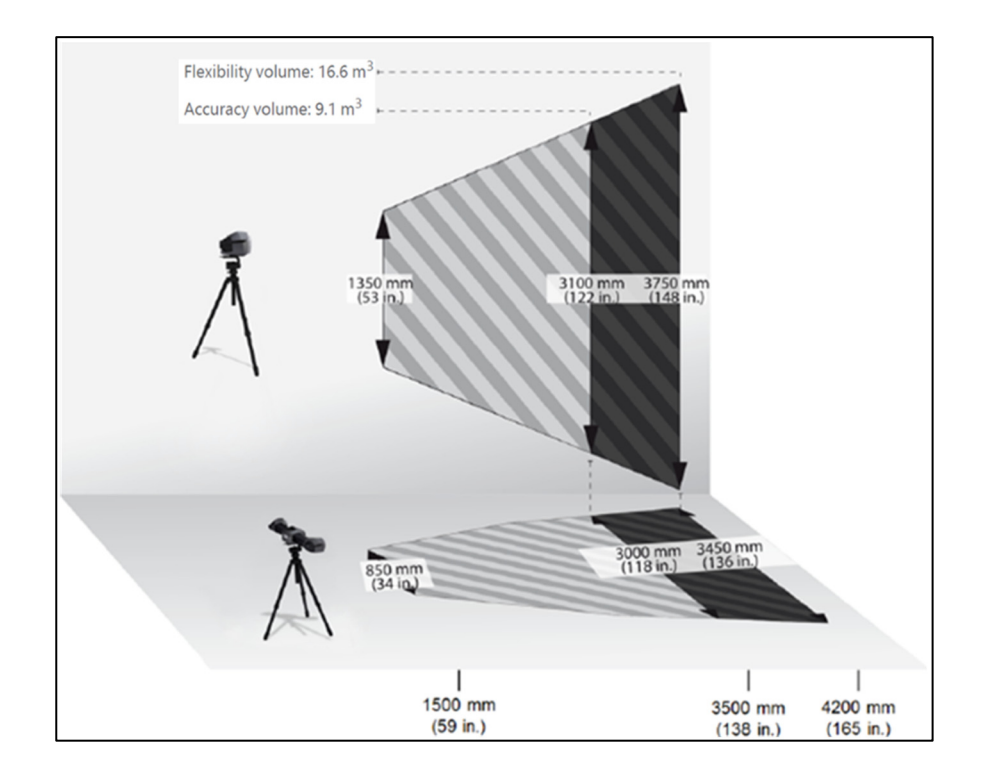

Figure 3.1 Volume de mesure du C-Track Tiré de Creaform Inc. (2022)

# **3.4 Conception des artefacts**

Pour permettre le positionnement et l'orientation de pièces dans l'espace, il est essentiel d'avoir des artefacts qui peuvent être positionner dans différents endroits stratégiques de la pièce à positionner pour être localiser et détecter par le C-Track. Dans le cadre de cette étude, plusieurs types d'artefacts ont été conçus en collaboration avec ma collègue Wafa Bounaouara pour couvrir toutes les positions possibles sur la maquette en bois (Figure 3.2 et Figure 3.3).

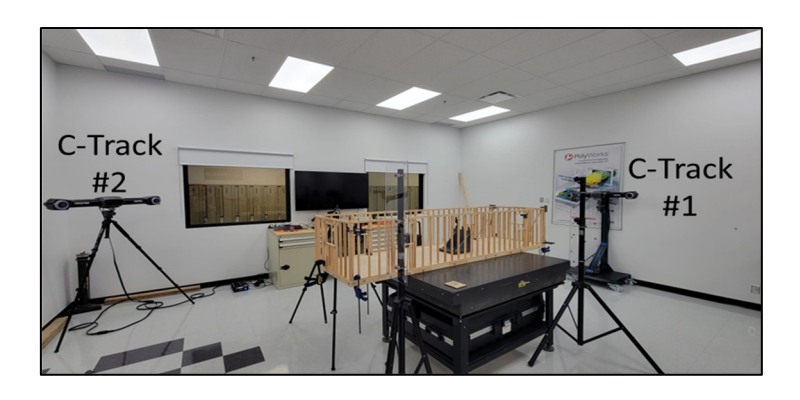

Figure 3.2 Maquette d'étude et les C-Tracks

Plusieurs genres d'artefacts ont été conçus pour satisfaire les différentes positions des points critiques de la maquette en bois :

- Un artefact appelé base avec languette (Figure 3.4) pour des positions sur la surface extérieure de l'enceinte en bois
- Un artefact appelé base sans les languettes (Figure 3.5) pour sa surface intérieure.
- Un artefact appelé base avec cible (Figure 3.6) qui se positionne sur les coins extérieurs de la maquette en bois et qui porte sur elle les cibles réfléchissantes.
- Des artefacts conçus pour s'assembler aux 2 premiers genres de bases et sur lesquelles des cibles réfléchissantes peuvent être collées (Figure 3.7)

Les bases d'appui sont spécifiquement conçues pour pouvoir se bloquer sur la structure en bois et assurer la stabilité de l'artefact. La base est vissée à la position désirée sur la maquette en

bois qui représente une maison préfabriquée en bois pour bloquer les 6 degrés de liberté (6 DDL) bloqués.

Essentiellement, sur la **structure** employée, on fixe les **bases** (voir Figure 3.4, Figure 3.5 et Figure 3.6. Pour les bases sans cibles réfléchissantes, on installe les **artefacts** avec les **cibles réfléchissantes** (Figure 3.7).

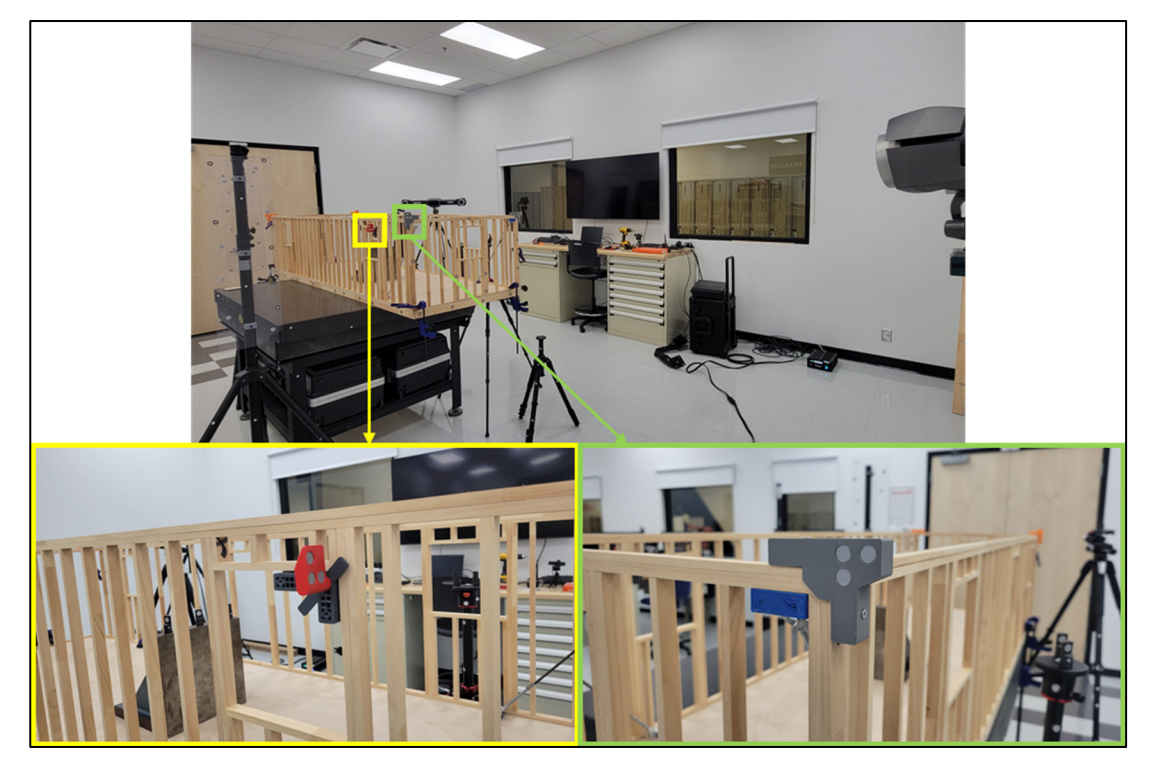

Figure 3.3 Artefacts placés sur la structure en bois

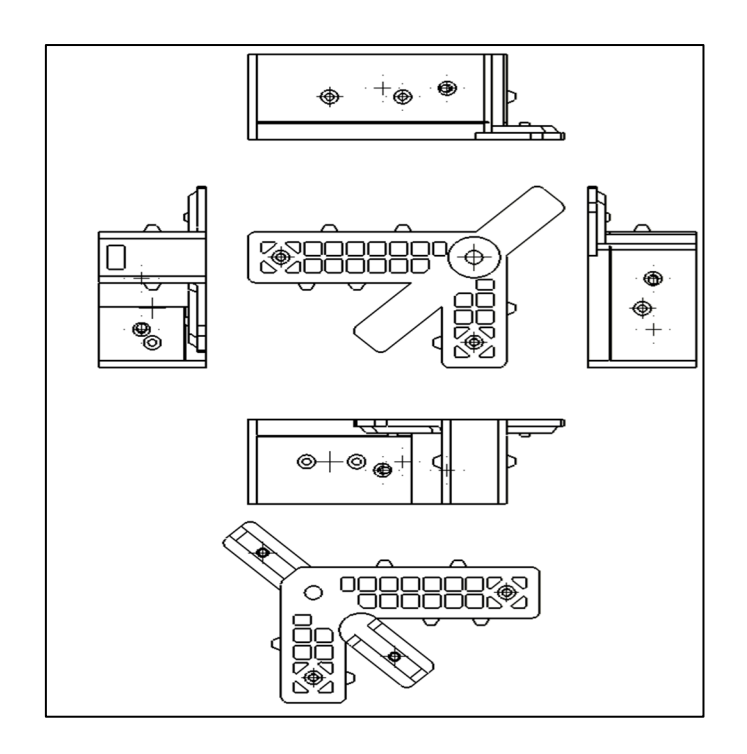

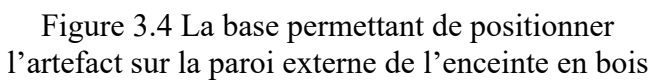

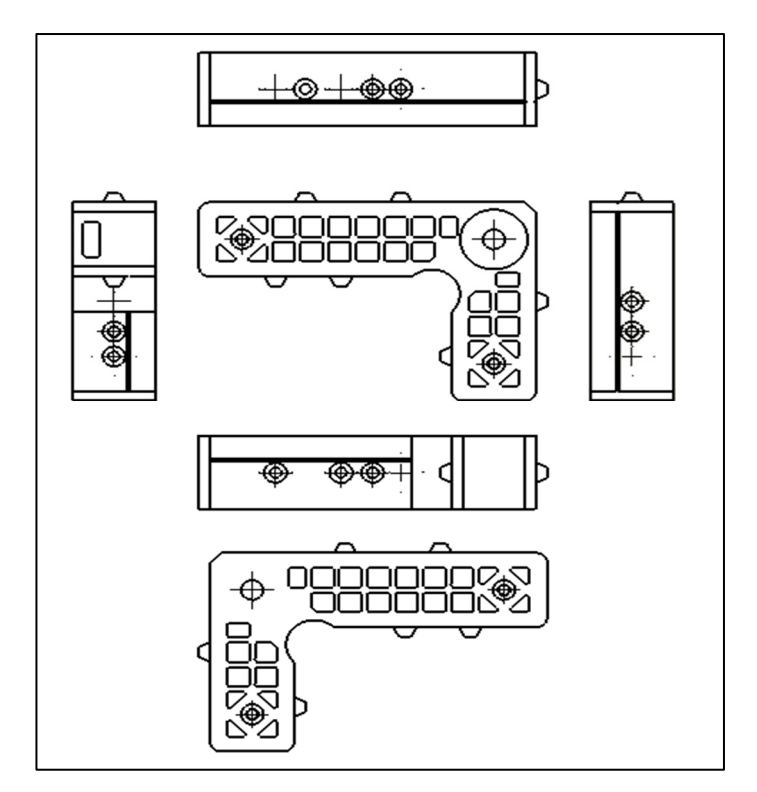

Figure 3.5 La base permettant de positionner l'artefact sur la paroi interne de l'enceinte en bois

À signaler que les chanfreins et les évidements permettent de minimaliser la quantité de matière utilisée pour imprimer en 3D l'ensemble des pièces. Les artefacts possèdent 3 fentes à cibles pour permettre de créer un repère local dans le but de localiser le point à étudier dans l'espace et puis d'effectuer la transformation de ce point du repère local de l'artefact vers un repère global à tout le système (voir Figure 3.8).

Les bases sont vissées sur la maquette en bois pour assurer le contact des butés avec la paroi de l'enceinte. Il y a deux butés sur le côté long de la base, une seule sur le côté court et une sur le bas de chaque languette : cette disposition permet d'appliquer le concept d'isostatisme où la base sera placée de façon que le côté long soit celui qui dicte sa position et son orientation. Les autres butés et enclaves permettent de faciliter le positionnement de la base dans des cas idéaux tout en minimisant les interférences.

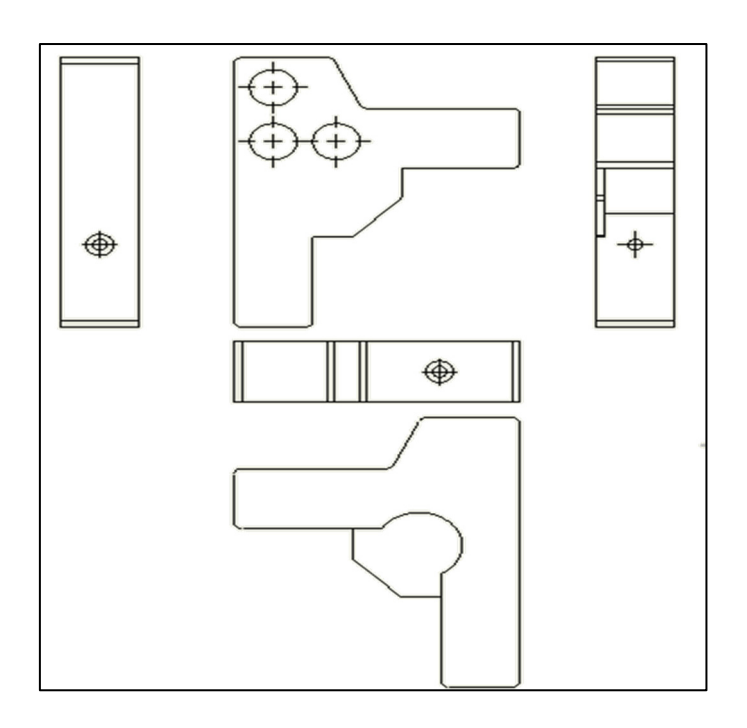

Figure 3.6 La base permettant de positionner l'artefact sur la paroi externe de l'enceinte en bois

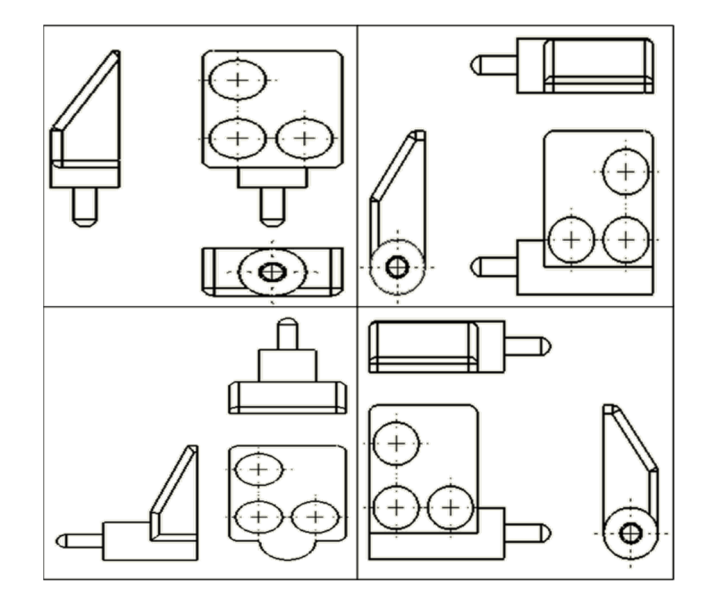

Figure 3.7 Les artefacts qui portent des cibles réfléchissantes

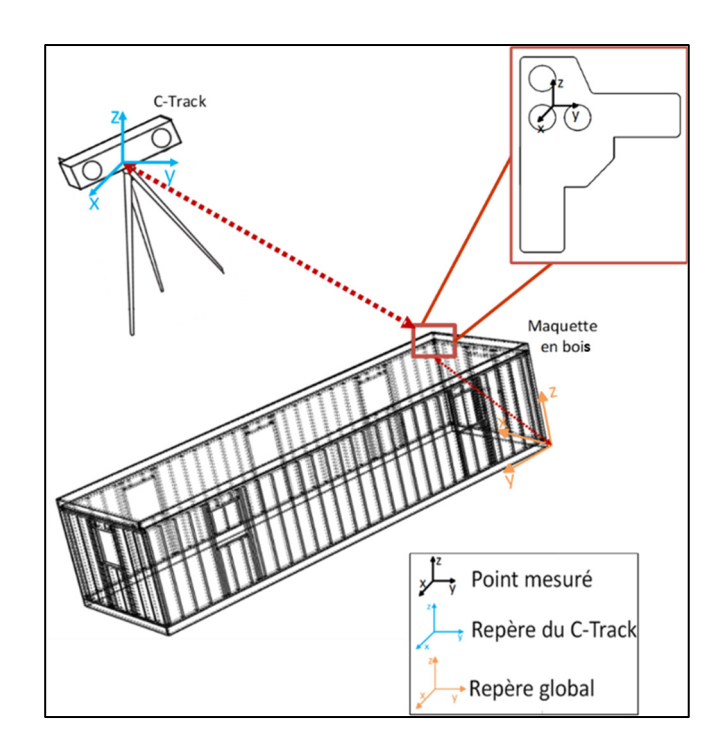

Figure 3.8 Le système de mesure et ses repères

Le passage du point mesuré d'un repère à un autre exige l'application de la méthode de changement de repère. De plus sachant que la mesure de tous les points de la maquette en bois nécessite 2 C-Tracks ; la fusion de données entre les deux est réalisée par le logiciel VXelements directement. Cette partie est couverte par ma collègue W. Bounouara et elle apparait aussi dans la partie 2.1.2, Éq (2.2) (Figure 3.9).

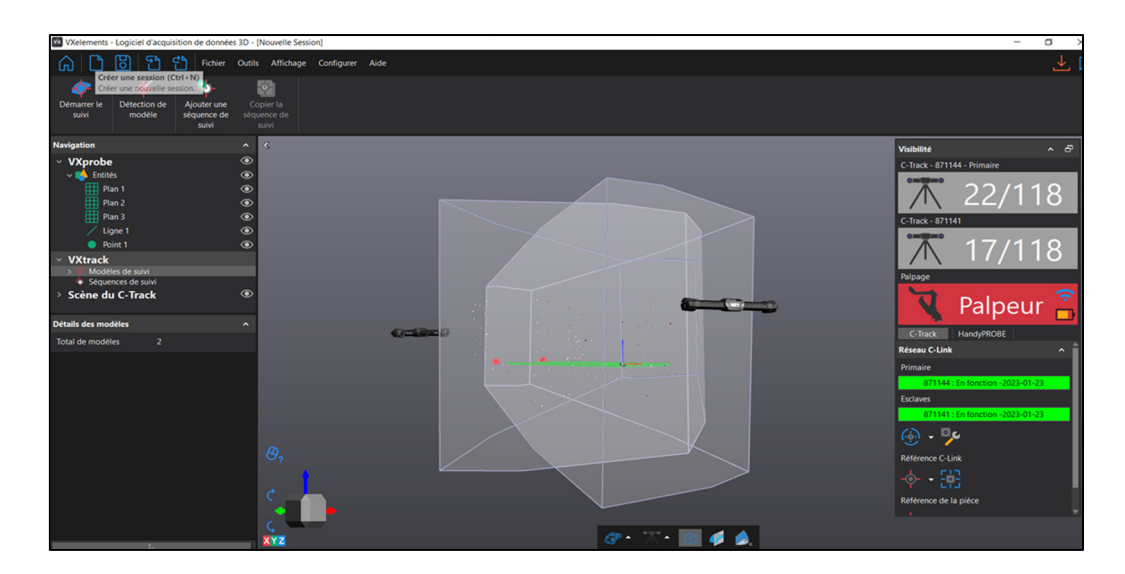

Figure 3.9 Capture d'écran du programme VX-Element utilisé pour visualiser le volume de contrôle des C-Track dans le laboratoire

### **3.5 Calcul de la propagation de l'incertitude de mesure du C-Track**

On rappelle que l'un des buts du projet est de développer une méthode qui estime l'incertitude de positionnement, non pas sur un point, mais sur des caractéristiques clés (KC) à l'assemblage. Par exemple, on peut citer comme caractéristique clé, la distance entre deux points, l'équerrage d'un portique, la perpendicularité des murs par rapport au sol, le parallélisme des murs opposés, etc.). Comme mentionné dans la revue de l'état de l'art, le guide GUM donne les lignes directrices permettant de déterminer expérimentalement l'incertitude de mesure associée à un système de mesure (Chen et al., 2013). Dans notre cas, les fonctions de mesure  $(f_i)$  diffèrent selon la caractéristique clé étudiée. Pour déterminer l'incertitude du système, la méthode de Monte-Carlo est appliquée. La logique de calcul est proposée à la Figure 3.10.

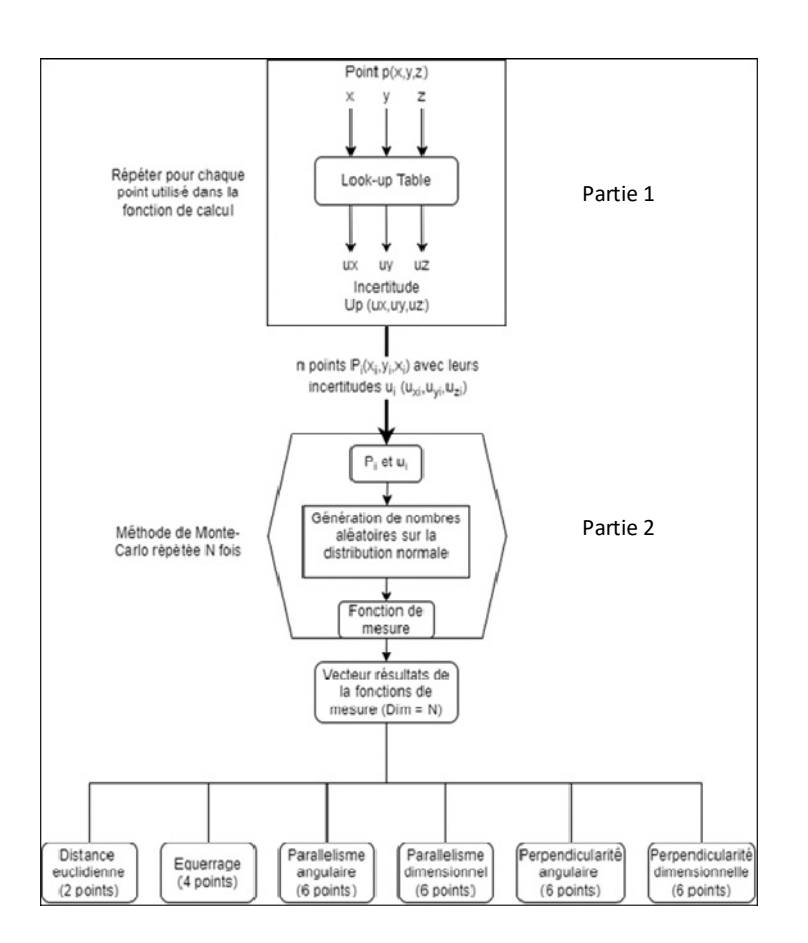

Figure 3.10 Les différentes étapes de la logique de calcul de l'incertitude

A signaler que le temps de calcul de la méthode ci-dessus est entre 2 et 5 min dépendamment du cas calculé. De plus ce temps est spécifique à mon ordinateur dont les spécifications sont :

- Nom de l'appareil mec051925
- Nom complet de l'appareil mec051925.ens.ad.etsmtl.ca
- Processor 11th Gen Intel(R) Core (TM)  $i7-1185G7$  @ 3.00GHz 1.80 GHz
- Mémoire RAM installée 16,0 Go (15,7 Go utilisable)
- ID de périphérique 265BEA29-A231-4255-9741-E690AA65CEDC
- ID de produit 00329-00000-00003-AA239
- Type du système Système d'exploitation 64 bits, processeur x64

### **3.5.1 Table de recherche des incertitudes du C-Track**

Pour déterminer la propagation de l'incertitude de mesure de la position d'un point réalisée par le C-Track dans une fonction de mesure, il est nécessaire de déterminer l'incertitude de la mesure réalisée par le C-Track de chaque coordonnée des points. C'est-à-dire les trois quantités  $u_x, u_y, u_z$  (mm) (3.1).

Or, des travaux précédents (Émond-Girard, 2022) ont permis d'identifier empiriquement des incertitudes en fonction de la position du point dans le volume de travail. À noter que dans notre cas, chaque incertitude sera considérée comme une fonction des coordonnées spatiales  $(x, y, z)$ . En d'autres termes :

$$
u_x = u_x(x, y, z)
$$
  
\n
$$
u_y = u_y(x, y, z)
$$
  
\n
$$
u_z = u_z(x, y, z)
$$
\n(3.1)

En se basant sur les résultats de l'étude de (Émond-Girard, 2022), on peut déterminer les incertitudes dans les trois axes  $(u_x, u_y, u_z)$  dans le volume de mesure du C-Track. Une table de recherche qui prend en entrée les coordonnées d'un point  $(x, y, z)$  et retourne les trois incertitudes de mesure  $(u_x, u_y, u_z)$  suivant les trois axes est employé. Pour compléter les valeurs des tableaux employés, on a besoin d'estimer la valeur de l'incertitude dans les positions les plus éloignées (position extrême) et qui n'ont pas été couvert par l'étude de (Émond-Girard, 2022). Ces positions sont les plus défavorisées. Pour les déterminer, on utilise la méthode des incertitudes combinées.

Pour déterminer l'incertitude combinée, on utilise généralement une méthode qui consiste à combiner les incertitudes de chaque source d'incertitude en utilisant des règles mathématiques spécifiques. La méthode la plus courante est la méthode de propagation des incertitudes, qui

utilise la loi de propagation des incertitudes pour calculer l'incertitude combinée (voir partie  $2.7.1 \text{ Éq.} (2.19)$ ).

Pour couvrir le volume de travail, une interpolation linéaire est réalisée à l'aide d'une table de recherche (*Look-up Table*) qui prend en entrées les coordonnées d'un point (x, y, z) et renvoie l'incertitude du point mesurée selon les trois composantes  $(u_x, u_y, u_z)$ , voir Figure 3.11.

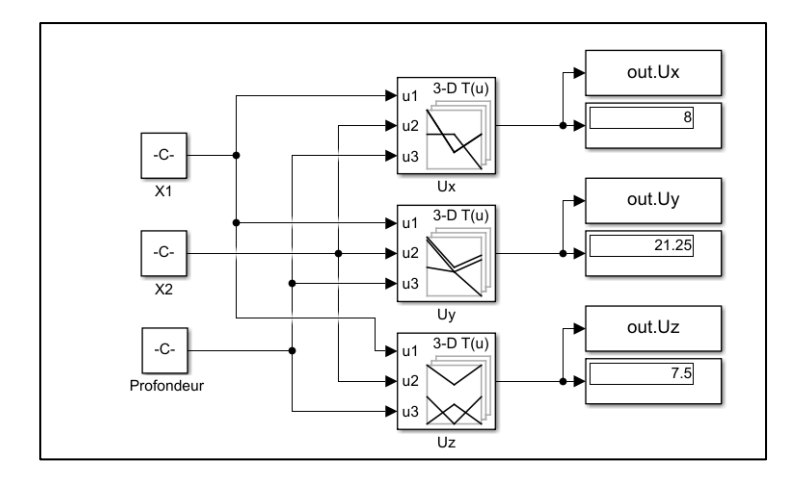

Figure 3.11 Capture d'écran de la table de recherche (Look up Table) réalisée avec Simulink/Matlab

## **3.5.2 Incertitudes de mesure propre au système de mesure**

Le système de mesure  ${C-Track + RA + Artefacts}$  a aussi une certaine incertitude qui, une fois approximée, est combinée à l'incertitude de mesure du C-Track en fonction de la profondeur du point mesuré.

Il est prouvé que la précision de mesure du C-Track diminue avec la profondeur du champ, comme l'a démontré (Émond-Girard, 2022) dans son étude visant à déterminer l'incertitude du C-Track par comparaison avec les mesures d'une CMM. Les résultats de cette étude mettent en évidence les limites de précision du C-Track, en particulier pour les points éloignés de la machine (Émond-Girard, 2022).

De plus, une étude R&R de l'instrumentation (Gage R&R) est faite pour déterminer l'incertitude de mesure  $(u_x, u_y, u_z)$  de notre système pour les 3 coordonnées  $(x, y, z)$ à une profondeur précise. Ces incertitudes sont combinées avec la valeur de l'incertitude trouvée à la position mesurée précise avec la table de recherche (Look up Table).

### **3.5.3 Simulation de Monte-Carlo**

La deuxième étape débute une fois les coordonnées des points et leurs incertitudes déterminées, il s'agit de combiner les incertitudes à travers une fonction de mesure pour inférer l'incertitude sur cette dernière. Avec le couple (coordonnées — incertitudes), la méthode Monte-Carlo peut être appliquée. La génération de points aléatoires sur la distribution aléatoire (gaussienne ou pas) prend en entrée une coordonnée telle que procurée par le C-Track (ex. coordonnée  $x$ ) et son incertitude inhérente telle qu'évaluée  $(u_x)$  à cette position. On génère une nouvelle coordonnée  $x' = x + \varepsilon_x$  qui va être utilisée dans le calcul de la fonction de mesure, avec  $\varepsilon_x \sim N(0, u_x)$ . Ceci est réalisé pour toutes les coordonnées de tous les points qui sont employés pour une fonction de mesure spécifique. C.-à-d., si on a *n* points  $X_{n\times 1}$ , après cette étape on a  $n$  nouveaux points qui diffèrent de leurs  $n$  points initiaux par l'injection d'un bruit gaussien centré et de variance égale à  $u_x^2(x, y, z)$ . Le vecteur des *n* nouveaux points  $X'_{n \times 1}$  va permettre de recalculer une fonction de mesure (ex. parallélisme, perpendicularité…).

Cette dernière étape est répétée  $N$  fois pour obtenir  $N$  réalisations de la fonction de mesure. Une analyse statistique descriptive est réalisée par la suite pour extraire les deux premiers moments (moyenne et variance).

#### **3.5.4 Présentation des résultats**

La troisième étape est celle de la présentation des valeurs (ex. histogramme des valeurs, intervalle de performance, etc.). Une fonction qui prend un ensemble de données en entrée et l'ajuste à différentes distributions est faite. La distribution permet de porter un jugement (ex. distribution obtenue par rapport à l'intervalle de la tolérance exigée).

La distribution avec la valeur la plus faible du critère AIC (Akaike Information Criterion) est sélectionnée comme étant le meilleur ajustement. La fonction calcule ensuite diverses statistiques et graphiques, notamment la moyenne, l'écart type, les intervalles de confiance pour la moyenne et l'écart type, les quartiles et les fonctions de densité de probabilité et de distribution cumulative. Les distributions prises en charge sont la distribution normale, de Weibull et normale repliée.

De plus, la fonction trace un histogramme des données avec la fonction de densité de probabilité de la meilleure distribution ajustée et la fonction de distribution cumulative de la meilleure distribution ajustée.

# **3.6 Distributions statiques employées pour la paramétrisation des fonctions de mesure**

Quelques distributions statistiques sont utilisées pour caractériser (dans le sens : modéliser ou paramétrer) les ensembles de données en termes de valeurs et de leur densité de probabilité associée. En effet, une distribution statistique permet de décrire la manière dont les données sont réparties en termes de valeurs et de la probabilité que ces valeurs se produisent. Lorsque les données sont modélisées à l'aide d'une distribution statistique, il est possible d'estimer la probabilité qu'une valeur donnée apparaisse dans l'ensemble de données (et inversement, pour une probabilité donnée, quelle sera la valeur de la donnée). Cette relation entre les données, les valeurs et leur densité de probabilité est importante pour la paramétrisation des fonctions de mesure. En effet, en connaissant la distribution statistique des données, il est possible de déterminer les paramètres optimaux pour la fonction de mesure et ainsi obtenir des résultats plus précis et fiable (Figure 3.12).

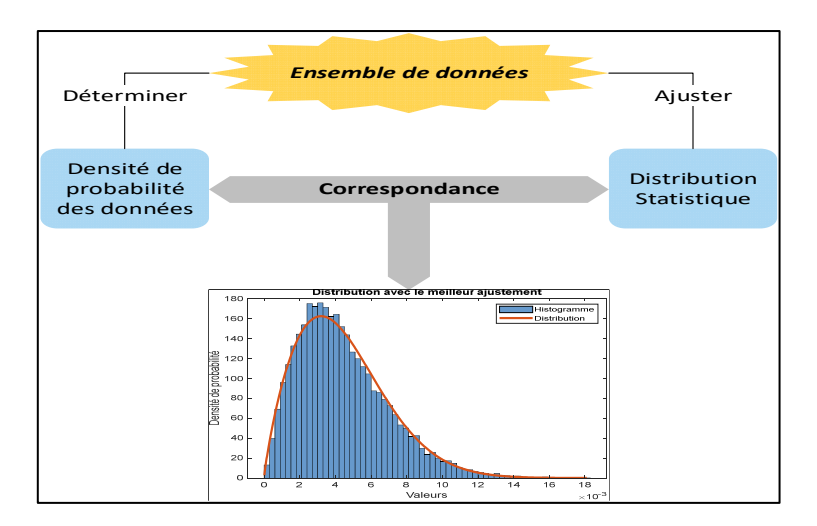

Figure 3.12 Passage entre l'ensemble des données, leur représentation et la distribution convenable

L'utilisation de distributions statistiques pour la paramétrisation des fonctions de mesure est une méthode courante en métrologie et permet d'obtenir des mesures plus précises et reproductibles. Dans cette étude, les distributions normale, normale pliée et Weibull sont utilisées.

# **3.6.1 Distribution normale (gaussienne)**

La distribution normale (gaussienne) est une distribution de probabilité continue à deux paramètres. La courbe normale a la particularité d'être symétrique. La loi normale est connue par le fait qu'elle décrit une grande partie des phénomènes naturels. Selon le théorème de la limite centrale, le comportement d'une moyenne sera, asymptotiquement, gaussien. Elle peut être utilisée dans un grand nombre de situations, c'est ce qui la rend si utile, par exemple lorsqu'un phénomène est influencé par de nombreux facteurs externes au système de mesure, les résultats des mesures de ce phénomène obéissent à une loi normale de la forme (3.2):

$$
f(x|\mu, \sigma^2) = \frac{1}{\sigma\sqrt{2\pi}} e^{-\frac{1}{2}\left(\frac{x-\mu}{\sigma}\right)^2}
$$
 (3.2)

Avec *n* le nombre de données dans l'échantillon disponible et  $x \in \mathbb{R}$ .

## **3.6.2 Distribution normale standard repliée**

La distribution normale pliée (Figure 3.13) est la distribution de la valeur absolue d'une variable aléatoire avec une distribution normale centrée ( $\mu = 0$ ) et réduite ( $\sigma = 1$ ). Son nom découle du fait que la mesure de probabilité de la distribution normale sur ]−∞, 0] est repliée sur [0, ∞[. La formule de la fonction de densité de probabilité de la distribution normale pliée est donnée par  $(x \in \mathbb{R}_{+})$  (3.3) :

$$
f(x) = \frac{1}{\sqrt{2\pi\sigma^2}} e^{-\frac{(x-\mu)^2}{2\sigma^2}} + \frac{1}{\sqrt{2\pi\sigma^2}} e^{-\frac{(x+\mu)^2}{2\sigma^2}}
$$
(3.3)

Avec  $\mu_y$  la moyenne de la distribution normale pliée,

$$
\mu_y = \sigma \sqrt{\frac{2}{\pi}} e^{-\frac{\mu^2}{2\sigma}} + \mu \operatorname{erf}\left(\frac{\mu}{\sqrt{2\sigma^2}}\right) \tag{3.4}
$$

Et  $\sigma_y$  est l'écart-type de la distribution normale pliée,  $\mu$  est la moyenne de la distribution normale sans pli, et  $\sigma$  l'écart-type de la distribution normale sans pli.

$$
\sigma_y^2 = \mu^2 + \sigma^2 - \mu_y^2 \tag{3.5}
$$

Avec  $erf(x) = \frac{2}{\sqrt{\pi}} \int_0^x e^{-t^2} dt$ .

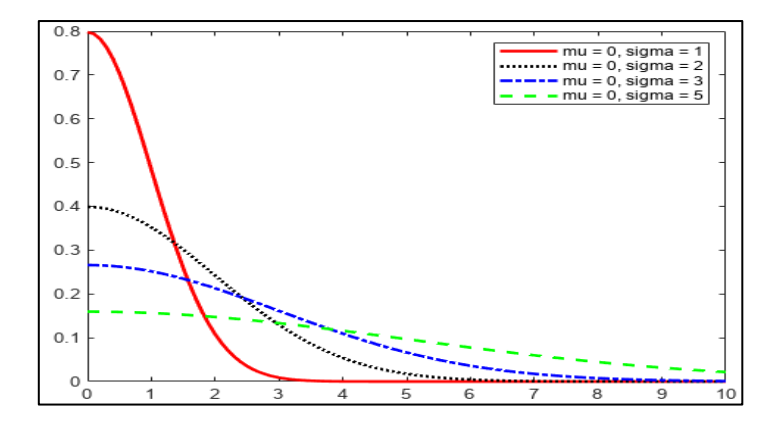

Figure 3.13 Les différentes formes de la distribution normale repliée réalisé sur Matlab

# **3.6.3 Distribution de Weibull**

La distribution Weibull est polyvalente, elle est à trois paramètres et est très largement employée dans de nombreuses applications de l'ingénierie pour la modélisation des données à cause de sa flexibilité. Par exemple, elle est fréquemment utilisée dans le cadre des analyses de fiabilité pour modéliser la durée de fonctionnement avant défaillance. La loi de Weibull (Figure 3.14) permet également de modéliser les données de processus asymétriques. Cette distribution est couramment utilisée. La formule de la fonction de densité de probabilité de la distribution générale de Weibull est la suivante (3.6):

$$
f((x)|\alpha,\gamma,\mu) = \frac{\gamma}{\alpha} \left(\frac{x-\mu}{\alpha}\right)^{(\gamma-1)} e^{-\left(\frac{(x-\mu)}{\alpha}\right)^{\gamma}}
$$
(3.6)

Où,  $\gamma$  est le paramètre de forme  $(\gamma > 0)$ ,  $\mu$  est le paramètre de localisation  $(x > \mu)$  et  $\alpha$  est le paramètre d'échelle ( $\alpha > 0$ ). Le cas où  $\mu = 0$  et  $\alpha = 1$  est appelé la distribution de Weibull standard.

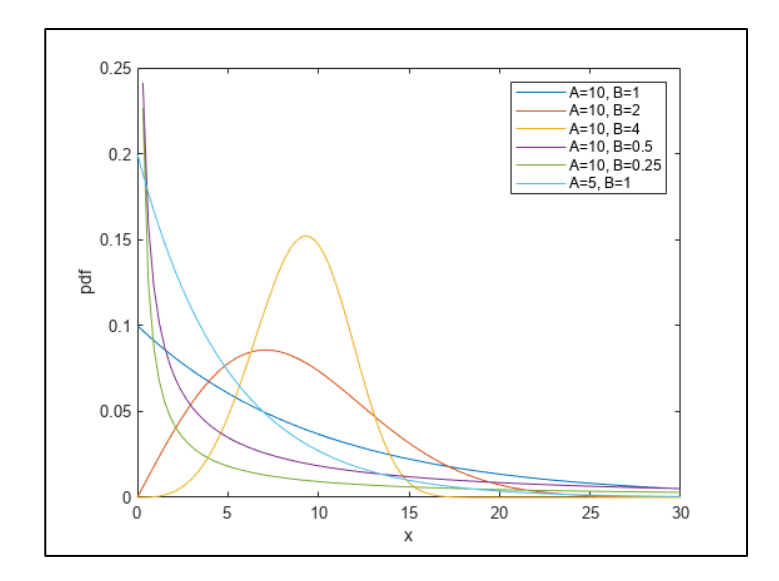

Figure 3.14 Les différentes formes de la distribution de Weibull standard réalisé sur Matlab

À noter que la méthode de vraisemblance est largement employée pour inférer les paramètres de la distribution employée à partir des observations (Johnson et al., 1995).

## **3.6.4 Critère AIC (Akaike Information Criterion)**

L'AIC (Akaike Information Criterion) est un critère de sélection de distribution qui permet de comparer différents modèles statistiques, en évaluant la qualité de leur ajustement aux données (H. Akaike, 1974).

L'idée derrière l'AIC est de trouver le modèle qui minimise à la fois l'erreur de prédiction et la complexité du modèle. Plus précisément, l'AIC est défini comme suit (3.7):

$$
AIC = -2log(L) + 2k \tag{3.7}
$$

Avec  $L$  la vraisemblance maximale du modèle (maximum likelihood) et  $k$  est le nombre de paramètres du modèle.

Le premier terme représente la log-vraisemblance négative, qui mesure l'ajustement du modèle aux données. Plus cette valeur est petite, meilleure est la qualité de l'ajustement.

Le deuxième terme prend en compte le nombre de paramètres du modèle. Plus le modèle est complexe, plus il aura de paramètres et plus la valeur de  $k$  sera grande.

Le modèle qui minimise l'AIC est celui qui offre le meilleur compromis entre la qualité de l'ajustement et la complexité du modèle. Un modèle avec un AIC plus petit est préféré à un modèle avec un AIC plus grand (H. Akaike, 1974).

# **3.7 Développement des fonctions de mesures pour les caractéristiques clés**

Cette section expose les fonctions de mesures des caractéristiques clés (KC) requises ainsi que les étapes nécessaires pour obtenir des résultats valables à partir desquels des évaluations et des conclusions pertinentes peuvent être accomplies.

# **3.7.1 Distance euclidienne entre deux points**

Pour calculer la distance euclidienne  $d_{P_1-P_2} = ||P_1 - P_2||_2$  entre 2 points :  $P_1(x_1, y_1, z_1)$  et  $P_2(x_2, y_2, z_2)$ , la formule (3.8) est employée. Elle fait intervenir six (6) mesures directes (ℝ<sup>6</sup> →  $\mathbb{R}_+$ ).

$$
d_{P_1 - P_2} = \sqrt{(x_1 - x_2)^2 + (y_1 - y_2)^2 + (z_1 - z_2)^2}
$$
\n(3.8)

L'analyse de convergence (voir Figure 3.15) permet de déterminer le nombre minimal de répétitions pour s'assurer de la cohérence de la méthode de Monte-Carlo (MC). Par exemple, pour la distance euclidienne, le système procure un résultat stable pour  $N \ge 2 \times 10^4$ répétitions. Cette valeur est donc adoptée pour le calcul de l'histogramme de la Figure 3.16.

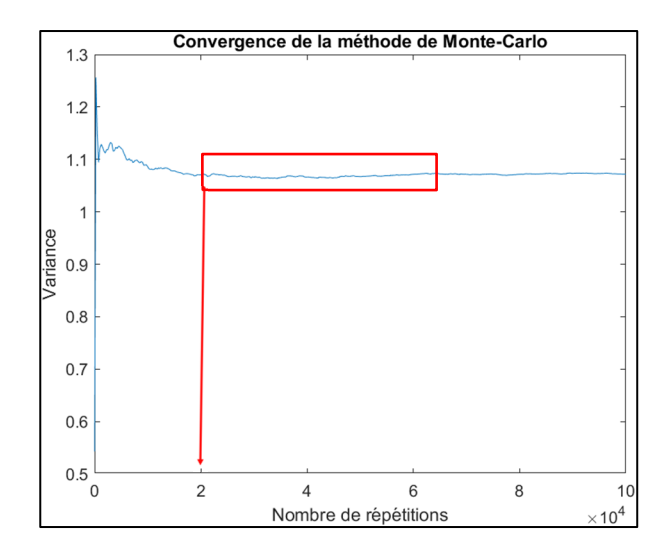

Figure 3.15 Variation de la variance du vecteur résultat de la distance

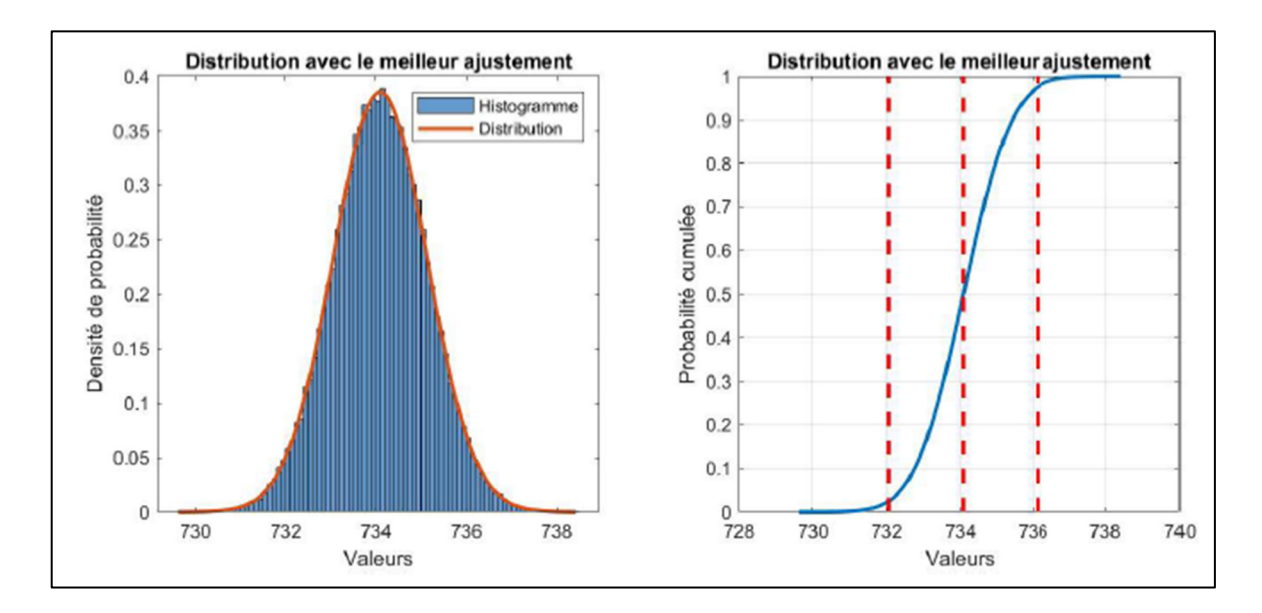

Figure 3.16 Exemple de la densité des résultats de la méthode MC pour la distance euclidienne

La distribution normale inférée à partir des N résultats permet d'estimer la moyenne (ex.  $\mu_{d_{P_1-P_2}} = 734.099 \text{ mm}$ ) et l'écart type du vecteur résultat (ex.  $\sigma_{d_{P_1-P_2}} = 1.015 \text{ mm}$ ) de la distance euclidienne. Cela permet d'exprimer le résultat apparent de la mesurande  $(d_{P_1-P_2})$  et

un intervalle de confiance selon un risque pré établi. Par exemple, pour un niveau de confiance égale à 95%, nous écrivons le résultat obtenu à la Figure 3.16 comme  $\mu \pm 2\sigma$ , c'est-à-dire :  $d_{P_1-P_2} = 734.099 \pm 2.030$  mm

## **3.7.2 Équerrage**

L'équerrage entre 4 points  $(P_1, P_2, P_3, P_4)$  d'une structure parallélépipédique,  $E_{(P_1, P_2, P_3, P_4)}$ , est un terme pour décrire les variations d'angle. Mathématiquement, c'est la différence des diagonales (Éq. (3.9)) qui permet de calculer l'équerrage (Figure 3.17).Cette équation fait intervenir 12 mesures directes ( $\mathbb{R}^{12} \to \mathbb{R}_+$ ) pour une mesurande  $E_{(P_1,P_2,P_3,P_4)}$ .

$$
E_{(P_1, P_2, P_3, P_4)} = |d_{(P_1, P_2)} - d_{(P_3, P_4)}|
$$
\n(3.9)

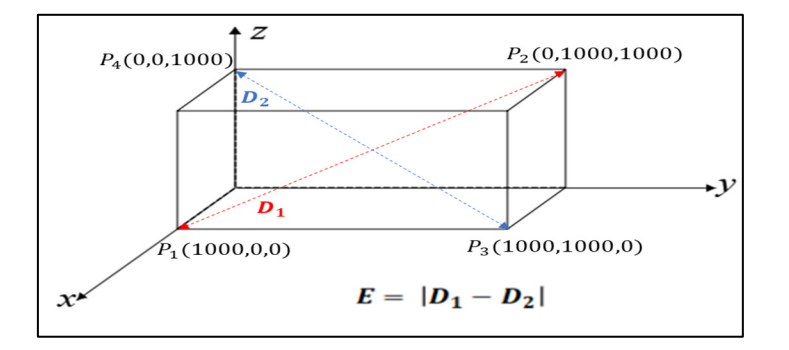

Figure 3.17 L'équerrage  $E_{(P_1,P_2,P_3,P_4)}$ 

La distribution normale repliée inférée à partir des N résultats permet d'estimer la moyenne (ex.  $\mu_{E(P_1, P_2, P_3, P_4)} = 1.786$  mm) et l'écart type du vecteur résultat (ex.  $\sigma_{E(P_1, P_2, P_3, P_4)} =$ 1.350 mm) de l'équerrage. Cela permet d'exprimer le résultat apparent de la mesurande  $E_{(P_1, P_2, P_3, P_4)}$  et un intervalle de confiance selon un risque pré établi. Par exemple, pour un niveau de confiance égal à 95%, nous pourrions écrire le résultat obtenu à la Figure 3.19 comme  $[r_{2.5\%}, r_{97.5\%}]$ , c'est-à-dire :  $E_{(P_1, P_2, P_3, P_4)} = 1.786 [0.070, 5.018]$  mm.

L'analyse de convergence (voir Figure 3.18) permet de déterminer le nombre minimal de répétitions pour s'assurer de la cohérence de la méthode de Monte-Carlo (MC). Pour l'équerrage, le système est stable pour  $N \ge 4 \times 10^4$  répétitions.

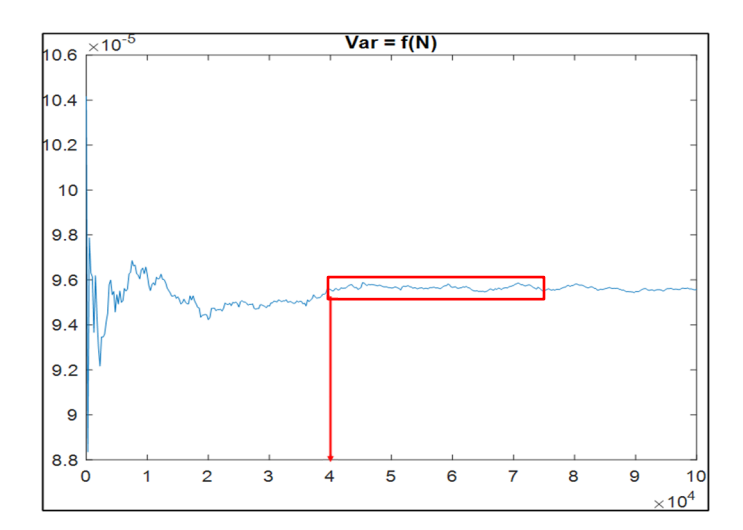

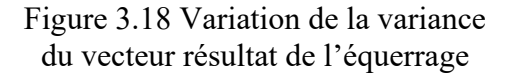

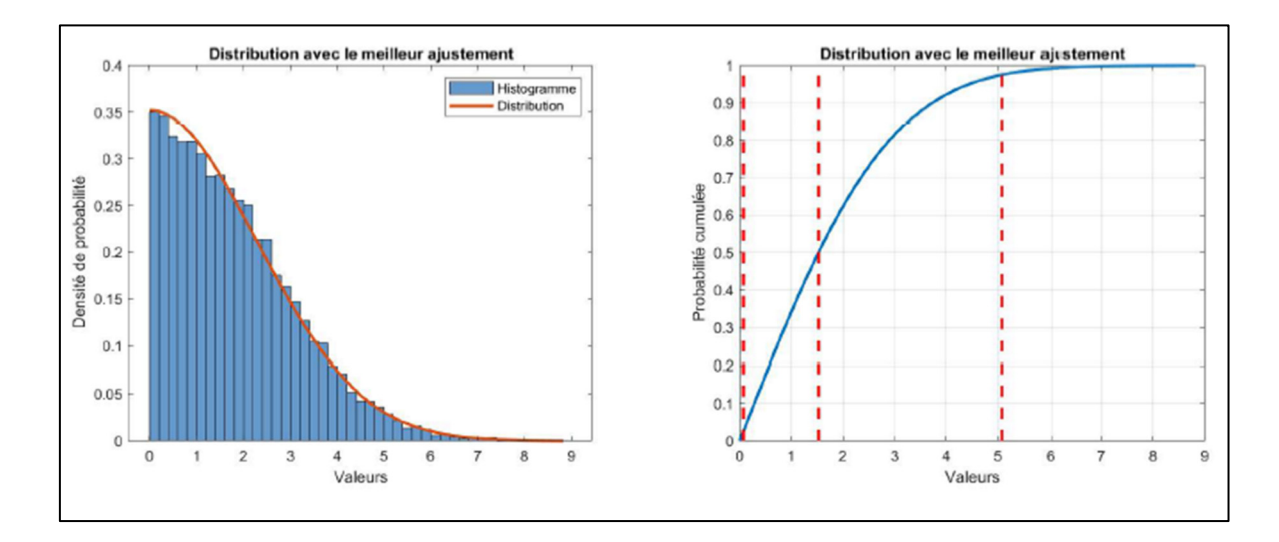

Figure 3.19 Exemple de résultats de la méthode MC pour l'équerrage

# **3.7.3 Parallélisme entre 2 plans**

Le parallélisme entre 2 plans formés par 3 points chacun  $(P_1, P_2, P_3)$  et  $(P_4, P_5, P_6)$ , désigné comme :  $//_{(P_1,P_2,P_3,P_4,P_5,P_6)}$ , est un terme qui mesure l'orientation d'une surface plane par rapport à une autre surface plane dans un espace tridimensionnel. Elle est exprimée en degré (°) pour l'approche angulaire ou en millimètre (mm) pour l'approche dimensionnelle.

Pour calculer le parallélisme deux approches sont donc utilisées. La première calcule l'angle entre les vecteurs normaux des 2 plans opposées (Figure 3.20) L'autre calcule la distance entre les points du premier plan et leurs projections orthogonales sur le deuxième plan.

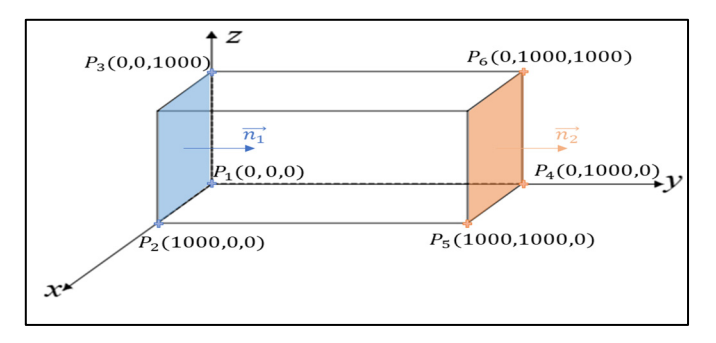

Figure 3.20 Parallélisme de 2 surfaces opposées d'un parallélépipède

# **Approche angulaire**

Pour calculer l'angle  $\alpha$  formé entre les vecteurs normaux aux surfaces opposées on applique le produit scalaire entre les 2 vecteurs normaux et on en déduit l'angle (Éq. (3.10)) formé entre eux. C'est une fonction de mesure qui fait intervenir 18 mesures directes (ℝ<sup>18</sup> → ℝ) pour une mesurande //<sub>(P<sub>1</sub>, P<sub>2</sub>, P<sub>3</sub>, P<sub>4</sub>, P<sub>5</sub>, P<sub>6</sub>) :</sub>

$$
\alpha\left(\overrightarrow{n_1},\overrightarrow{n_2}\right) = \cos^{-1}\left(\frac{\left(x_{\overrightarrow{n_1}} \times x_{\overrightarrow{n_2}}\right) + \left(y_{\overrightarrow{n_1}} \times y_{\overrightarrow{n_2}}\right) + \left(z_{\overrightarrow{n_1}} \times z_{\overrightarrow{n_2}}\right)}{\|\overrightarrow{n_1}\| \times \|\overrightarrow{n_2}\|}\right)
$$
(3.10)

L'analyse de convergence (voir Figure 3.21) permet de déterminer le nombre minimal de répétitions pour s'assurer de la convergence de la méthode de MC. Le système est stable pour  $N \geq 2 \times 10^4$  répétitions. Cette valeur est donc adoptée dans l'histogramme de la Figure 3.22.

Dans ce cas, la Distribution de Weibull (avec un paramètre de localisation  $\mu=0$ ) permet de modéliser le comportement. Les paramètres de forme  $(\gamma)$  et d'échelle  $(\alpha)$  sont estimés par la méthode de vraisemblance (Johnson et al., 1995). Ceci permet d'exprimer le résultat apparent et l'incertitude associée pour un niveau de confiance donné. Par exemple, la méthode de vraisemblance est couramment utilisée pour estimer les paramètres de la distribution de Weibull. Par exemple, pour un niveau de confiance égal à 95%, nous pourrions écrire le résultat obtenu à la Figure 3.22 comme  $[r_{2.5\%}, r_{97.5\%}]$ , c'est-à-dire : 0.421  $[0.088, 0.862]$ °.

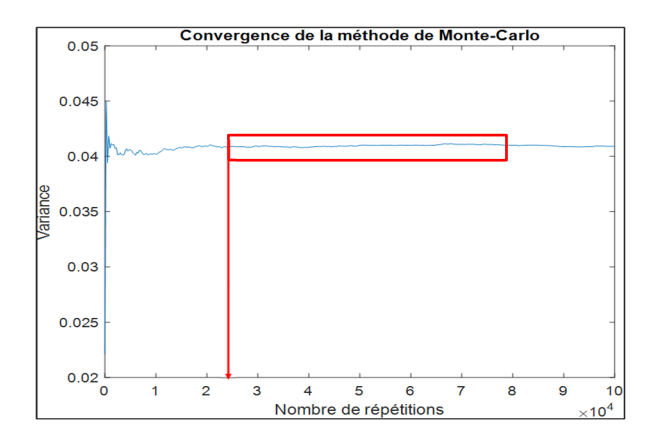

Figure 3.21 Variation de la variance du vecteur résultat du parallélisme angulaire

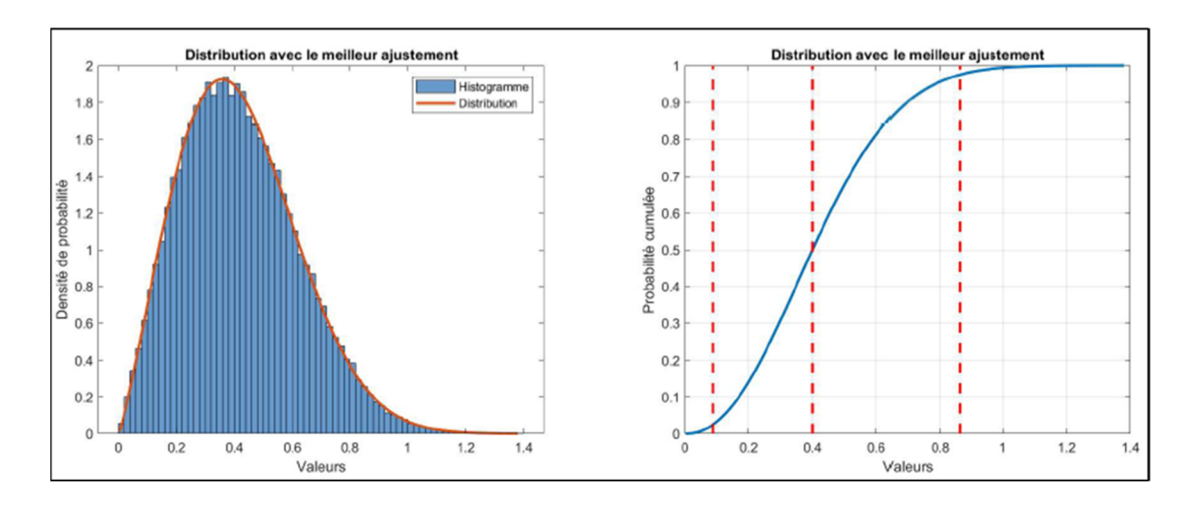

Figure 3.22 Résultats de la méthode MC pour le parallélisme angulaire

### **Approche dimensionnelle**

Pour calculer la distance entre les points du premier plan et leurs projections orthogonales sur le deuxième plan, la distance euclidienne  $d_{P_i-P_{ip}} = ||P_i - P_{ip}||_2$  entre 2 points,  $P_i(x_i, y_i, z_i)$  et  $P_{ip}(x_{ip}, y_{ip}, z_{ip})$  puis on fait la difference des distances pour voir l'écart entre elles, la formule (3.11) est employée. C'est une fonction de mesure qui fait intervenir 18 mesures directes  $(\mathbb{R}^{18} \to \mathbb{R}_+)$  pour une mesurande  $//_{(P_1,P_2,P_3,P_4,P_5,P_6)}$ :

$$
d_{P_i - P_{ip}} = \sqrt{(x_i - x_{ip})^2 + (y_i - y_{ip})^2 + (z_i - z_{ip})^2}
$$
(3.11)

La distribution normale inférée à partir des N résultats permet d'estimer la moyenne (ex.  $\mu_{d_{P_i-P_{ip}}} = 1.664$  *mm*) et l'écart type (ex.  $\sigma_{d_{P_i-P_{ip}}} = 0.873$ *mm*) du vecteur résultant de la perpendicularité dimensionnelle. Cela permet d'exprimer le résultat apparent de la mesurande et un intervalle de confiance selon un risque pré établi. Par exemple, pour un niveau de confiance de 95 %, nous pouvons écrire le résultat obtenu à la Figure 3.24 comme  $[r_{2.5\%}, r_{97.5\%}],$  c'est-à-dire 1.664 [0.299, 3.605] mm.

L'analyse de convergence (voir Figure 3.23) permet de déterminer le nombre minimal de répétitions pour s'assurer de la cohérence de la méthode de Monte-Carlo (MC), pour le parallélisme dimensionnel le système est stable pour  $N \ge 5 \times 10^4$  répétitions.

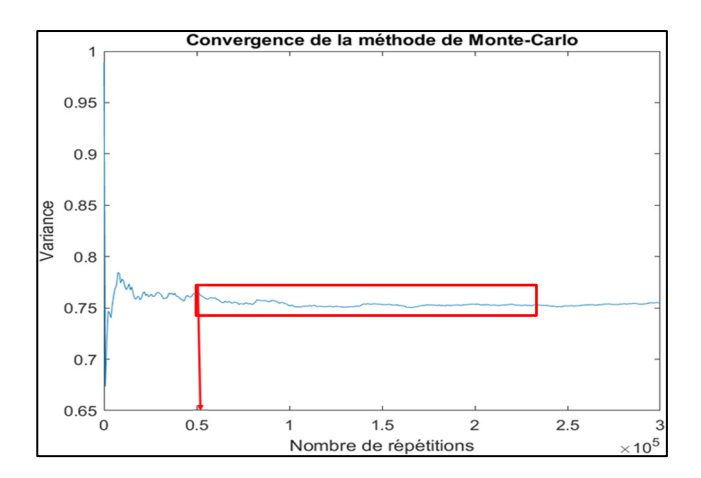

Figure 3.23 Variation de la variance du vecteur résultat du parallélisme dimensionnel

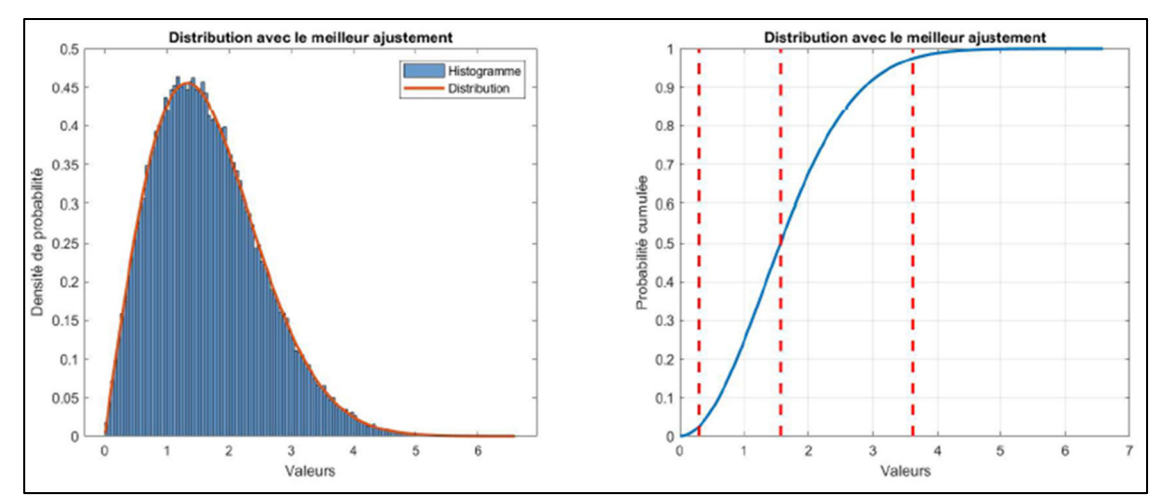

Figure 3.24 Résultats de la méthode MC pour le parallélisme dimensionnel

### **3.7.4 Perpendicularité**

La perpendicularité  $P_{(P_1,P_2,P_3,P_4,P_5,P_6)}$  entre 2 plans formés par au moins 3 points chacun  $(P_1, P_2, P_3) - (P_4, P_5, P_6)$ , est un terme qui précise si l'orientation d'une surface plane par rapport à une autre surface plane dans un espace tridimensionnel est orthogonale.

Pour calculer la perpendicularité, deux approches sont utilisées, l'une calcule l'angle entre les vecteurs normaux des 2 plans étudiés (Figure 3.25) et l'autre calcule la position des points du premier plan dans une zone de tolérancement perpendiculaire au plan de référence et d'épaisseur prédéfinie. Si tous les points étudiés appartiennent à cette zone, donc le plan auquel appartiennent ces points, est perpendiculaire au plan de référence.

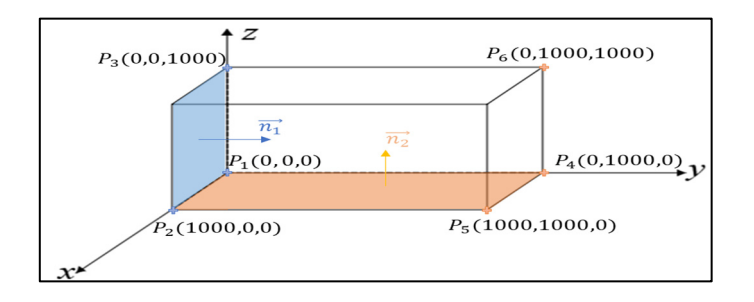

Figure 3.25 La perpendicularité de 2 plans d'un parallélépipède

## **Approche angulaire**

Pour calculer l'angle formé  $\alpha$  entre les vecteurs normaux des deux plans on applique le produit scalaire entre les 2 vecteurs normaux et on en déduit l'angle (3.12) formé entre eux. C'est une fonction de mesure qui fait intervenir 18 mesures directes ( $\mathbb{R}^{18} \to \mathbb{R}$ ) pour une mesurande  $P_{(P_1,P_2,P_3,P_4,P_5,P_6)}$ :

$$
\alpha\left(\overrightarrow{n_1},\overrightarrow{n_2}\right) = \cos^{-1}\left(\frac{\left(x_{\overrightarrow{n_1}} \times x_{\overrightarrow{n_2}}\right) + \left(y_{\overrightarrow{n_1}} \times y_{\overrightarrow{n_2}}\right) + \left(z_{\overrightarrow{n_1}} \times z_{\overrightarrow{n_2}}\right)}{\|\overrightarrow{n_1}\| \times \|\overrightarrow{n_2}\|}\right)
$$
(3.12)

La distribution normale inférée à partir des N résultats permet d'estimer la moyenne (ex.  $\mu_{P\ angle} = 90.12^{\circ}$ ) et l'écart type du vecteur résultat (ex.  $\sigma_{P\ angle} = 0.166^{\circ}$ ) du parallélisme dimensionnel. Cela permet d'exprimer le résultat apparent de la mesurande et un intervalle de confiance selon un risque pré établi. Par exemple, pour un niveau de confiance égale à 95%, nous pouvons écrire le résultat obtenu à la Figure 3.27 comme  $\mu \pm 2\sigma$ , c'est-à-dire : 90.12  $\pm$  0.332°.

L'analyse de convergence (voir Figure 3.26) permet de déterminer le nombre minimal de répétitions pour s'assurer de la cohérence de la méthode de Monte-Carlo (MC), pour la perpendicularité angulaire le système est stable pour  $N \ge 2 \times 10^4$  répétitions.

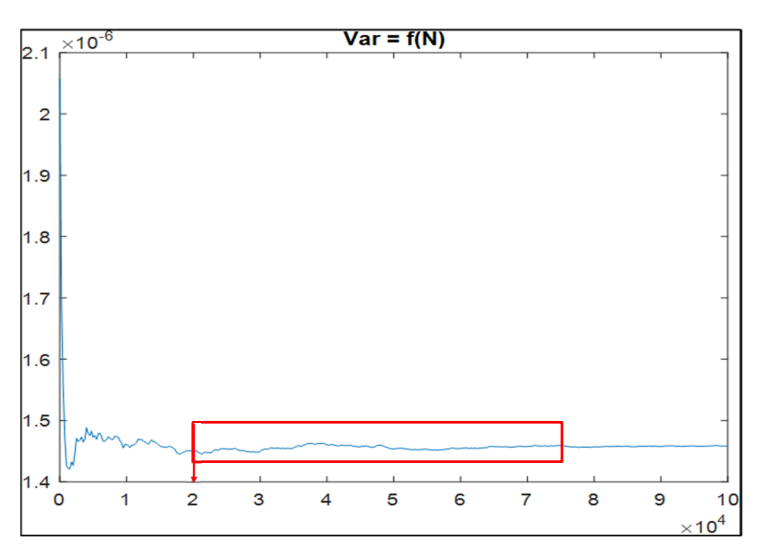

Figure 3.26 Variation de la variance du vecteur résultat de la perpendicularité angulaire

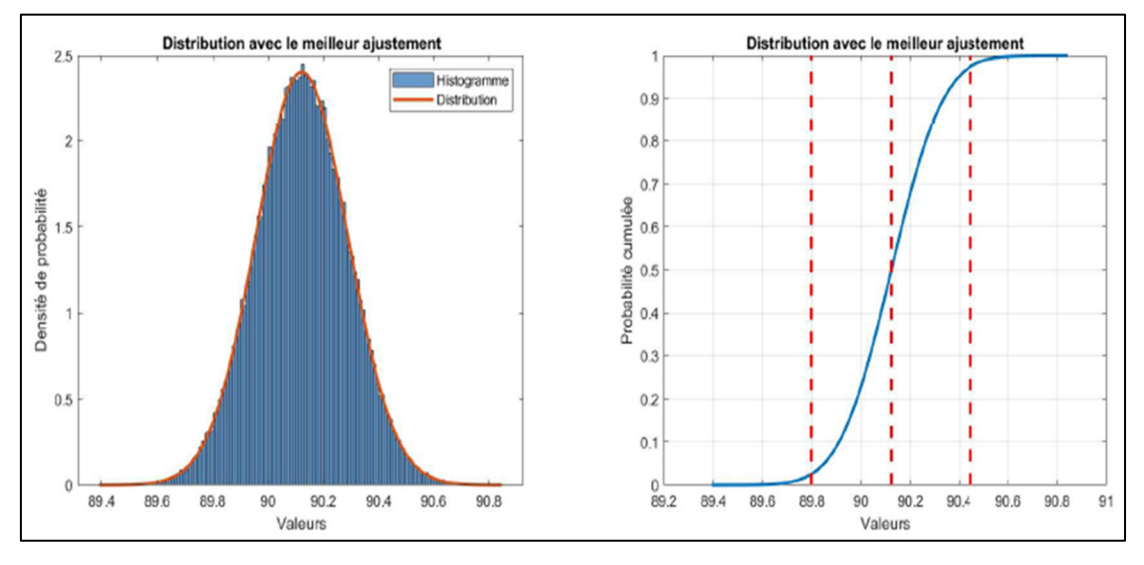

Figure 3.27 Résultats de la méthode MC pour la perpendicularité angulaire

## **Approche dimensionnelle**

Pour calculer la distance maximale entre les points étudiés suivant le vecteur résultant du produit vectoriel des 2 vecteurs normaux, la distance euclidienne  $d_{P_i - P_{ip}} = ||P_i - P_{ip}||_2$  entre 2 points,  $P_i(x_i, y_i, z_i)$  et  $P_{ip}(x_{ip}, y_{ip}, z_{ip})$  est utilisée et la formule (3.13) est employée. C'est

une fonction de mesure qui fait intervenir 18 mesures directes ( $\mathbb{R}^{18} \to \mathbb{R}_+$ ) pour une mesurande  $P_{(P_1,P_2,P_3,P_4,P_5,P_6)}$ :

$$
d_{P_i - P_{ip}} = \sqrt{(x_i - x_{ip})^2 + (y_i - y_{ip})^2 + (z_i - z_{ip})^2}
$$
\n(3.13)

La distribution normale pliée inférée à partir des N résultats permet d'estimer la moyenne (ex.  $\mu_{d_{P_i-P_{ip}}} = 1.399 \ mm)$  et l'écart type du vecteur résultat (ex.  $\sigma_{d_{P_i-P_{ip}}} = 1.057 mm)$  de la perpendicularité dimensionnelle. Cela permet d'exprimer le résultat apparent de la mesurande et un intervalle de confiance selon un risque pré établi. Par exemple, pour un niveau de confiance égale à 95%, nous pouvons écrire le résultat obtenu à la Figure 3.29 comme  $[r_{2.5\%}, r_{97.5\%}],$  c'est-à-dire :  $d_{P_i-P_{ip}} = 1.399$  [0.055, 3.942] mm.

L'analyse de convergence (voir Figure 3.28) permet de déterminer le nombre minimal de répétitions pour s'assurer de la convergence de la méthode de Monte-Carlo. Par exemple, pour la distance euclidienne, le système est stable pour  $N = 2.5 \times 10^4$  répétitions.

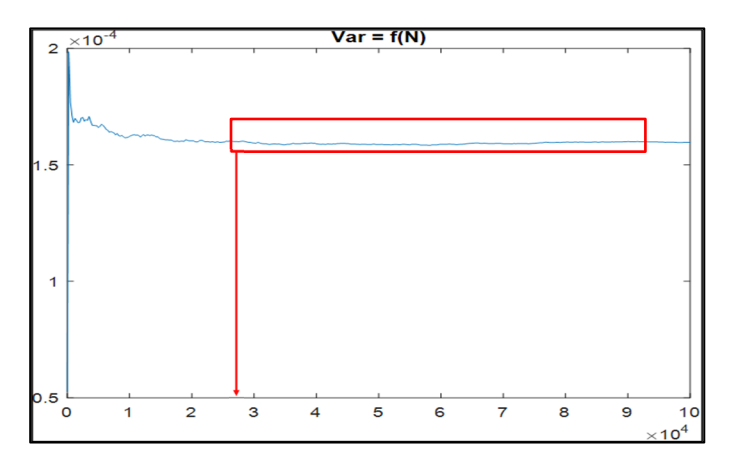

Figure 3.28 Variation de la variance du vecteur résultat de la perpendicularité dimensionnelle

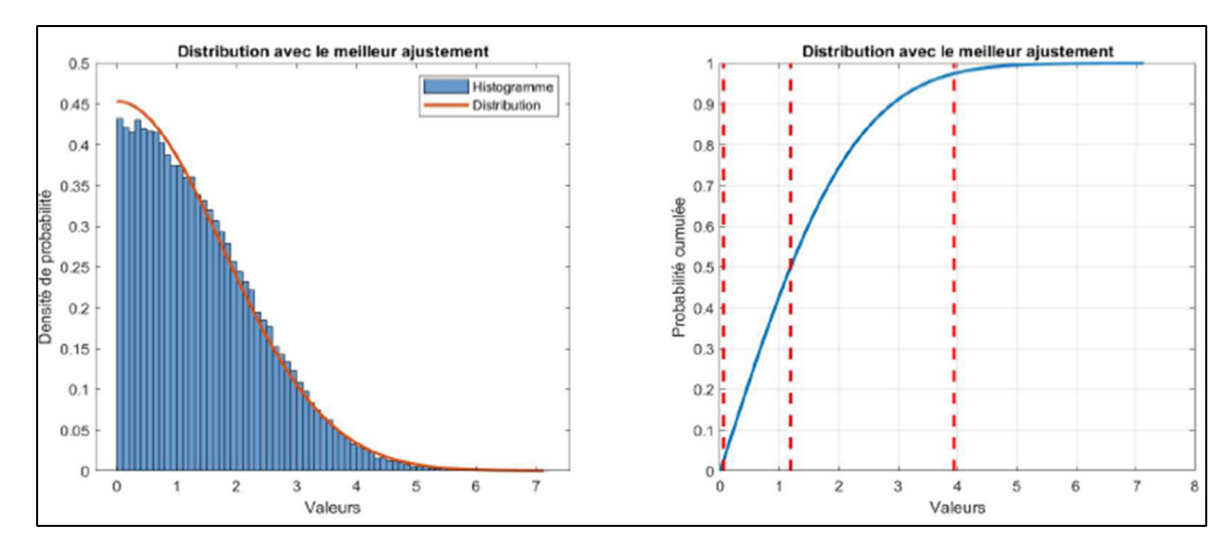

Figure 3.29 Résultats de la méthode MC pour la perpendicularité dimensionnelle
## **3.8 Conclusion**

Ce chapitre a présenté une méthodologie de mesure avec le système de mesure C-Track 780 et de sa performance lors de la mesure d'une maquette en bois. Des artefacts ont été conçus pour détecter de points critiques et mesurer la distance euclidienne entre deux points, l'équerrage, le parallélisme entre deux plans, la perpendicularité et le tolérancement. La méthode de simulation de Monte Carlo a été utilisée pour étudier la propagation de l'incertitude de mesure du système de mesure et des artefacts, et les résultats ont été paramétrisés en utilisant des distributions statistiques pour une utilisation ultérieure dans l'analyse de la performance du système de mesure.

L'analyse a montré que le système de mesure C-Track 780 est capable de mesurer avec précision les différentes fonctions de calcul examinées. Les résultats ont été comparés aux tolérances exigées par le constructeur de la maquette en bois, et la précision des mesures a été confirmée pour toutes les fonctions de calcul examinées.

La méthodologie montre que l'utilisation de la métrologie 3D assistée par ordinateur est un outil puissant pour réduire les erreurs d'assemblage dans l'industrie. De plus, cette étude a mis en évidence la nécessité d'une compréhension approfondie du système de mesure utilisé et de l'utilisation de méthodes statistiques pour l'analyse des données de mesure. Enfin, ces résultats peuvent servir de base à des études ultérieures visant à améliorer la performance du système de mesure et des artefacts pour d'autres applications industrielles.

En sommes, l'assemblage assisté par métrologie 3D ne se limitent pas seulement à l'industrie aéronautique et automobile, mais peut également être appliqué à d'autres secteurs tels que la construction préfabriquée. En effet, les avantages de la métrologie 3D assistée par ordinateur dans la réduction des erreurs d'assemblage peuvent être appliqués à différentes industries où la précision de l'assemblage est capitale.

## **CHAPITRE 4**

#### **Etude de cas et Validation**

#### **4.1 Introduction**

Ce chapitre présente une étude de cas industrielle visant à démontrer l'applicabilité de la méthodologie d'estimation d'incertitude. L'Étude de cas simule le positionnement des murs d'une chambre parallélépipédique en bois représentée dans le labo par la maquette en bois. Les simulations et les expériences sont menées selon les étapes énoncées dans la méthodologie présentée précédemment et ont eu lieu au laboratoire de métrologie de l'ÉTS. Pour l'assemblage étudié, le système de mesure utilisé est le  ${C-Track + RA + Artefacts}.$ 

La validation et l'analyse des résultats sont des étapes cruciales dans la recherche scientifique et les études expérimentales. Elles permettent de déterminer si les données collectées sont fiables et si les hypothèses formulées sont valides.

La méthode de validation des résultats consiste à comparer les mesures obtenues par le système de mesure avec celles fournies par un autre système de référence, tel que l'Absolute Arm® Hexagon/Romer qui est une CMM avec une incertitude de mesure d'environ 6 μm (@95%) (Hexagon Manufacturing Intelligence, 2019) (voir Figure 4.1). Cependant, il est important de noter que cette méthode de comparaison des intervalles de confiance ne garantit pas l'exactitude des mesures. D'autres facteurs tels que la stabilité du système de mesure, la calibration, la répétabilité et la reproductibilité doivent également être pris en compte pour garantir la validité des mesures.

L'analyse des résultats quant à elle, permet de tirer des conclusions à partir des données collectées. Elle peut être qualitative ou quantitative selon les objectifs de l'étude et les données disponibles. En somme, la validation et l'analyse des résultats sont des étapes cruciales dans tout processus de recherche scientifique et jouent un rôle important dans la prise de décisions éclairées.

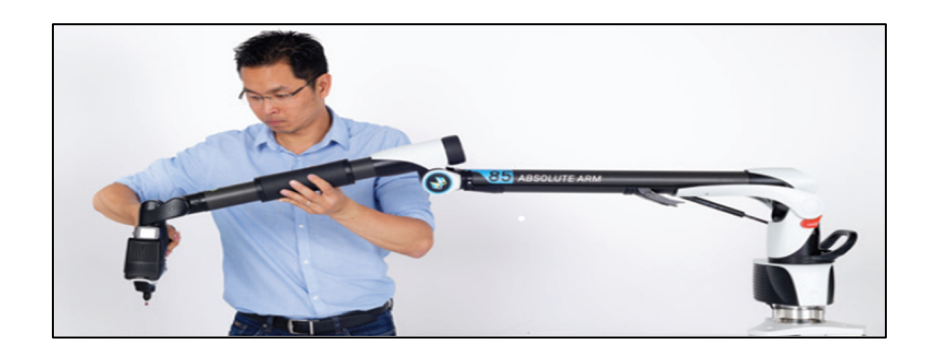

Figure 4.1 Absolute Arm Hexagon/Romer Tiré de Hexagon Manufacturing Intelligence (2019)

## **4.2 Etude de Cas**

Pour utiliser le C-Track, le travail commence par la calibration de la machine et la création du repère de la maquette en bois à l'aide du HandyPROBE de Creaform© (Figure 4.2).

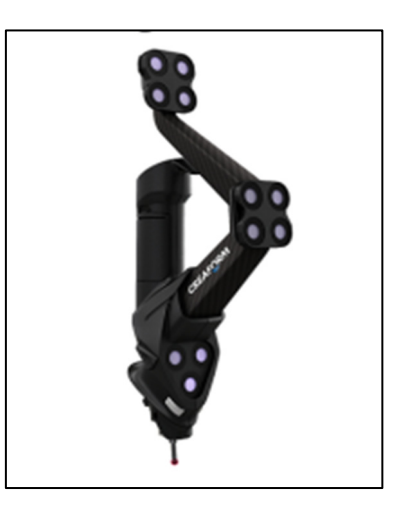

Figure 4.2 HandyPROBE Tiré de Creaform Inc. (2022)

Le repère de la maquette en bois permet de savoir les vecteurs rotation et translation (voir Figure 4.3) pour passer du repère de la maquette à celui du C-Track. Cette transformation est nécessaire pour avoir la bonne profondeur du point mesuré par rapport au C-Track.

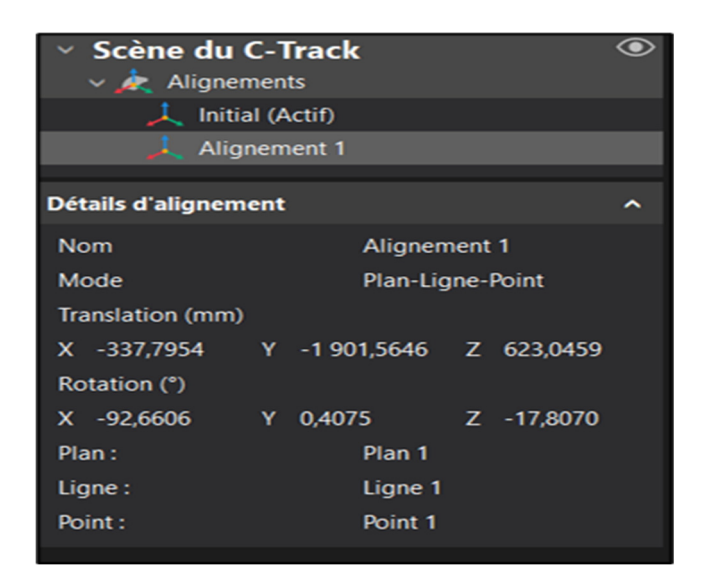

Figure 4.3 Capture d'écran de VX-Element montrant les vecteurs rotation et translation entre le repère du C-Track et le repère globale

Une étude R&R de l'instrumentation (Gage R&R) est faite (0) à une position fixe pour déterminer l'incertitude de mesure  $u_X$ ,  $u_Y$ ,  $u_Z$  de notre système pour les 3 coordonnées X, Y, Z à une profondeur précise.

On trouve :  $u_x = 0.730$  mm,  $u_y = 0.979$  mm,  $u_z = 0.896$  mm. Ces incertitudes sont combinées avec la valeur de l'incertitude trouvée à la position mesurée précise avec la table de recherche (Look up Table).

## **4.2.1 Mesure des points critiques avec le système**

Pour calculer la propagation de l'incertitude sur les caractéristiques clés mentionnées auparavant, 7 points critiques sont mesurés à l'aide notre système de mesure {C-Track + RA + Artefacts} (voir Figure 4.4) Cela permet de calculer toutes les fonctions définies dans la méthodologie.

La Figure 4.5 et le Tableau 4.1 présentent la mesure des 7 points critiques sur la maquette en bois.

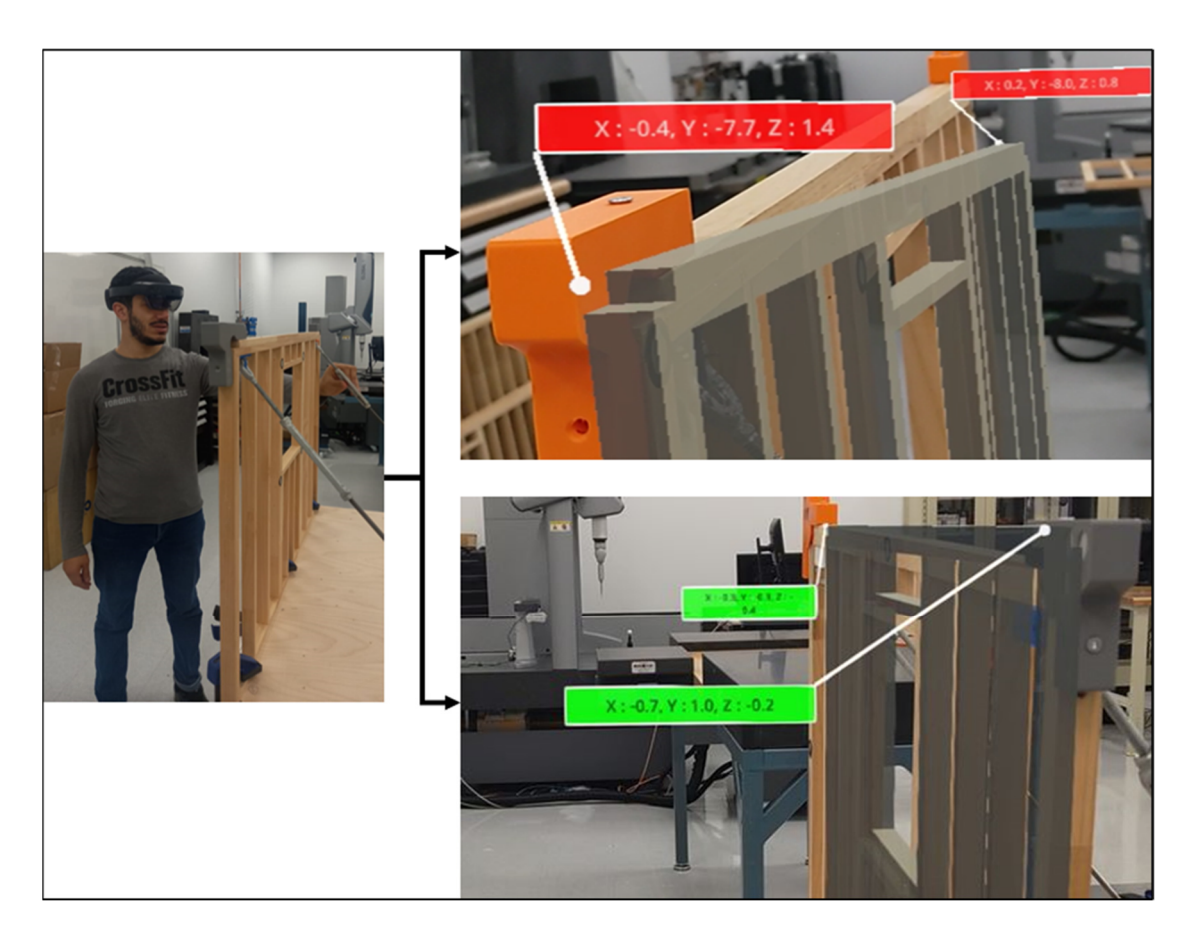

Figure 4.4 Exemple de prise de mesure en utilisant notre système avec le HoloLens

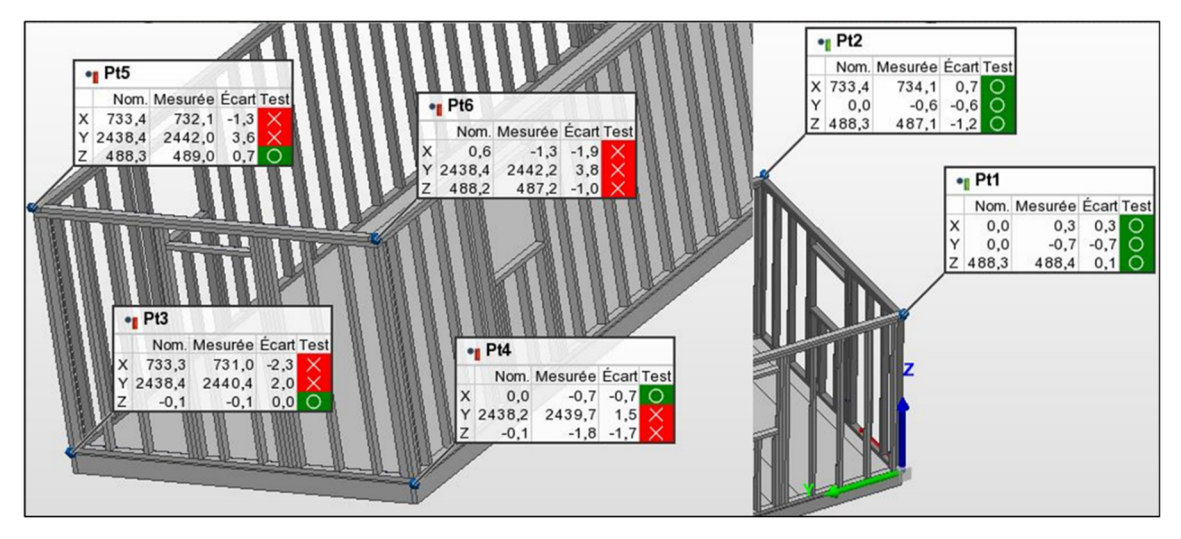

Figure 4.5 Capture d'écran de PolyWorks montrant les mesures avec notre système

| <b>Points</b>   | X                | Y                    | Z                |  |
|-----------------|------------------|----------------------|------------------|--|
| P <sub>t1</sub> | $\boldsymbol{0}$ | $\boldsymbol{0}$     | $\boldsymbol{0}$ |  |
| Pt2             | 0,300            | $-0,700$             | 488,400          |  |
| Pt <sub>3</sub> | 734,100          | $-0,600$             | 487,100          |  |
| Pt4             | $-0,700$         | 2439,700             | $-1,800$         |  |
| Pt <sub>5</sub> | $-1,300$         | 2442,200             | 487,200          |  |
| Pt6             | 732,100          | 2442,000             | 488,000          |  |
| Pt7             | 731,000          | 2440,400<br>$-0,100$ |                  |  |

Tableau 4.1 Résultats des mesures réalisées avec notre système de mesure

Après la réalisation des mesures avec notre système, des points sont choisis pour calculer la propagation de l'incertitude sur les fonctions de calcules des caractéristiques clés et le Tableau 4.1 montre les résultats des simulations de Monte-Carlo. Les représentations graphiques (Distribution et histogramme) de chacun des cas sont similaires en forme aux cas présentés dans la méthodologie, alors pour éviter l'encombrement on présente les valeurs les plus importantes. Le Tableau 4.2 montre des résultats extensifs.

Tableau 4.2 Résultats des Simulations de Monte-Carlo pour chaque fonction de calcul des caractéristiques clé

| <b>Fonction</b>            | <b>Distribution</b><br>inférée | Ecart type<br>Moyenne               |                                     |
|----------------------------|--------------------------------|-------------------------------------|-------------------------------------|
| Distance Euclidienne       | Normale                        | 733.804                             | 1.034                               |
| (mm)                       |                                | IC $95\% = [733.790, 734.820]$      | IC $95\% = [1.024, 1.045]$          |
| Équerrage (mm)             | Normale                        | 1.588                               | 1.199                               |
|                            | Pliée                          | IC $95\% = [1.576, 1.599]$          | IC $95\% = [1.191, 1.208]$          |
| Parallélisme angulaire (°) | Weibull                        | 0.421<br>IC $95\% = [0.418, 0.423]$ | 0.203<br>IC $95\% = [0.201, 0.205]$ |
| Parallélisme dimensionnel  | Weibull                        | 2.618                               | 1.122                               |
| (mm)                       |                                | IC $95\% = [2.608, 2.628]$          | IC $95\% = [1.112, 1.127]$          |
| Perpendicularité angulaire | Normale                        | 90.125                              | 0.166                               |
| (°)                        |                                | IC $95\% = [90.123, 90.128]$        | IC $95\% = [0.164, 0.167]$          |

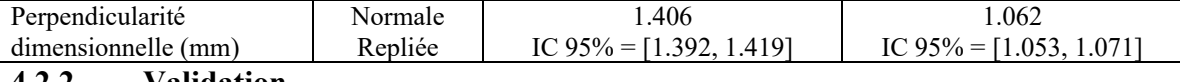

#### **4.2.2 Validation**

La méthode de comparaison des intervalles de confiance est largement utilisée dans les domaines scientifiques et techniques pour évaluer la justesse d'une hypothèse. Cette méthode est utilisée pour comparer les résultats de deux instruments (ou systèmes) de mesure différente, en identifiant les différences apparentes et s'assurer si ces dernières sont significatives ou pas. Cependant, il est important de noter que cette méthode ne peut pas garantir l'exactitude des mesures, mais seulement leur précision relative par rapport aux autres mesures ou instruments de référence.

Lors de la comparaison des intervalles de confiance, si le couple {mesure + IC} de la méthode de mesure de référence (la plus précise, dans notre cas la mesure réalisée avec l'Absolute Arm Hexagon/Romer (Figure 4.6 et Figure 4.7) chevauche (ou pas) avec le couple correspondant de la mesure moins précise (dans notre cas, c'est la mesure réalisée avec notre système de mesure et les incertitudes telles qu'estimées par notre proposition), cela valide la mesure de notre système en tant que précision relative de mesure.

Pour réaliser la validation du système de mesure, les mêmes 7 points critiques de la maquette en bois ont été mesurés avec notre système de mesure et le système de mesure référence (Tableau 4.3) :

| <b>Points</b>   | X        | Y                   | Z                |  |
|-----------------|----------|---------------------|------------------|--|
| Pt1             | 0        | $\theta$            | $\boldsymbol{0}$ |  |
| Pt <sub>2</sub> | 0,939    | 0,699               | 488,612          |  |
| Pt <sub>3</sub> | 733,467  | 0,839               | 488,360          |  |
| Pt4             | $-0,748$ | 2443,051            | $-2,646$         |  |
| Pt <sub>5</sub> | $-0,380$ | 2443,115<br>486,690 |                  |  |
| Pt6             | 732,534  | 2444,404            | 486,892          |  |

Tableau 4.3 Résultats des mesures réalisées avec le système de mesure référence

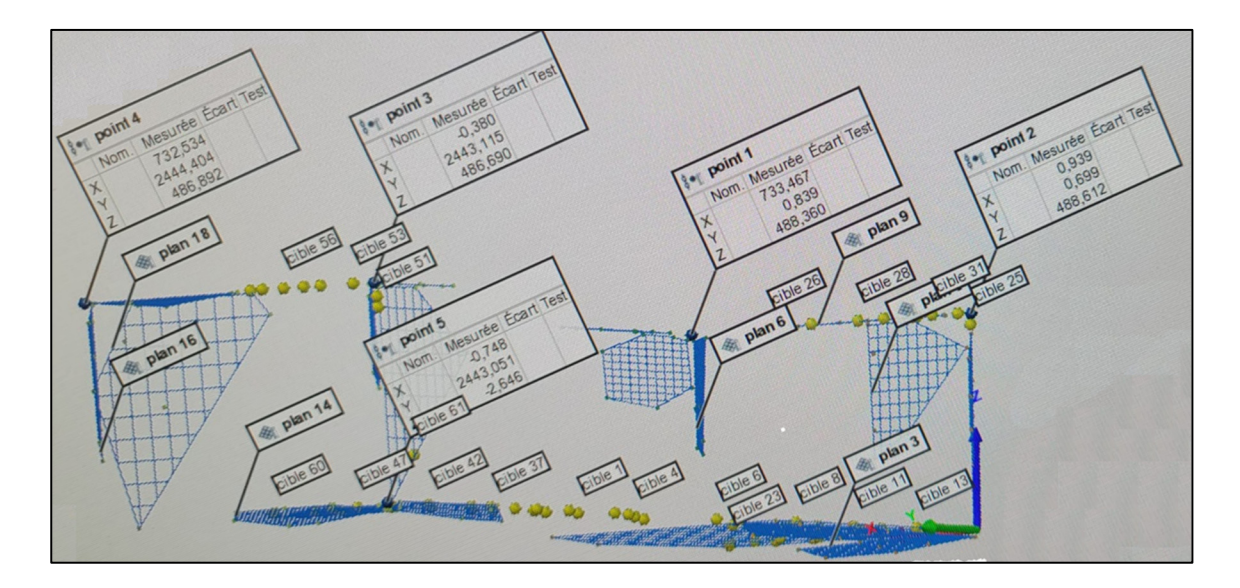

Figure 4.6 Capture d'écran de PolyWorks montrant les mesures avec le Absolute Arm

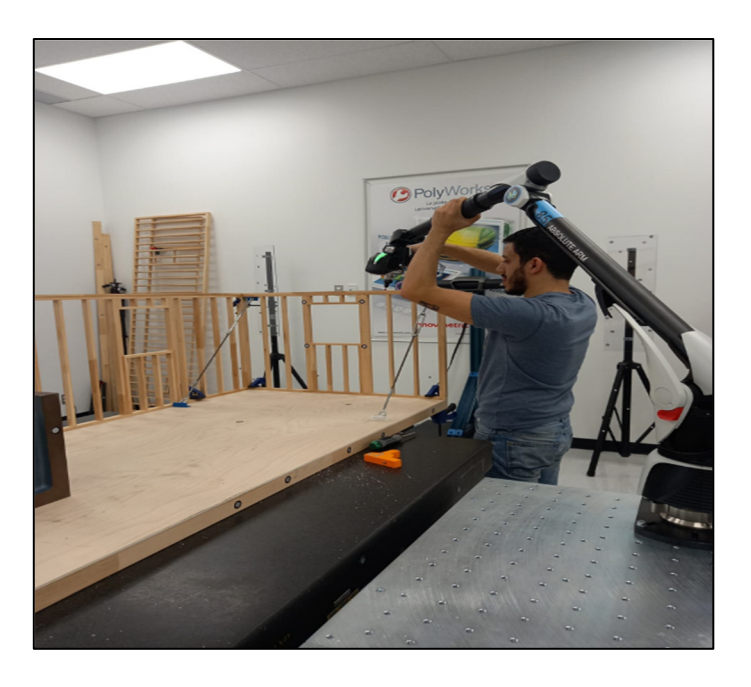

Figure 4.7 Prise de mesure avec le Absolute Arm®

Après la réalisation des mesures avec le système de mesure référence, des points sont choisis pour calculer les simulations Monte-Carlo Les représentations graphiques (distribution cumulative et histogramme) de chacun des cas sont similaires en forme aux cas présentés dans la méthodologie. Le Tableau 4.4 montre les résultats des simulations de Monte-Carlo.

| Fonction                             | Moyenne | Écart type |  |
|--------------------------------------|---------|------------|--|
| Distance Euclidienne (mm)            | 732.529 | 0.0085     |  |
| Équerrage (mm)                       | 0.373   | 0.0120     |  |
| Parallélisme angulaire (°)           | 0.117   | 0.0014     |  |
| Parallélisme dimensionnel (mm)       | 0.765   | 0.0079     |  |
| Perpendicularité angulaire (°)       | 89.980  | 0.001      |  |
| Perpendicularité dimensionnelle (mm) | 0.170   | 0.0086     |  |

Tableau 4.4 Résultats des Simulations de Monte-Carlo pour les mesures avec le système de référence

## **4.2.3 Comparaison des intervalles de confiances**

Les valeurs et les ICs calculés pour les mesures faites avec notre système de mesure suivent les mêmes étapes que la méthodologie proposée. Pour le système de mesure référence le même travail est fait mais avec une incertitude d'outil de 6μm.

Pour les mesures effectuées à l'aide de notre système de mesure (correspondant à l'intervalle bleu dans les figures ci-dessous), les valeurs aux extrémités sont respectivement la valeur de  $r_{2.5\%}$  à gauche et la valeur de  $r_{97.5\%}$  à droite. La valeur centrale représente uniquement la moyenne.

A signaler que pour les mesures réalisées avec le système de mesure référence, l'intervalle (en noir) n'apparait pas car il est trop petit par rapport à l'intervalle bleu.

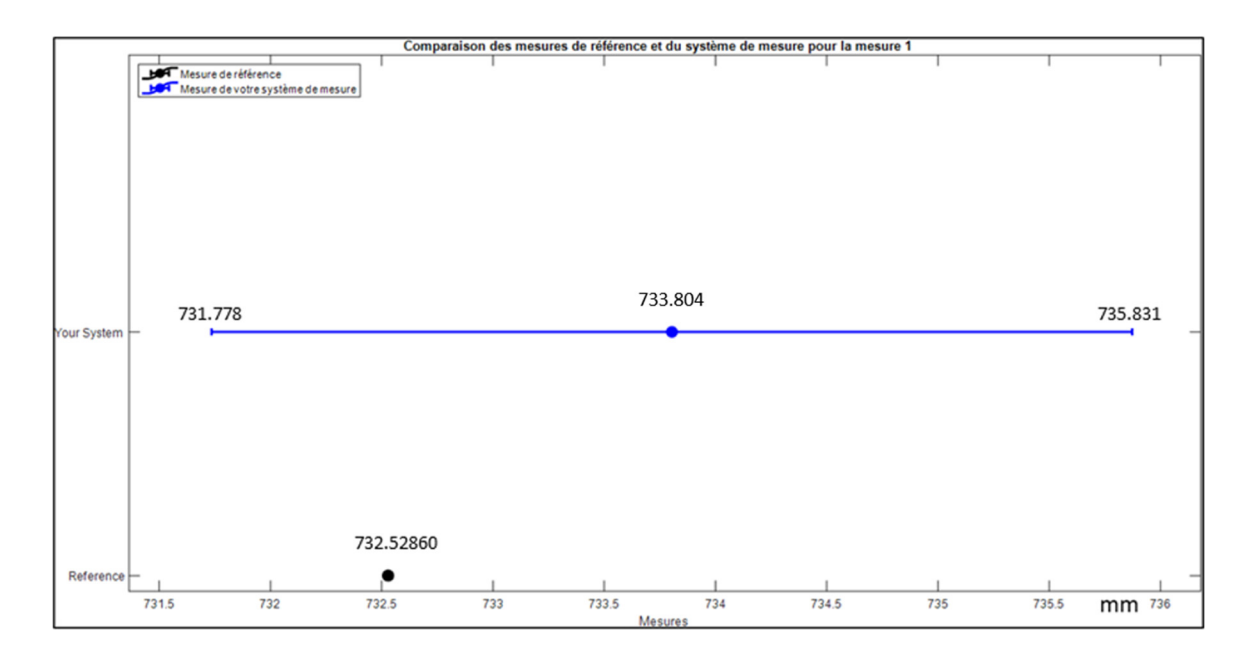

Figure 4.8 Comparaison des intervalles de confiance pour la distance

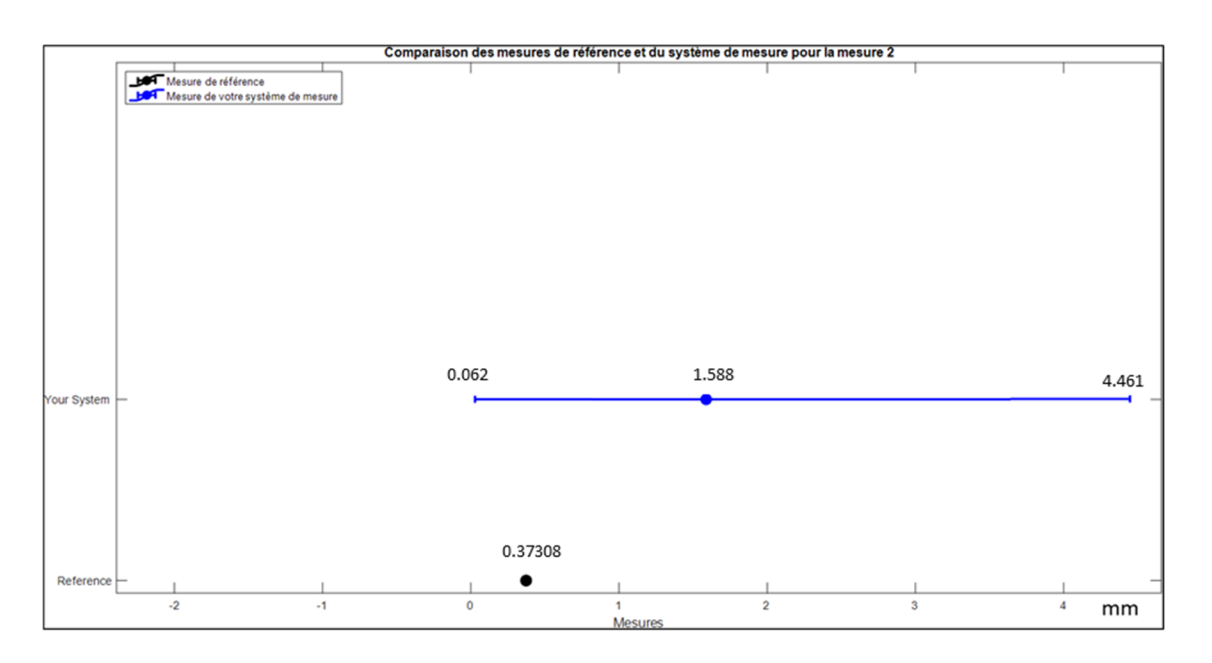

Figure 4.9 Comparaison des intervalles de confiance pour l'équerrage

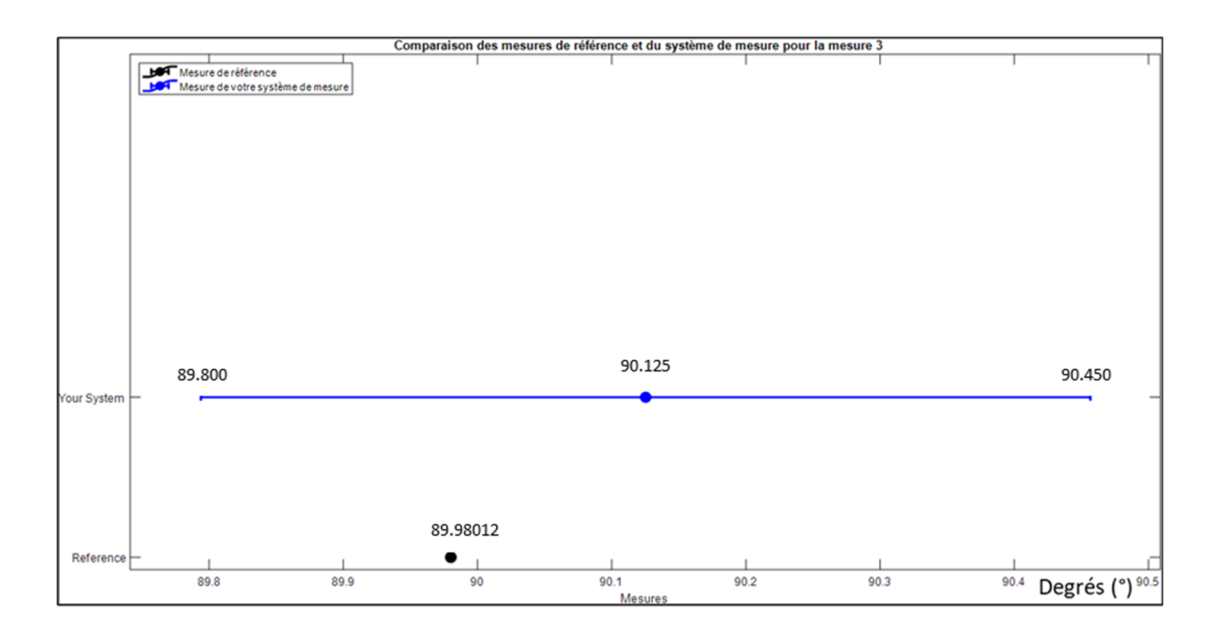

Figure 4.10 Comparaison des intervalles de confiance pour la perpendicularité angulaire

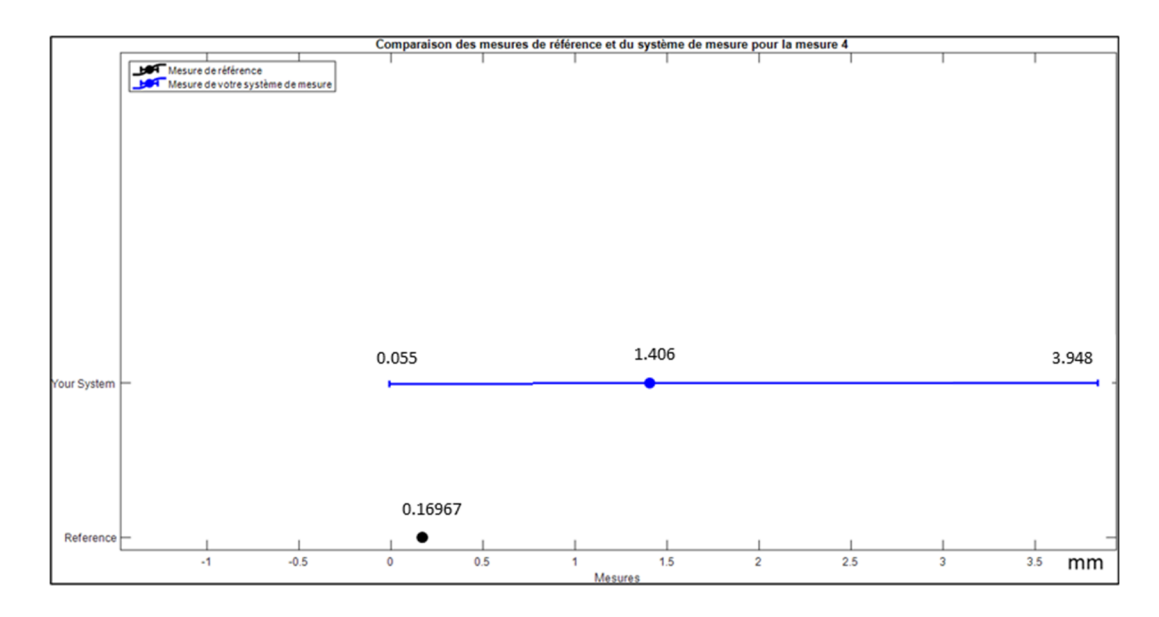

Figure 4.11 Comparaison des intervalles de confiance pour la perpendicularité dimensionnelle

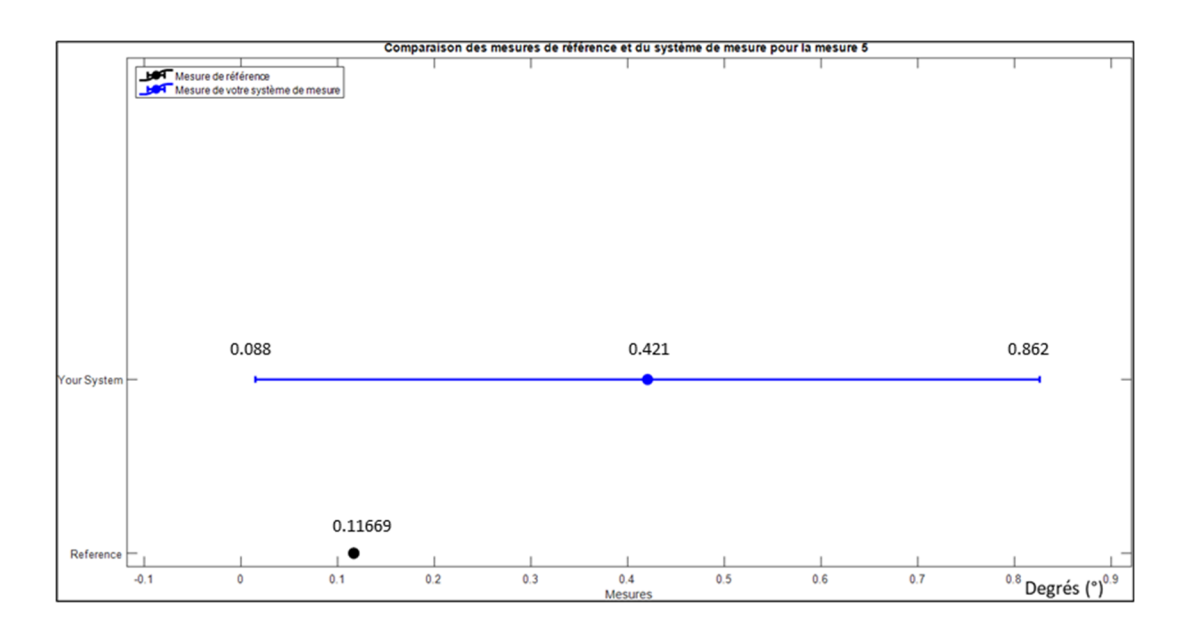

Figure 4.12 Comparaison des intervalles de confiance pour le parallélisme angulaire

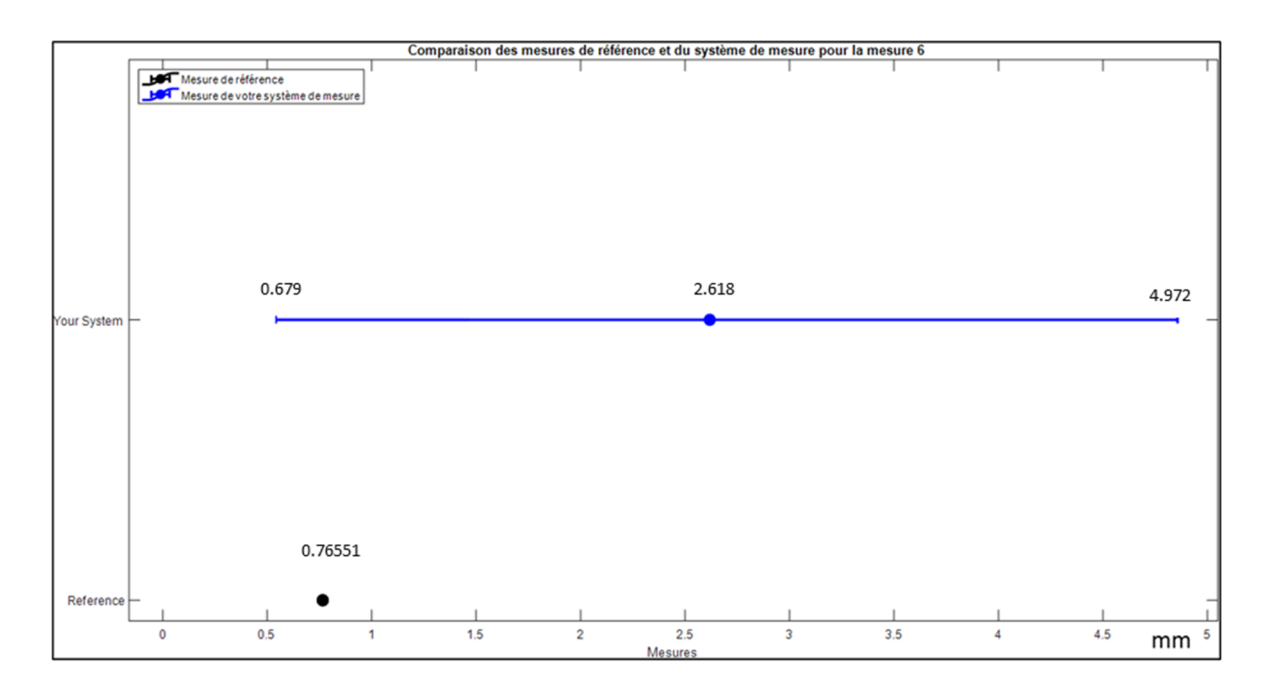

Figure 4.13 Comparaison des intervalles de confiance pour le parallélisme dimensionnel

Pour les 6 fonctions de calcul (Figure 4.8 à Figure 4.13) la comparaison des intervalles de confiance permet de conclure que notre système de mesure est valide car tous les IC de la référence appartiennent aux ICs de notre système de mesure. Une remarque nécessaire est que le IC de la référence est trop petit comparé au IC du système de mesure de telle façon qu'il n'apparait même pas dans les figures.

Cependant, un examen rapide des valeurs mesurées avec notre système de mesure et celles mesurées avec le système de référence, semble indiquer une tendance systématique. En effet, un biais vers la gauche est observé. Ce biais peut être causé par l'erreur des artefacts (leur fabrication et/ou l'erreur lors de leur installation sur la structure) ou bien par une erreur de calibration du système de mesure (la mesure dans la profondeur du champ de vision (myopie) des C-Trak est reconnue pour être significative). Ceci pourrait être un volet à explorer et à investiguer dans des études futures.

## **4.3 Capacité du système à respecter les tolérances exigées**

Pour vérifier que les résultats obtenus sont valables, il faut les comparer avec les tolérances du constructeur. Dans le cas de cette étude, le constructeur de la bâtisse en bois recommande de ne pas dépasser les 1 mm comme limite de spécification. En se basant sur le travail de (Ghie et al., 2010), on peut comparer les résultats obtenus avec les contraintes de tolérancement demandées (Figure 4.14).

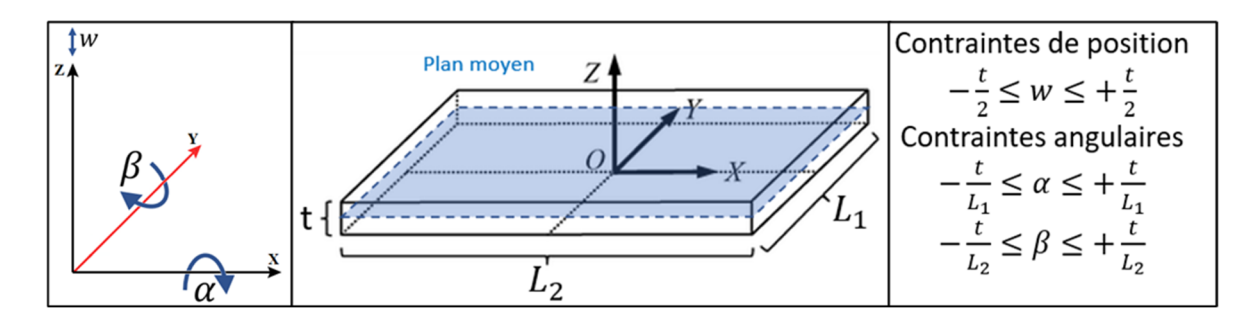

Figure 4.14 Zone de tolérance d'un plan ainsi que les contraintes de positionnement métriques et angulaires

#### **4.3.1 Comparaison des résultats avec les contraintes de tolérancement**

Les résultats obtenus vont être listés ci-dessous avec la comparaison de l'incertitude de chaque mesure avec la tolérance du constructeur ( $t = 2$  mm). Les valeurs comparées à la tolérance sont les valeurs moyennes calculées et dans le cas des intervalles (les cas de parallélisme et de perpendicularité angulaire) les valeurs sont celles de R2,5% et de R97,5% :

*a) Distance* 

Distance  $(P_1, P_2) = 733.804 \pm 2.069$  mm avec 2.069 mm < 4 mm

*b) Équerrage* 

 $\hat{E}$ *querrage*  $(P_1, P_2, P_3, P_4) = 1.588 \pm 2.399$  mm avec 2.399 mm < 4 mm

*c) Parallélisme* 

*Parallélisme angulaire :*  $\alpha(\vec{n}_1, \vec{n}_2) = 0.4192^{\circ}$ [0.089, 0.858]

## $\acute{e}cart$  type = 0.20165 $^{\circ}$

Dans ce cas on ne peut pas comparer une mesure en mm a un angle en degrés d'où le recours à la méthode des contraintes angulaires utilisée par (Ghie et al., 2010) qui compare le rapport entre la tolérance et les dimensions de la pièce étudiée : les dimensions de la maquette de la bâtisse en bois sont 2.5 m×0.75 m×0.5 m.

Contraintes angulaires

 $-\frac{t}{t}$  $\frac{c}{L} \leq \alpha \leq +$  $\bar{t}$ L  $\Leftrightarrow$  – 4  $\frac{1}{2500} \le \alpha \le +$ 4 2500  $\Leftrightarrow -0.0016^{\circ} \le \alpha \le +0.0016^{\circ}$  $-\frac{t}{7}$  $\mathfrak l$  $\leq \alpha \leq +$  $t$  $\frac{1}{l} \Leftrightarrow -$ 4  $\frac{1}{750} \le \alpha \le +$ 4 750  $\Leftrightarrow -0.005\overline{3}$ °  $\leq \alpha \leq +0.005\overline{3}$ °  $0.403^\circ > 0.005\overline{3}$ ° et  $0.403^\circ > 0.0016^\circ$ Parallélisme dimensionnel: *Distance* $(P, P_i) = 2.618 \pm [0.679, 4.972]$  mm avec écart type=  $1.1196$  et 2,239 mm < 4 mm

#### *d) Perpendicularité*

Perpendicularité angulaire :  $\alpha \left( \overrightarrow{n_1}, \overrightarrow{n_2} \right) = 90.12 \pm 0.331^{\circ}$ 

Contraintes angulaires :

 $0.331^\circ > 0.005\overline{3}$ ° et  $0.331^\circ > 0.0016^\circ$ 

Perpendicularité dimensionnelle :

 $Max(Distance(Pi, Pj)) = 1.406 \pm 2.124 \text{ mm}$  avec 2.124 mm < 4 mm

Les résultats présentés ci-dessus sont des mesures effectuées pour différentes caractéristiques clés de la maquette étudiée, qui sont ensuite comparées aux tolérances spécifiées par le constructeur.

Pour la distance, l'incertitude de mesure est de 2.069 mm, ce qui est inférieur à la tolérance du constructeur de 4 mm. Par conséquent, la mesure est considérée comme acceptable.

Pour l'équerrage, l'incertitude de mesure est de 2.399 mm, ce qui est également inférieur à la tolérance du constructeur de 4 mm.

En ce qui concerne le parallélisme, deux mesures ont été effectuées : le parallélisme angulaire et le parallélisme dimensionnel. Pour le parallélisme angulaire, la mesure de l'angle est de 0.4192° mais les contraintes angulaires spécifiées ne sont respectées. Pour le parallélisme dimensionnel, l'incertitude de mesure est de 2.239 mm, ce qui est inférieur à la tolérance du constructeur de 4 mm.

Pour la perpendicularité, trois mesures ont été effectuées : la perpendicularité angulaire, la perpendicularité dimensionnelle, et la distance entre les points. Pour la perpendicularité angulaire, l'angle mesuré est de 90.12°, cependant les contraintes angulaires spécifiées ne sont respectées. Pour la perpendicularité dimensionnelle, l'incertitude de mesure est de 2.124 mm, ce qui est inférieur à la tolérance du constructeur de 4 mm.

En conclusion, les mesures effectuées sont globalement conformes aux tolérances spécifiées par le constructeur surtout lorsque l'approche est dimensionnelle et non pas angulaire comme pour les cas de parallélisme et de perpendicularité.

#### **CONCLUSION**

Dans ce projet, nous avons développé une méthode pour estimer l'incertitude inhérente à une opération d'assemblage assisté par métrologie 3D (MAA) en utilisant un système de mesure C-Track 780 et des artefacts.

Nous avons mené une revue de l'état de l'art dans le domaine de l'assemblage assisté par métrologie 3D et examiné les différentes méthodes et techniques utilisées pour améliorer la précision et l'efficacité du processus d'assemblage. Nous avons également étudié les systèmes de mesure avec et sans contact, les incertitudes de mesure, la propagation de l'incertitude et les méthodes de tolérancement.

Nous avons proposé une méthodologie pour développer des fonctions de mesure pour les caractéristiques clés (KC), en utilisant différentes distributions statistiques pour paramétrer les fonctions de mesure. Nous avons également développé des artefacts et des fonctions de mesure pour évaluer l'efficacité de notre méthode.

Les résultats de notre étude ont montré que notre système de mesure est capable de mesurer avec précision les caractéristique clés, avec des incertitudes de mesure acceptables. Les résultats ont également montré que notre méthode d'assemblage assistée par métrologie 3D est capable d'améliorer l'efficacité du processus d'assemblage.

En conclusion, notre étude a contribué au développement d'une méthode d'assemblage assistée par métrologie 3D, précise et efficace en utilisant le système de mesure C-Track 780. Cette méthode a permis de réaliser et atteindre les objectifs mis en place aux tout début du travail de recherche et qui sont de développer une méthode pour la fusion des données de mesure issues de notre système de mesure, dans un module qui permet de guider les opérations d'un assemblage manuel ainsi qu'estimer l'incertitude sur une caractéristique clé, qui inclut l'incertitude des équipements, des artefacts, du composant ainsi que l'incertitude algorithmique.

#### **RECOMMANDATIONS**

- 1. Explorer les possibilités de l'intégration de l'intelligence artificielle et de l'apprentissage automatique dans le processus d'assemblage assisté par métrologie 3D, pour améliorer la précision et la fiabilité des mesures et réduire les temps d'arrêt et les coûts de production.
- 2. La tolérance d'acceptabilité est un élément crucial dans le processus d'assemblage assisté par métrologie 3D. Si la tolérance est grande, la précision des mesures peut être compromise, ce qui peut entraîner des erreurs d'assemblage et des défauts de qualité. D'un autre côté, si la tolérance est trop petite, cela peut rendre le processus d'assemblage plus difficile pour l'opérateur et augmenter le temps de manipulation.
- 3. La prise en compte de la flexibilité des composantes ainsi que l'effet de la gravité sur les mesures est importante pour obtenir des résultats précis dans un processus d'assemblage assisté par la métrologie 3D. Des méthodes telles que la modélisation de la forme de la pièce par le modèle de peau (Skin Model Shape) et l'estimation des performances du système de mesure en prenant en compte l'effet de la gravité pourraient être utilisées pour améliorer la précision des mesures et la qualité de l'assemblage final. Il est donc important de poursuivre la recherche dans ce domaine pour continuer d'améliorer les processus d'assemblage assisté par la métrologie 3D dans l'industrie manufacturière.
- 4. Le projet a révélé certaines limitations de performance du système de mesure composé d'un appareil de photogrammétrie et d'artéfacts. Il existe plusieurs technologies de métrologie 3D qui pourraient potentiellement améliorer les faiblesses du système de photogrammétrie. Par exemple, l'utilisation d'un iGPS offrant des performances métrologiques supérieures en complément de la photogrammétrie pourrait être une solution viable. Cette approche permettrait d'utiliser l'iGPS pour les mesures

nécessitant une grande précision tandis que la photogrammétrie pourrait être utilisée pour le suivit (tracking) de la pièce. Une étude comparative des performances des deux technologies pourrait être réalisée pour évaluer leur efficacité dans le cadre d'un processus d'assemblage assisté par la métrologie 3D.

5. Dans l'optique d'une utilisation à grande échelle dans un contexte industriel, il serait recommandé de poursuivre des travaux de recherche visant à améliorer l'intégration entre l'appareil de mesure et le logiciel. Cela pourrait impliquer l'optimisation de l'interface utilisateur, la simplification des procédures de mesure, ainsi que le développement de fonctionnalités supplémentaires permettant une utilisation plus fluide de l'ensemble du système.

# **ANNEXE I**

**Résultats des tests de mesure avec notre système** 

| Perpendicularité<br>dimensionnelle<br>$(u\cup u)$ | Perpendicularité<br>angulaire (°)        | dimensionnel<br>Parallélisme<br>(mm)   | angulaire (°)<br>Parallélisme          | Équerrage<br>(mm)                      | Euclidienne<br>Distance<br>(mu)              | Fonction                                                 |
|---------------------------------------------------|------------------------------------------|----------------------------------------|----------------------------------------|----------------------------------------|----------------------------------------------|----------------------------------------------------------|
| Normale<br>Repliée                                | Normale                                  | Weibull                                | Weibull                                | Normale<br>Pliée                       | Normale                                      | Distribution<br>inférée                                  |
| [1.392, 1.419]<br>$IC 95% =$<br>1.406             | [90.123, 90.128]<br>$IC 95% =$<br>90.125 | [2.608, 2.628]<br>$IC 95\% =$<br>2.618 | [0.418, 0.423]<br>$IC 95% =$<br>0.421  | [1.576, 1.599]<br>$IC 95% =$<br>1.588  | [733.790, 734.820]<br>$10.95\% =$<br>733.804 | <b>Moyenne</b>                                           |
| [1.053, 1.071]<br>$IC 95\% =$<br>1.062            | [0.164, 0.167]<br>$IC 95\% =$<br>0.166   | [1.112, 1.127]<br>$10.95\% =$<br>1.122 | [0.201, 0.205]<br>$IC 95\% =$<br>0.203 | [1.191, 1.208]<br>$IC 95\% =$<br>1.199 | [1.024, 1.045]<br>$IC 95\% =$<br>1.034       | Ecart type                                               |
| 0.594                                             | 40.014                                   | 1.813                                  | 0.269                                  | 0.640                                  | 733.105                                      | quartile<br>$\frac{1}{4}$                                |
| 1.248                                             | 90.125                                   | 2.575                                  | 0.403                                  | 1.346                                  | 733.803                                      | $2^{\mathrm{time}}_{\mathrm{max}}$ quartile<br>(médiane) |
| 2.068                                             | 90.237                                   | 3.368                                  | 0.554                                  | 2.292                                  | <b>734.501</b>                               | $3^{\text{time}}_{\text{max}}$ quartile                  |
| 0.055                                             | 89.800                                   | 0.679                                  | 0.088                                  | 0.062                                  | 731.778                                      | $R_{2.5\%}$                                              |
| 1.188                                             | 90.125                                   | 2.548                                  | 0.401                                  | 1.342                                  | 733.804                                      | R <sub>50%</sub>                                         |
| 3.948                                             | 057'06                                   | 4.972                                  | 0.862                                  | 4.461                                  | 735.831                                      | R <sub>97.5%</sub>                                       |

Tableau AI.1 Résultats des mesures avec notre système

## **ANNEXE II**

# **Résultats des tests de mesure avec le système de mesure référence**

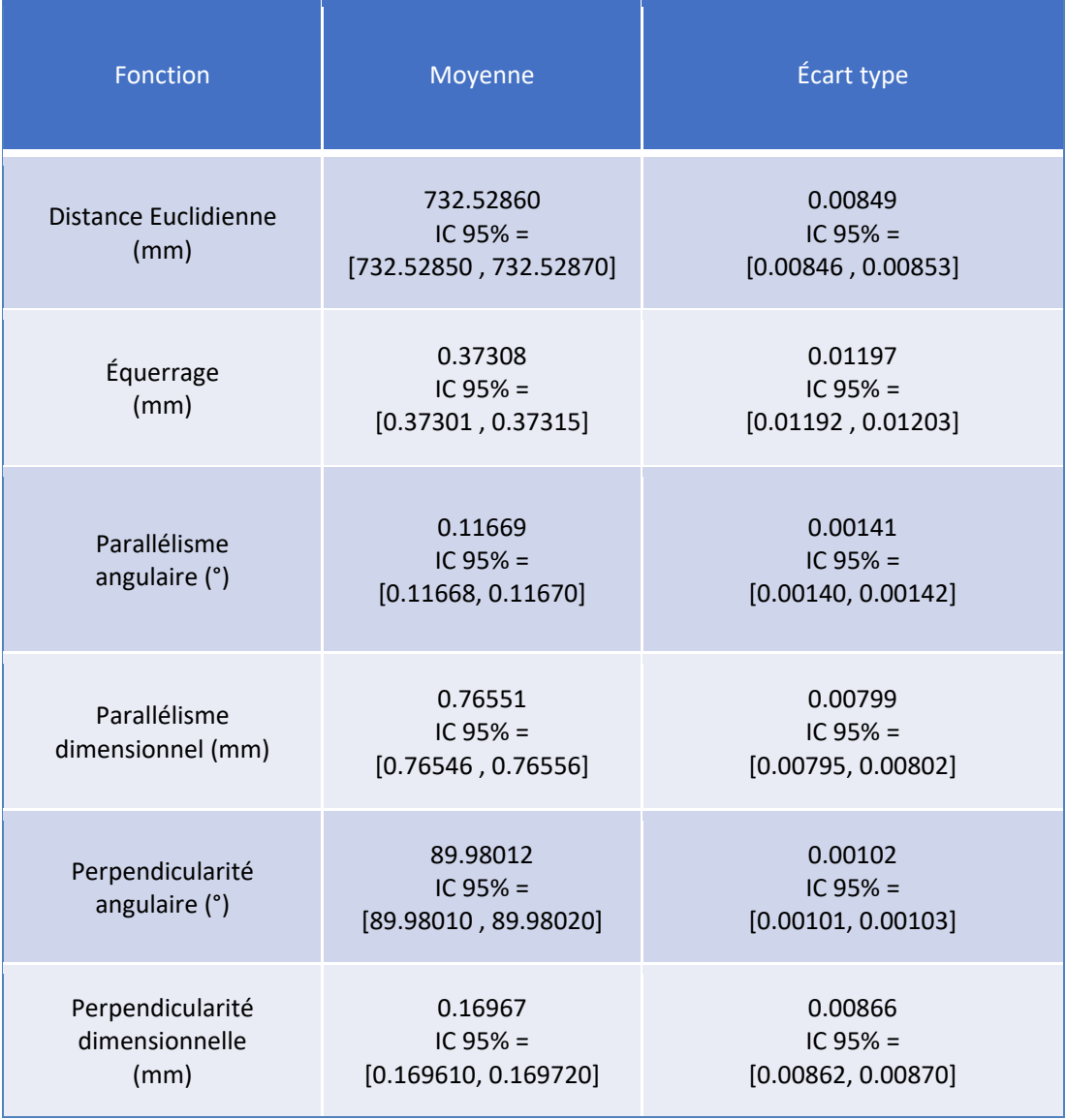

Tableau AII.1 Résultats des tests de mesure avec le système de mesure référence

## **ANNEXE III**

#### **Code Matlab : Simulation Monte Carlo**

```
Simulation Monte Carlo avec Look-Up Table : 
function [mu, sigma, q1, q3] = MCscript1 (func, X, N)trans = [-337.7954;-1901.5646;623.0459]; 
rot = [-92.6606;0.4075;-17.8070]; 
X transformed = transform points(X, rot, trans);
V=[];
UX=0.73; 
UY=0.98; 
UZ=0.896; 
CDF=[];
n=[];
U=[];
Z=0:
load system('Look.slx')
set param('Look','Open','off')
% utilisation de lookup table pour determiner l'incertitude
    function [Ux, Uy, Uz] = L(p)set param('Look/X1', 'Value', string(p(1)));
set param('Look/X2', 'Value', string(p(3)));
    set param('Look/Profondeur', 'Value', string(p(2)));
     out=sim('Look'); % most basic way to simulate with command script.
     Ux=out.Ux; 
     Uy=out.Uy; 
     Uz=out.Uz; 
     end
for l=1: (size(X,1))
    [u_x,u_y,u_z]=L(X_t) transformed(1,:));
U=[U;[sqrt(power((u x/1000),2)+power(UX,2)), sqrt(power((u y/1000),2)+power(UY,2)),sqrt(power((u_z/1000),2)+power(UZ,2))]]; 
end
% Ajout d'une perturbation normale aux données
for k=1:N 
     Xb= zeros(size(X)); 
for i=1:((size(X,1))*(size(X,2)))Xb(i) = normal(X(i),U(i));end
```

```
switch func 
% % % % % % % % % % % % % Equerrage % % % % % % % % % % % % %
     case 'Equerrage'
         Z=Z+Equerrage(Xb); 
         V=[V;Equerrage(Xb)]; 
         if k==10 
             CDF=[CDF;var(V)]; 
            n=[n;10];
        elseif (mod (k, 250)) == 0 CDF=[CDF;var(V)]; 
            n=[n;k];
         end
% % % % % % % % % % % % % Perpendicularite % % % % % % % % % % % % % 
     case 'Perpendicularite'
         Z=Z+Perpendicularite(Xb); 
         V=[V;Perpendicularite(Xb)]; 
        if k==10 CDF=[CDF;var(V)]; 
             n=[n;10]; 
        elseif (mod (k, 250)) == 0CDF=[CDF, var(V)];
            n=[n;k];
         end
88888888888 88888 10000 1000000 1000000 1000000 1000000 1000000 case 'Perpendicularite_distance'
        Z=Z+Perpendicularite distance(Xb);V=[V;Perpendicularite distance(Xb)];
        if k==10CDF=[CDF;var(V)];
            n=[n;10];
        elseif (mod(k,250)) == 0 CDF=[CDF;var(V)]; 
            n=[n; k];
         end
% % % % % % % % % % % % % Parallelisme angulaire % % % % % % % % % % % % % 
     case 'Parallelisme_angle'
        Z=Z+Parallelisme angle(Xb);
        V=[V;Parallelisme angle(Xb)];
         if k==10 
            CDF=[CDF, var(V)];
            n=[n;10];
        elseif (mod (k, 250)) == 0CDF=[CDF;var(V)];
            n=[n;k];
         end
% % % % % % % % % % % % % Parallelisme en distance % % % % % % % % % % % % 
% 
     case 'Parallelisme_distance'
         Z=Z+Parallelisme_distance(Xb);
```

```
V=[V; Parallelisme distance(Xb)];
        if k==10CDF=[CDF;var(V)];
            n=[n; (k*3)];
        elseif (mod (k, 250)) == 0CDF=[CDF;var(V)];
             n=[n;(k*3)]; 
         end
888888888888 50istance 88888888 case 'Distance'
         Z=Z+Distance(Xb); 
         V=[V;Distance(Xb)]; 
        if k==10 CDF=[CDF;var(V)]; 
             n=[n;10]; 
        elseif (mod (k, 250)) == 0CDF=[CDF, var(V)];
            n=[n;k];
         end
     otherwise
        error('ERROR :there is no such fuction as: '+string(func)); 
        break
end
end
figure(2) 
plot(n, CDF) 
xlabel('Nombre de répétitions') 
ylabel('Variance') 
title('Convergence de la méthode de Monte-Carlo') 
% % % % % % % % % % % % % Representation Graphique% % % % % % % % % % % % %
```

```
end
```
 $[best_p d, mu, sigma, q1, q3] = Dist(V);$ 

```
Fonction de transformation d'un point: 
function X1_transformed = transform_points(X1, rot, trans) 
     % Convert the rotation from degrees to radians
    rot = deg2rad(rot); % Transpose the rotation and translation for use in the rigid3d 
function
   r = transpose(rot);
     t = transpose(trans); 
     % Create a rigid3d transformation object
   R = \text{eul2rotm}(r);T = rigid3d(R, t);
     % Transform the points from the local coordinate system to the global 
coordinate system
   X1 transformed = transformPointsForward(T, X1);
% figure(10);
% plot3(X1(:,1), X1(:,2), X1(:,3), 'b.');
% hold on;
% plot3(X1_transformed(:,1), X1_transformed(:,2), X1_transformed(:,3), 
'r.');
% legend('Original Points', 'Transformed Points');
% xlabel('X');
```

```
end
```
% ylabel('Y'); % zlabel('Z');

% title('Original and Transformed Points');

```
Simulation Monte Carlo pour le Absolute ARM:
function [best pd, mu, sigma, q1, q3] = MC(func, X, N)
% Set the standard deviation of the perturbation
Uu = 0.006; 
% Initialize the vector to store the function values and the sum of 
function values
Vecteur = [];
Z = 0;% Initialize the vectors to store the convergence information
n = [];
variances = []; 
% Define the function to generate perturbed matrices
function Xb = perturb(X, Uu)Xb = X + normal(0, Uu, size(X));end
% Define the function to plot the convergence of the Monte Carlo simulation
function plot_convergence(n, variances) 
     plot(n, variances) 
     xlabel('Number of repetitions') 
     ylabel('Variance') 
     title('Convergence of the Monte Carlo method') 
end
% Loop over the number of Monte Carlo simulations
for k = 1:N % Generate a perturbed matrix
    Xb = perturb(X, Uu); % Evaluate the function based on the input argument
     switch func 
         case 'Equerrage'
            Z = Z + \text{Equerrage}(Xb);
             Vecteur = [Vecteur; Equerrage(Xb)]; 
         case 'Perpendicularite'
            Z = Z + Perpendicularite(Xb); Vecteur = [Vecteur; Perpendicularite(Xb)]; 
         case 'Perpendicularite_distance'
            Z = Z + Perpendicularite distance(Xb); Vecteur = [Vecteur; Perpendicularite_distance(Xb)]; 
         case 'Parallelisme_angle'
             Z = Z + Parallelisme_angle(Xb); 
            Vecteur = [Vector; Parallelisme angle(Xb)];
         case 'Parallelisme_distance'
            Z = Z + \text{Parallelisme distance} (Xb);
            Vecteur = [Vector; Parallelisme distance(Xb)];
         case 'Distance'
            Z = Z + Distance(Xb);Vecteur = [Vector; Distance(Xb)];
         otherwise
```

```
 error('Unknown function: %s', func) 
     end
     % Store the variance at certain intervals of the Monte Carlo simulation
    if k == 10 || mod(k, 250) == 0 variances = [variances; var(Vecteur)]; 
         n = [n; k]; 
        plot_convergence(n, variances) 
     end
end
% Compute the statistics of the function values
[best pd, mu, sigma, q1, q3] = Dist(Vecteur);
end
```

```
Fonction de la distribution: 
function [best_pd, mu, sig_y, mu_ci, sig_y_ci, q1, q2, q3] = Dist(data) 
% Liste des distributions prises en charge
dist names = {'Normal', 'Exponential', 'Weibull', 'HalfNormal'};% Initialisation des variables
best pd = [];
best aic = Inf;% Boucle sur les distributions
for i = 1: length (dist names)
     % Ajustement de la distribution
    pd = fitdist(abs(data), dist names{i});
     % Calcul de la log-vraisemblance négative
    n11 = -sum(log(pdf(pd, data)));
     % Calcul du critère AIC
    \texttt{aic = } 2 * \texttt{nll + } 2 * \texttt{length}(\texttt{pd}.\texttt{Parameters}); % Mise à jour de la distribution avec le meilleur ajustement
     if aic < best_aic 
        best\_pd = pd;best aic = aic; end
end
% Affichage des caractéristiques de la distribution avec le meilleur 
ajustement
disp(['Distribution avec le meilleur ajustement: '
best_pd.DistributionName]); 
mu = best_pd.mean; 
disp(['Moyenne: ' num2str(mu)]);
sig y = std(best_pd);disp(['Ecart-type: ' num2str(sig y)]);
% Calcul de l'intervalle de confiance pour la moyenne
alpha = 0.05;
n = length(data);
se mu = sig y/sqrt(n);t val = tinv(1-a1pha/2, n-1);mu_ci = [mu - t_val*se_mu, mu + t_val*se_mu];disp(['Intervalle de confiance pour la moyenne (' num2str(100*(1-alpha)) 
'%): [' num2str(mu_ci(1)) ', ' num2str(mu_ci(2)) ']']); 
% Calcul de l'intervalle de confiance pour l'écart-type
chi2 val 1 = \text{chi2inv}(1-\text{alpha}/2, n-1);chi2 val 2 = \text{chi2inv}(\text{alpha}/2, n-1);sig y ci = [sqrt((n-1)*sig y^2/chi2 val1), sqrt((n-1))1)*sig_y^2/chi_2_{val_2}) ;
```

```
disp(['Intervalle de confiance pour l''écart-type (' num2str(100*(1-alpha))
```

```
'%): [' num2str(sig_y_ci(1)) ', ' num2str(sig_y_ci(2)) ']']); 
% Calcul des quartiles
q1 =quantile(data, 0.25);
q2 =quantile(data, 0.5);
q3 =quantile(data, 0.75);
disp(['1er quartile: ' num2str(q1)]);
disp(['2ème quartile (médiane): ' num2str(q2)]); 
disp(['3ème quartile: ' num2str(q3)]); 
x values = linspace(min(data), max(data), 1000);
if strcmp(best pd.DistributionName, 'Half Normal') ==1
pd hn = makedist('HalfNormal', 'mu', best pd.mu, 'sigma', best pd.sigma);
dist cdf = cdf(pd hn, x values);cdf val 2\ 5 = icdf(pd hn, 2.5/100);
cdf_val_50 = icdf(pd_h, 50/100);cdf_val_97_5 = icdf(pd_hn, 97.5/100);end 
if strcmp(best_pd.DistributionName, 'Weibull') 
dist cdf = cdf(best pd, x values);cdf val 2 5 = icdf(best p\bar{d}, 2.5/100);
cdf val 50 = icdf(best pd, 50/100);cdf val 97\,5 = \text{icdf}(\text{best pd}, 97.5/100);elseif strcmp(best pd.DistributionName, 'Normal')
dist cdf = normcdf(x values, best pd.mu, best pd.sigma);
cdf_val_2_5 = icdf('Normal', 2.5/100, best_pd.mu, best_pd.sigma);cdf val 50 = \text{icdf('Normal', 50/100, best pd.mu, best pd.sigma)};
cdf val 97 5 = icdf('Normal', 97.5/100, best pd.mu, best pd.sigma);
end
% if ~isempty(dist_cdf)
% plot(x values, dist cdf, 'LineWidth', 2);
% end
% Affichage du graphique de la densité de probabilité et de la CDF
figure(1) 
subplot(1,2,1)y values = pdf(best pd, x values);
histogram(data, 'Normalization', 'pdf', 'FaceColor', [0.4 0.6 0.8], 
'EdgeColor', 'black', 'FaceAlpha', 1); 
hold on
plot(x_values, y_values, 'LineWidth', 2); 
xlabel('Valeurs'); 
ylabel('Densité de probabilité'); 
disp(best_pd) 
title('Distribution avec le meilleur ajustement'); 
legend('Histogramme', 'Distribution'); 
hold off
```

```
if ~isempty(dist_cdf) 
    subplot(1,2,2)plot(x values, dist cdf, 'LineWidth', 2);
     xlabel('Valeurs'); 
     ylabel('Probabilité cumulée'); 
     title('Distribution avec le meilleur ajustement'); 
     grid on
     if ~isempty(cdf_val_2_5) 
         disp(['La valeur de l''abscisse correspondant à la 2.5% CDF est '
num2str(cdf val 2 5)];
         hold on
        plot([cdf val 2 5 cdf val 2 5], [0 1], 'r--', 'LineWidth', 2);
         hold off
     end
     if ~isempty(cdf_val_50) 
         disp(['La valeur de l''abscisse correspondant à la 50% CDF est '
num2str(cdf_val_50)]); 
         hold on
        plot([cdf val 50 cdf val 50], [0 1], 'r--', 'LineWidth', 2);
         hold off
     end
     if ~isempty(cdf_val_97_5) 
         disp(['La valeur de l''abscisse correspondant à la 97.5% CDF est '
num2str(cdf val 97 5)]);
         hold on
         plot([cdf_val_97_5 cdf_val_97_5], [0 1], 'r--', 'LineWidth', 2); 
         hold off
     end
end
end
```
### **ANNEXE IV**

## **Code Matlab : Fonction de mesure des KCs**

```
Fonction de calcul de la distancee: 
function [D] = Distance(X)xf1=X(1);yf1=X(3); 
zf1=X(5);xf2=X(2);yf2=X(4);zf2=X(6);Xf1=[xf1,yf1,zf1]; 
Xf2=[xf2,yf2,zf2]; 
D= abs(pdist([Xf1;Xf2],'euclidean'));
```

```
end
```
#### *Fonction de calcul de l'équerrage:*

```
function [E] = \text{Equerrage}(X)xf1=X(1);yf1=X(5);
zf1=X(9);
xf2=X(2);yf2=X(6);
zf2=X(10);
xr1=X(3);
yr1=X(7);
zr1=X(11);
xr2=X(4);yr2=X(8);
zr2=X(12);
Xf1=[xf1,yf1,zf1];
Xf2=[xf2,yf2,zf2];
Xr1=[xr1,yr1,zr1];
Xr2=[xr2,yr2,zr2];
Dr1f2= pdist([Xf1;Xf2],'euclidean');
Dr2f1= pdist([Xr1;Xr2],'euclidean');
E= abs(Dr1f2 - Dr2f1);end
```

```
function [P] = Perpendicularite_distance(X) 
x1=X(1);y1=X(7); 
z1=X(13); 
x2=X(2);y2=X(8);z2=X(14);x3=X(3);y3=X(9);z3=X(15);xb1=X(4);yb1=X(10);zb1=X(16); 
xb2=X(5);yb2=X(11); 
zb2=X(17);xb3=X(6);yb3=X(12);zb3=X(18); 
X1 = [x1, y1, z1];X2=[x2,y2,z2]; 
X3=[x3,y3,z3]; 
Xb1=[xb1,yb1,zb1];Xb2=[xb2,yb2,zb2]; 
Xb3=[xb3,yb3,zb3];V1 = X2-X1;V2 = X3 - X1;V3= Xb2-Xb1; 
V4= Xb3-Xb1; 
N1=cross(V1,V2); 
N2=cross(V3,V4); 
N3=cross(N1,N2); 
\text{ } \text{ } \text{ } \text{ } \text{ } \text{ } \text{ } \text{ } \text{ } \text{ } \text{ } \text{ } \text{ } \text{ } \text{ } \text{ } \text{ } \text{ } \text{ } \text{ } \text{ } \text{ } \text{ } \text{ } \text{ } \text{ } \text{ } \text{ } \text{ } \text{ } \text{ } \text{P = \text{acosd}((N1(1)*N2(1)*N1(2)*N2(2)*N1(3)*N2(3)) / (norm(N1)*norm(N2)));d=(-N2(1)*xb3)+(-N2(2)*yb3)+(-N2(3)*zb3);d2 = (-N3(1) * x1) + (-N3(2) * y1) + (-N3(3) * z1);% Projection sur la base
[px1,py1,pz1]=projection(N2(1),N2(2),N2(3),d,x1,y1,z1); 
[px2,py2,pz2]=projection(N2(1),N2(2),N2(3),d,x2,y2,z2); 
[px3,py3,pz3]=projection(M2(1),M2(2),M2(3),d,x3,y3,z3);
```
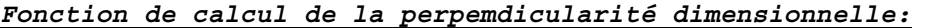

```
% Projection sur un plan parallèle à un plan passant passant par l'axe y et 
orthogonal a la base 
[PX1,PY1,PZ1]=projection(N3(1),N3(2),N3(3),d2,px1,py1,pz1); 
[PX2,PY2,PZ2]=projection(N3(1),N3(2),N3(3),d2,px2,py2,pz2); 
[PX3,PY3,PZ3]=projection(N3(1),N3(2),N3(3),d2,px3,py3,pz3); 
P1=[PX1,PY1,PZ1]; 
P2=[PX2,PY2,PZ2]; 
P3=[PX3,PY3,PZ3]; 
d1=pdist([P1;P2]); 
d2 = pdist([P1;P3]);
d3 = pdist([P3;P2]);
D=[d1,d2,d3]; 
P = max(D);
```
end

```
function [px,py,pz]=projection(a,b,c,d,x,y,z) 
A=[1 0 0 -a; 0 1 0 -b; 0 0 1 -c; a b c 0]; 
B=[x; y; z; d];X=A\ B;
px=X(1);{\rm py=X\,}(2) ;
pz=X(3);end
```
## $xf1=X(1);$ yf1=X(7); zf1=X(13);  $xf2=X(2);$  $yf2=X(8);$  $zf2=X(14);$  $xf3=X(3);$  $yf3=X(9);$  $zf3=X(15);$  $xr1=X(4);$ yr1=X(10);  $zr1=X(16);$  $xr2=X(5);$ yr2=X(11); zr2=X(17); xr3=X(6);  $yr3=X(12);$ zr3=X(18);  $Xf1=[xf1,yf1,zf1];$  $Xf2=[xf2,yf2,zf2];$ Xf3=[xf3,yf3,zf3];  $XT1=[XT1,YT1,Zr1];$ Xr2=[xr2,yr2,zr2]; Xr3=[xr3,yr3,zr3];  $V1 = Xf2-Xf1;$  $V2 = Xf3-Xf1;$ V3= Xr2-Xr1; V4= Xr3-Xr1; N1=cross(V1,V2); N2=cross(V3,V4);  $cosP = dot(N1, N2) / (norm(N1) * norm(N2));$ if abs(cosP) > 1 % This can happen due to floating-point errors  $cosP = sign(cosP)$ ; end  $P = \text{acosd}(\text{cos}P)$ ; if abs(P) < eps % P is close to zero  $P = 0;$ elseif abs(P-90) < eps % P is close to 90

#### *Fonction de calcul de la perpemdicularité angulaire:*

function [P] = Perpendicularite(X)

```
P = 90;elseif abs(P-180) < eps % P is close to 180
  P = 180;end
end
```

```
function [P] = Parallelisme distance(X)xf1=X(1);yf1=X(7); 
zf1=X(13);xf2=X(2);yf2=X(8);zf2=X(14);xf3=X(3);yf3=X(9);zf3=X(15); 
xr1=X(4);
yr1=X(10);zr1=X(16); 
xr2=X(5);yr2=X(11); 
zr2=X(17); 
xr3=X(6);yr3=X(12); 
zr3=X(18); 
X1=[xf1,yf1,zf1]; 
X2=[xf2,yf2,zf2]; 
X3 = [xf3, yf3, zf3];Xr1=[xr1,yr1,zr1]; 
Xr2=[xr2,yr2,zr2]; 
Xr3=[xr3,yr3,zr3]; 
V1= X2-X1; 
V2 = X3-X1;V3= Xr2-Xr1; 
V4= Xr3-Xr1; 
N1=cross(V1,V2); 
N2=cross(V3,V4); 
d=(-N2(1)*Xr2(1))+(-N2(2)*Xr2(2))+(-N2(3)*Xr2(3));% Projection sur la surface opposée
[px1,py1,pz1]=projection(N2(1),N2(2),N2(3),d,xf1,yf1,zf1); 
[px2,py2,pz2]=projection(N2(1),N2(2),N2(3),d,xf2,yf2,zf2); 
[px3,py3,pz3]=projection(N2(1),N2(2),N2(3),d,xf3,yf3,zf3);
P1=[px1,py1,pz1]; 
P2 = [px2, py2, pz2];P3=[px3,py3,pz3];
```
*Fonction de calcul du parallélisme dimensionnellle:*

```
d1=pdist([P1;X1]); 
d2=pdist([P2;X2]); 
d3=pdist([P3;X3]); 
D=[d1,d2,d3]; 
P=mean(D);
% Calcul des différences entre les distances
diff1 = abs(d1 - d2);diff2 = abs(d1 - d3);diff3 = abs(d2 - d3);
% Calcul de la moyenne des différences
P = mean([diff1, diff2, diff3]);% Si la moyenne des différences est proche de zéro, les plans sont 
parallèles
if abs(P) < eps 
   P = 0;end
end
```
### *Fonction de calcul du parallélisme angulaire:*

function [P] = Parallelisme\_angle(X)  $xf1=X(1);$ yf1=X(7); zf1=X(13);  $xf2=X(2);$  $yf2=X(8);$  $zf2=X(14);$  $xf3=X(3);$  $yf3=X(9);$  $zf3=X(15);$  $xr1=X(4);$ yr1=X(10); zr1=X(16); xr2=X(5); yr2=X(11); zr2=X(17);  $xr3=X(6);$  $yr3=X(12);$ zr3=X(18);  $Xf1=[xf1,yf1,zf1];$ Xf2=[xf2,yf2,zf2]; Xf3=[xf3,yf3,zf3]; Xr1=[xr1,yr1,zr1]; Xr2=[xr2,yr2,zr2]; Xr3=[xr3,yr3,zr3];  $V1 = Xf2-Xf1;$  $V2 = Xf3-Xf1;$ V3= Xr2-Xr1; V4= Xr3-Xr1; N1=cross(V1,V2);  $if all(N1==0)$  $P = 0;$  return end N2=cross(V3,V4); if  $all(N2==0)$  $P = 0;$  return end

```
cosP = (N1(1)*N2(1)+N1(2)*N2(2)+N1(3)*N2(3)) / (norm(N1)*norm(N2));if abs(cosP) > 1 
     % This can happen due to floating-point errors
     cosP = sign(cosP); 
end
P = \text{acosd}(\text{cos}P);
if P < eps % P is close to zero
     P = 0; 
elseif abs(P-180) < eps % P is close to 180
    P = 180;end
```

```
end
```

```
Test code avec les mesures du ABSOLUTE ARM (Référence) 
close all; % Close all figures (except those of imtool.)
clear; % Erase all existing variables. Or clearvars if you want.
clc; % Clear the command window.
D=[0.3 -0.7 488.4;734.1 -0.6 487.1]; 
Equ=[0.3 -0.7 488.4; 731 2440.4 -0.1; 734.1 -0.6 487.1 ; -0.7 2439.7 -1.8]; 
Perp=[0 0 0 ;0.3 -0.7 488.4; 734.1 -0.6 487.1 ; 0 0 0; -0.7 2439.7 -1.8; 
731 2440.4 -0.1]; 
Parallele=[0 0 0 ;0.3 -0.7 488.4;734.1 -0.6 487.1;-0.7 2439.7 -1.8; -1.3 
2442.2 487.2; 732.1 2442 488]; 
% [sig_y,mu_y,Q1,Q2] = MCscript1('Distance',D,20000);
% [sig y,mu y,Q1,Q2] = MCscript1('Equerrage',Equ,40000);% [sig_y, mu_y, Q1, Q2] = MCscript1('Perpendicularite', Perp, 20000);% [sig y, mu y, Q1, Q2] = MCscript1('Perpendicularite distance', Perp, 25000);
% [sig_y,mu_y,Q1,Q2] = MCscript1('Parallelisme_angle',Parallele,20000);
% [sig_y,mu_y,Q1,Q2] = MCscript1('Parallelisme_distance',Parallele,50000);
% [mu_y,sig_y]=MCscript1('duo',Perp,10000);
```
*Test code avec les mesures de notre systèm*  close  $\overline{all}$ ;  $\frac{1}{2}$  Close all figures (except those of imtool.) clear; % Erase all existing variables. Or clearvars if you want. clc; % Clear the command window. D=[0.939 7.699 488.612 ;733.467 6.836 488.36]; Equ=[0.939 7.699 488.612 ; 733.145 2444.203 -1.976 ; 733.467 6.839 488.36 ; -0.748 2443.051 -2.646]; Perp=[0 0 0 ; 0.939 0.699 488.612 ; 733.467 0.839 488.36 ; 0 0 0; -0.748 2443.051 -2.646; 733.145 2444.203 -1.976]; Parallele=[0 0 0 ;0.939 0.699 488.612;733.467 0.839 488.36;-0.748 2443.051 -2.646;-0.38 2443.115 486.69; 732.534 2444.404 486.892 ]; % [best\_pd, mu, sigma, q1, q3] = MC('Distance',D,100000); % [best\_pd, mu, sigma, q1, q3] = MC('Equerrage',Equ,100000); % [best pd, mu, sigma, q1, q3] = MC('Perpendicularite', Perp,100000);  $%$  [best pd, mu, sigma, q1, q3] = MC('Perpendicularite distance', Perp,100000);  $%$  [best pd, mu, sigma, q1, q32] = MC('Parallelisme\_angle', Parallele, 100000);  $%$  [best\_pd, mu, sigma, q1, q3] = MC('Parallelisme distance', Parallele, 100000); % [mu\_y,sig\_y]=MCscript1('duo',Perp,10000); % [V] = MC('Equairrage',Equ,40000);

```
Validation 
% Mesures de référence
ref_meas = [732.5286, 0.37308, 89.9801, 0.16967, 0.11669, 0.76551]; 
% Incertitude de mesure de la méthode de référence
ref_uncertainty = [0.016993, 0.023944, 0.002036, 0.017315, 0.0028186, 
0.01598]; 
% Mesures de votre système de mesure
my_meas = [733.8042, 1.5879, 90.1253, 1.4055, 0.42053, 2.6178]; 
% Incertitude de mesure de votre système de mesure
my uncertainty = [2.0686, 2.3994, 0.33138, 2.1236, 0.4056, 2.2392];
% Coordonnées x des mesures
x ref = 0;x my = 1;% Loop through each measurement
for i = 1: length (ref meas)
     % Définition de la longueur des barres
    bar length = [ref uncertainty(i) my uncertainty(i)];
     % Plotting of the i-th measure of the reference system
     figure(); 
     errorbar(ref_meas(i), x_ref, bar_length(1), bar_length(1), 
'horizontal', '-ok', 'LineWidth', 2, 'MarkerSize', 8, 'MarkerEdgeColor', 
'k', 'MarkerFaceColor', 'k'); 
     hold on; 
     % Plotting of the i-th measure of your system
     errorbar(my_meas(i), x_my, bar_length(2), bar_length(2), 'horizontal', 
'-ob', 'LineWidth', 2, 'MarkerSize', 8, 'MarkerEdgeColor', 'b', 
'MarkerFaceColor', 'b'); 
     % Adjusting the x-axis limits and y-axis labels
    xlim([min([ref meas(i) my meas(i)])-max(bar length)/2, max([ref meas(i)
my meas(i)]) +max(bar length)/2]);
     ylim([-0.5 1.5]); 
     yticks([0 1]); 
     yticklabels({'Reference', 'Your System'}); 
     xlabel('Mesures') 
     title(['Comparaison des mesures de référence et du système de mesure 
pour la mesure ' num2str(i)]) 
     % Plotting the i-th measure of the reference system again after the
     % measure of your system to make it appear on top
     errorbar(ref_meas(i), x_ref, bar_length(1), bar_length(1), 
'horizontal', '-ok', 'LineWidth', 2, 'MarkerSize', 8, 'MarkerEdgeColor', 
'k', 'MarkerFaceColor', 'k'); 
     % Adding legend
     legend('Mesure de référence', 'Mesure de votre système de mesure', 
'Location', 'northwest')
```

```
 % Adding text labels for the values
text(ref_meas(i), x_ref+0.1, num2str(ref_meas(i), '%.4f'),
'HorizontalAlignment', 'center', 'VerticalAlignment', 'bottom', 'FontSize', 
12); 
    text(my_meas(i), x_my+0.1, num2str(my_meas(i), '%.4f'), 
'HorizontalAlignment', 'center', 'VerticalAlignment', 'bottom', 'FontSize', 
12);
end
```
## **ANNEXE V**

# **Étude R&R de l'instrumentation (Gage R&R)**

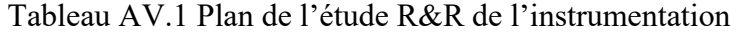

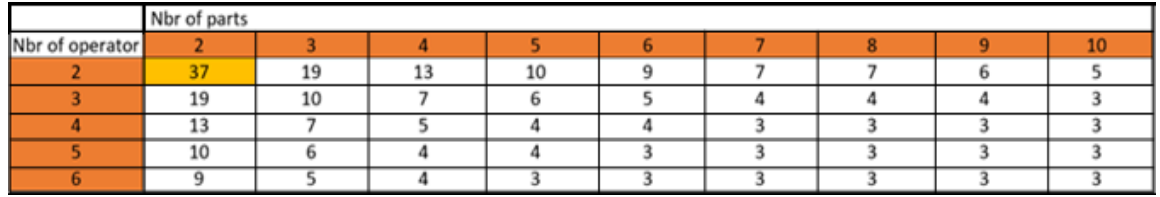

Opérateur 1 : Jad Bou Gebrayel

Opérateur 2 : Wafa Bounaouara

Case Jaune : Changement du mur

Les pièces A et B sont des artefacts positionnés à deux positions différentes et on mesure les coordonnées du point assimiler à l'artefact.

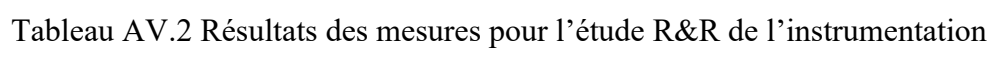

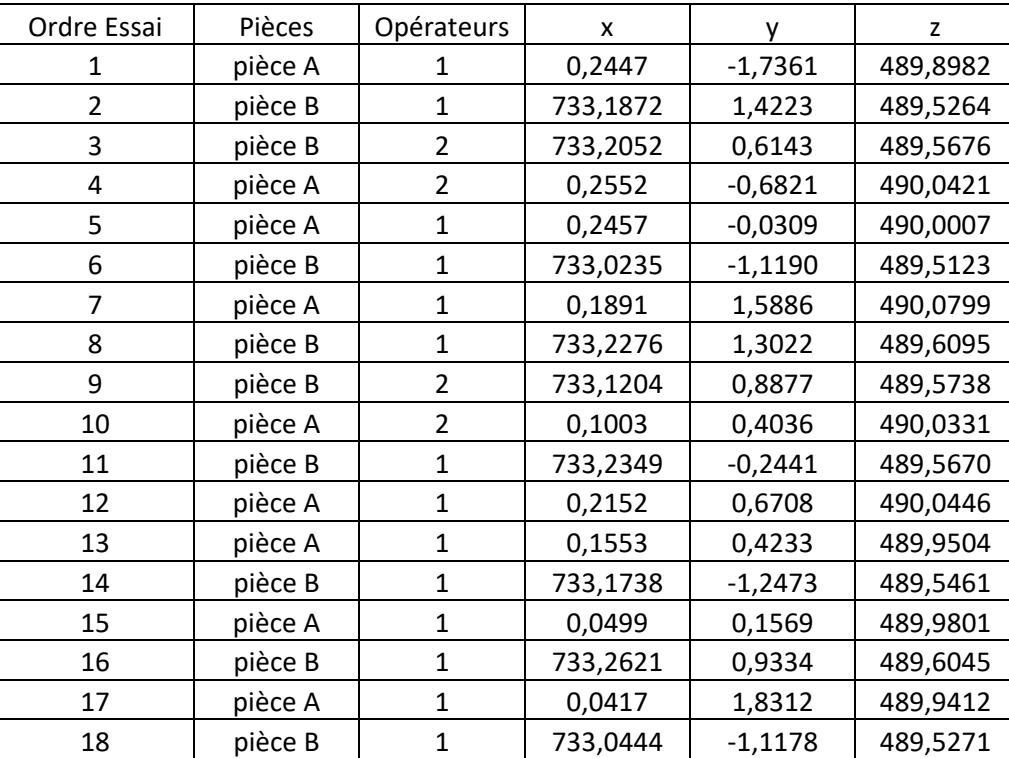

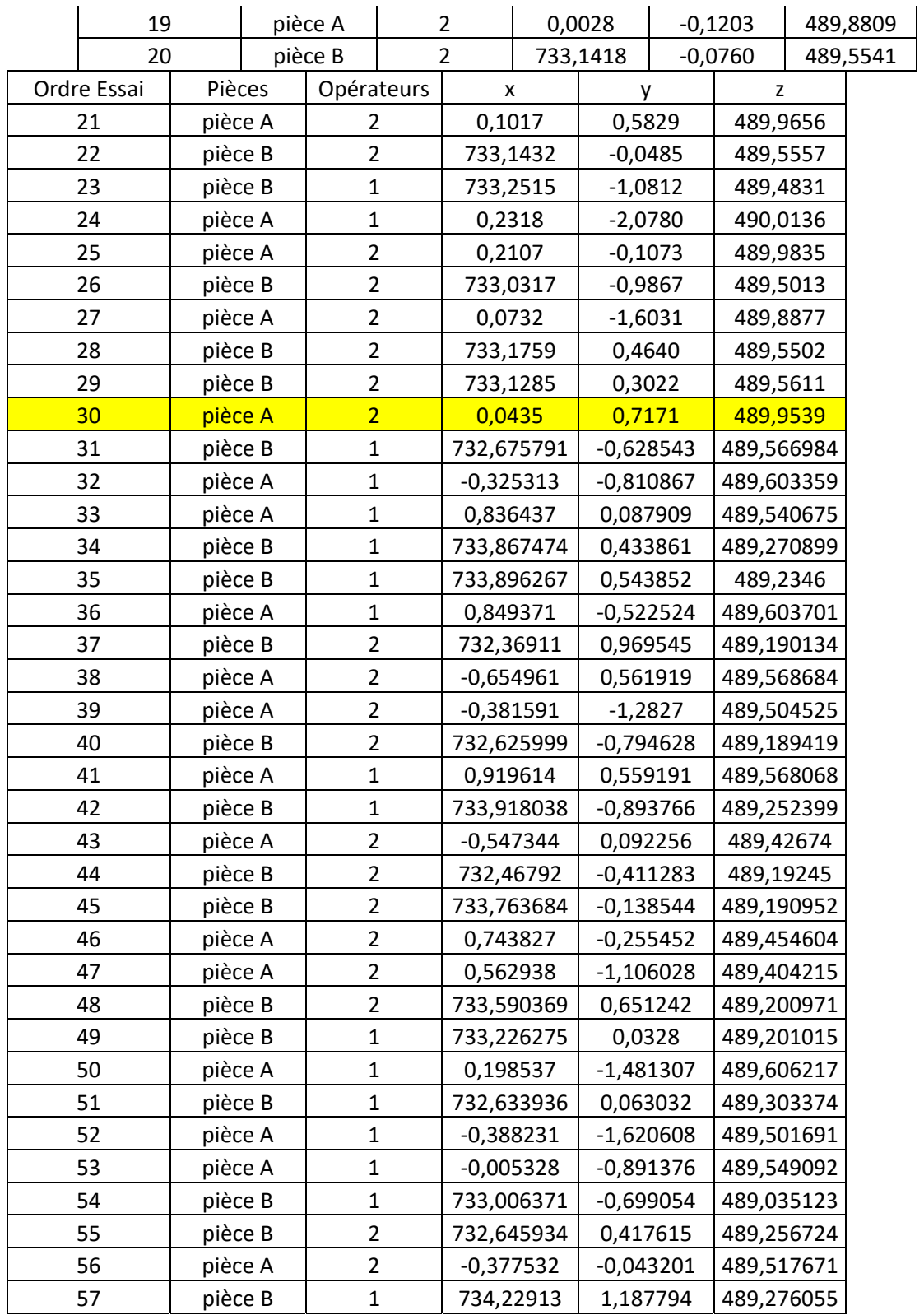

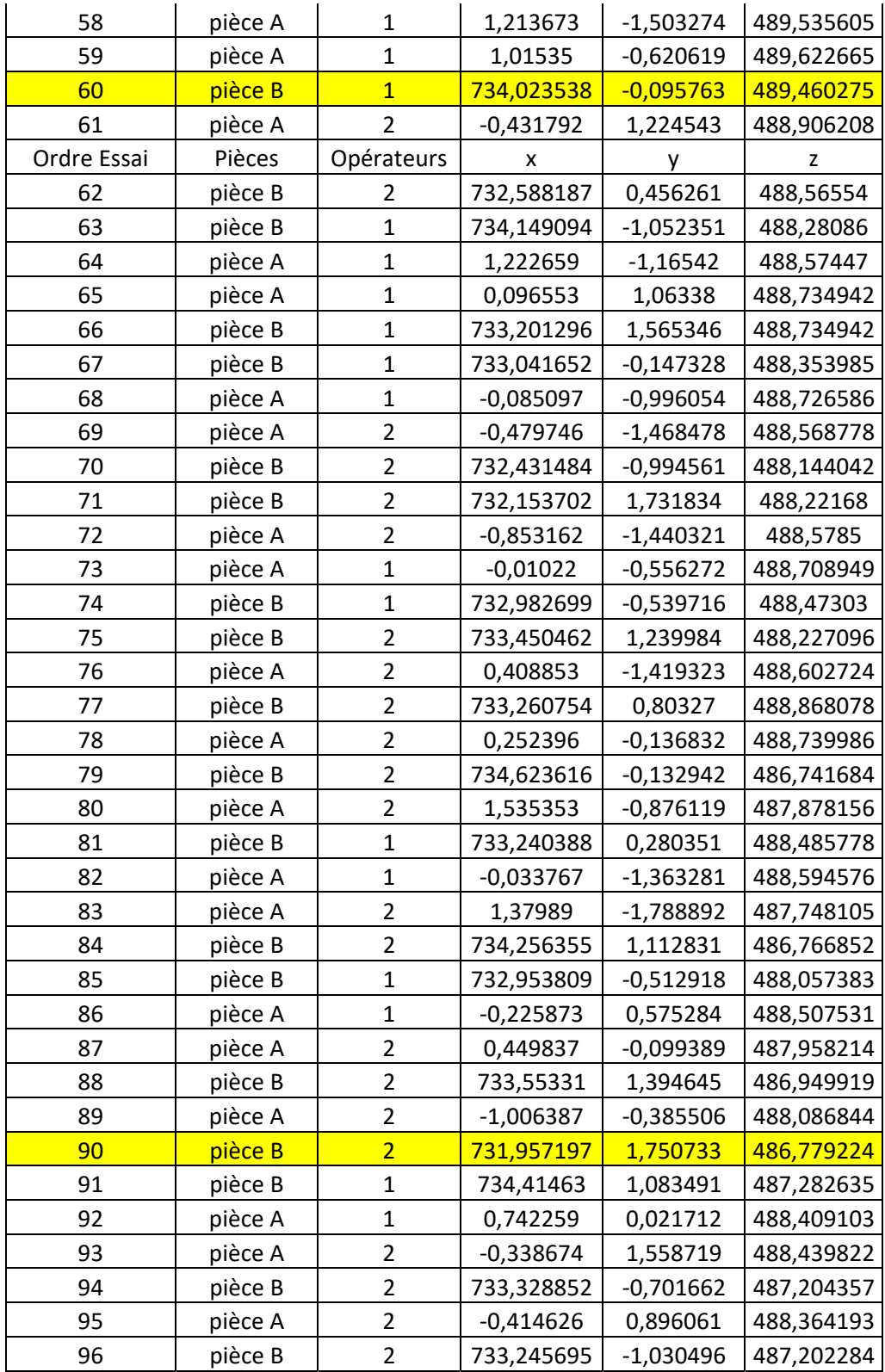

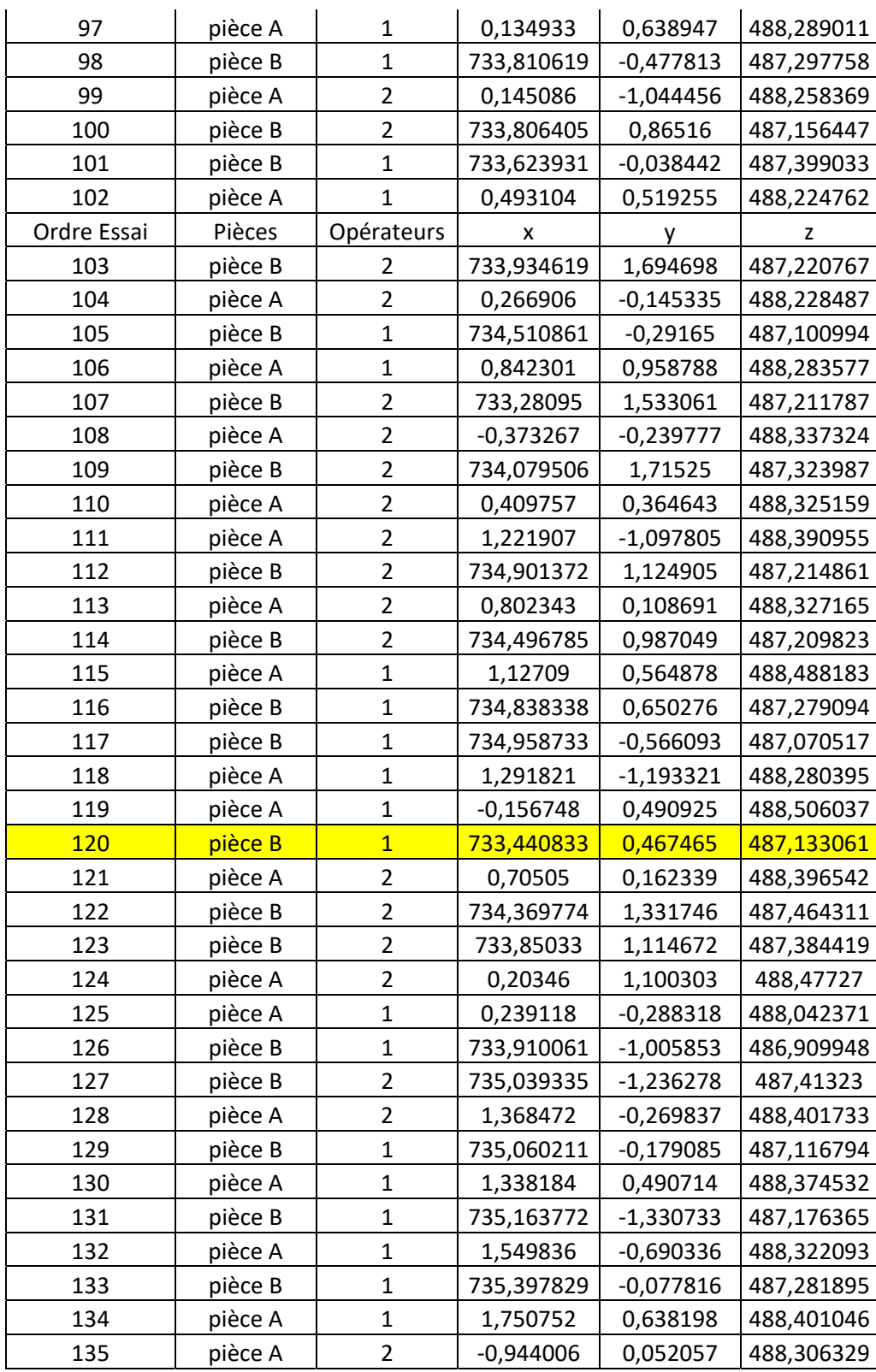

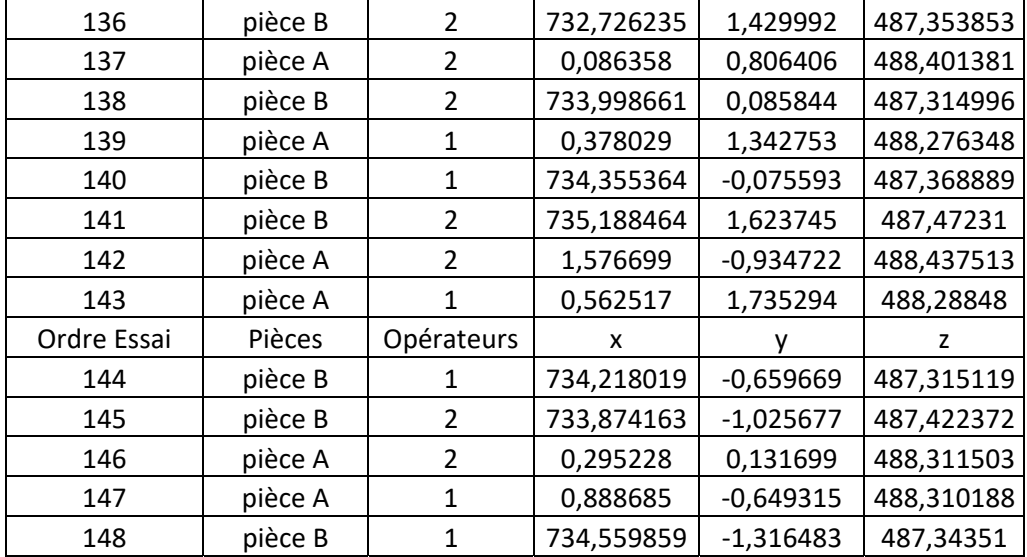

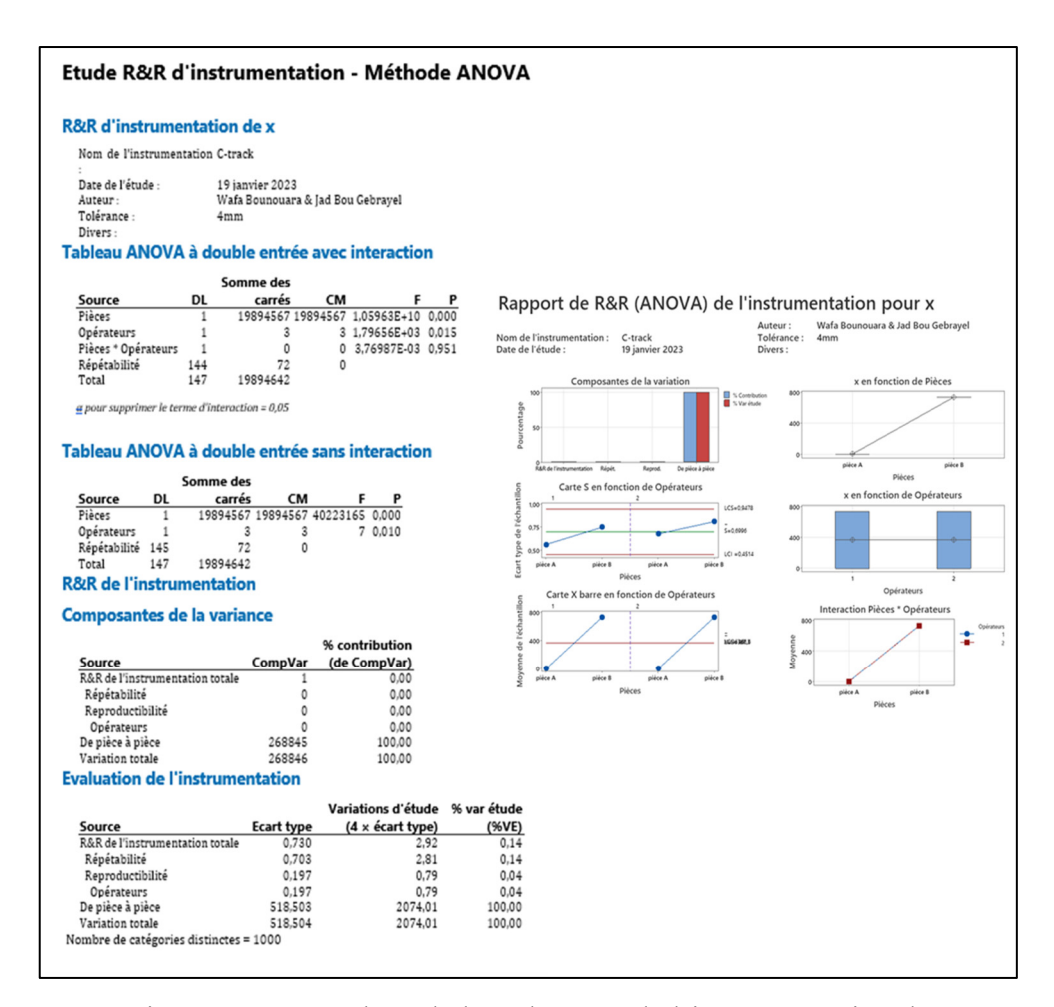

Figure AV.1 Résultats de l'étude R&R de l'instrumentation de x réalisée avec Minitab

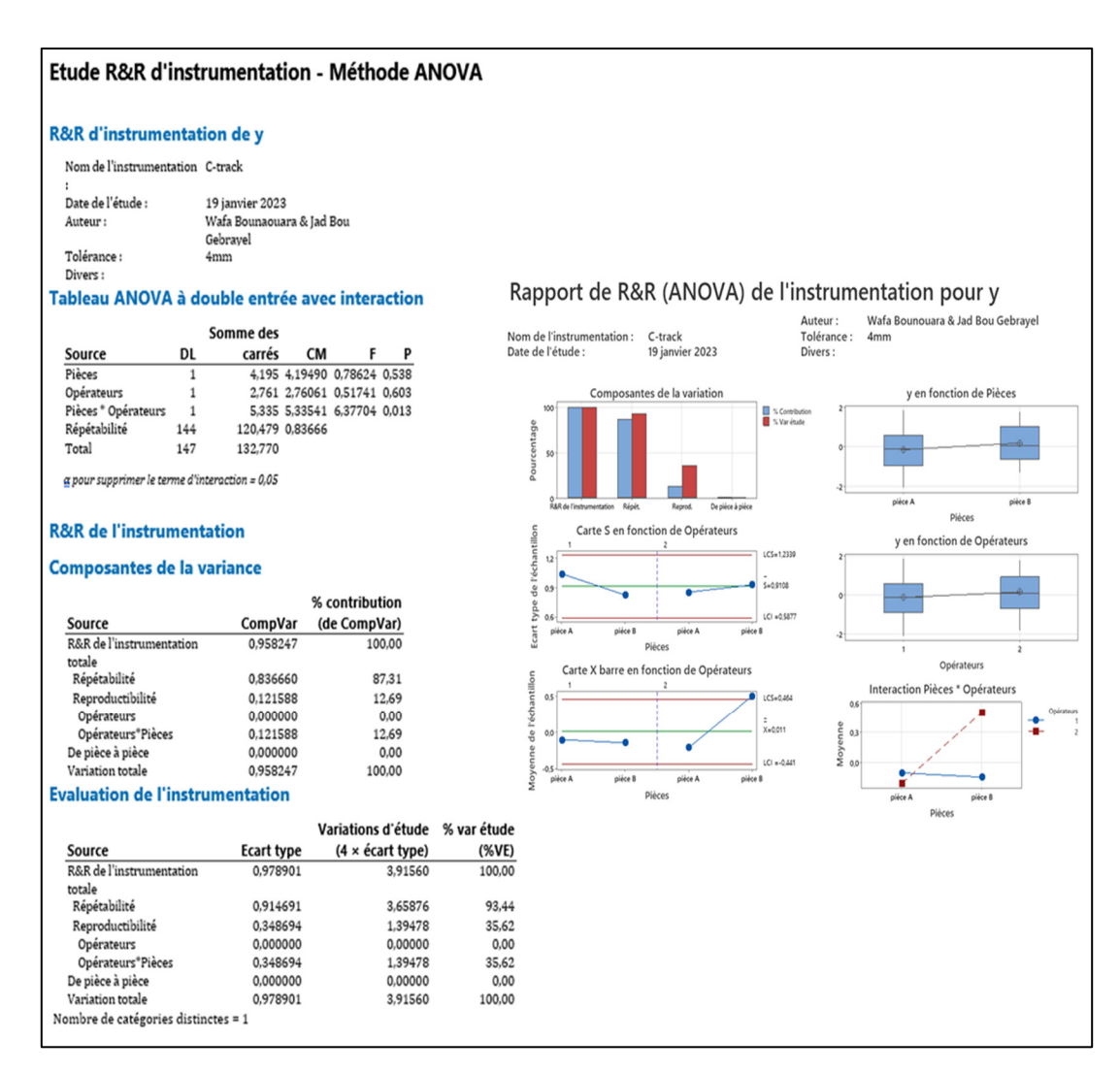

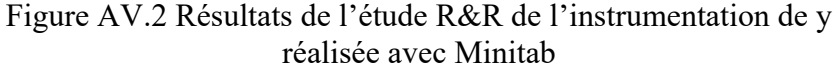

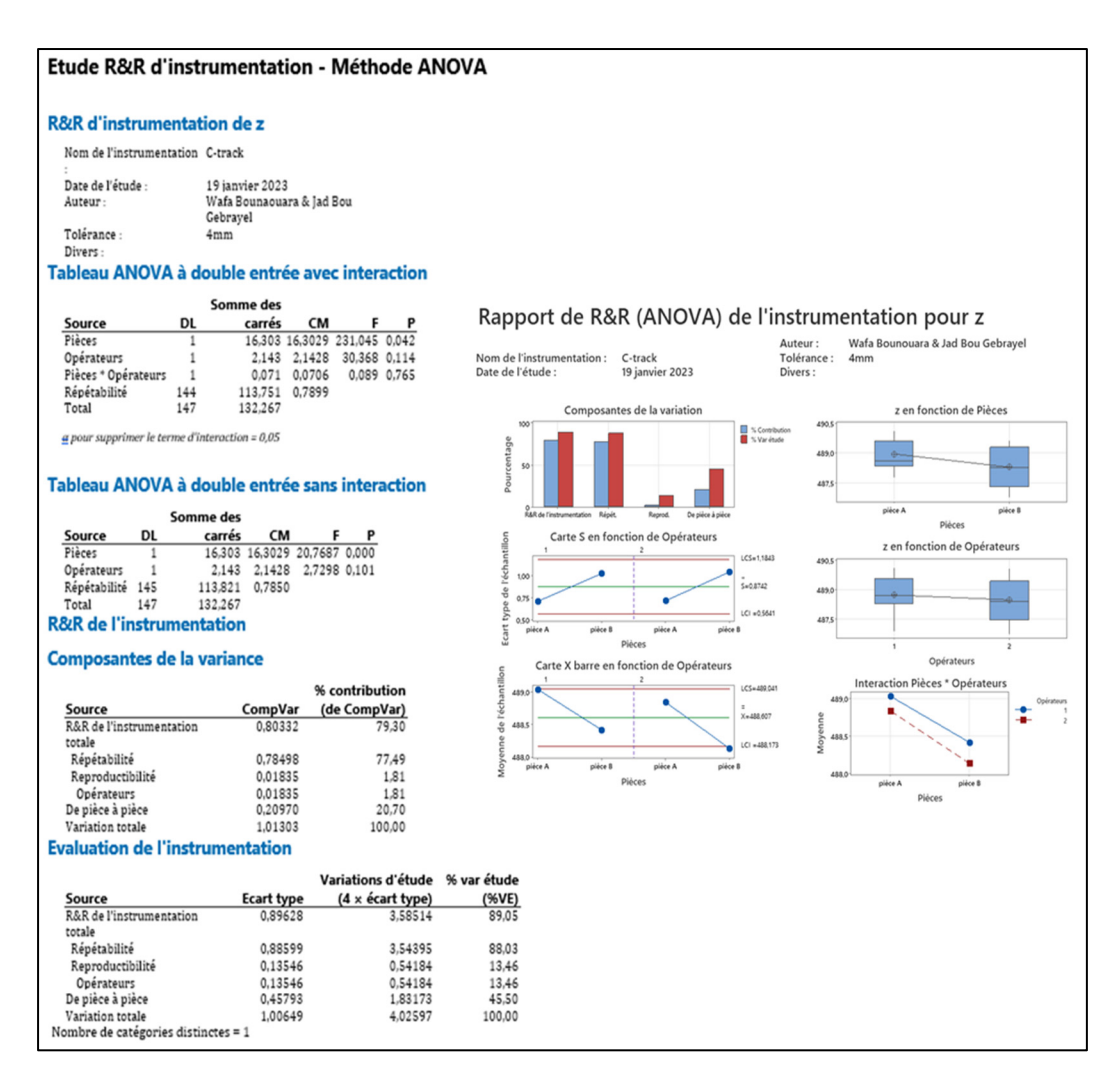

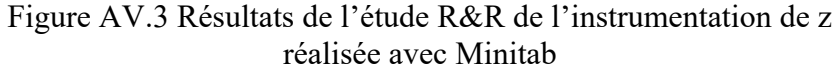

## **LISTE DE RÉFÉRENCES BIBLIOGRAPHIQUES**

- Aldcroft, D. H. La révolution industrielle. 1ère éd. Londres, Royaume-Uni : Routledge ; 1963.
- Akaike, H. (1974). A new look at the statistical model identification. IEEE Transactions on Automatic Control, 19(6), 716-723.
- Automotive Industry Action Group, Measurement System Analysis, Fourth Edition. 2010.
- American Society of Mechanical Engineers. 2018. Dimensioning and Tolerancing. ASME Y14.5-2018. New York: ASME Press.
- Balakrishnan N., Johnson NL, Kotz S. Continuous Univariate Distributions, vol. 2. 2e éd. Hoboken, NJ: John Wiley & Sons; 1995.
- Binggao H. & Zhiyong A. (2014). Design of laser radar-based feature points measurement scheme. 7th International Symposium on Advanced Optical Manufacturing and Testing Technologies (2014). DOI: 10.1117/12.2067601
- Boisvert, J., Drouin, M.A., Godin, G., & Picard, M. (2020). Augmented Reality, 3D Measurement, and Thermal Imagery for computer-assisted manufacturing. DOI : https://www.researchgate.net/publication/339252381
- Ceruti, A., Marzocca, P., Liverani, A., & Bil, C. (2019). Maintenance in aeronautics in an Industry 4.0 context: The role of Augmented Reality and Additive Manufacturing. Journal of Computational Design and Engineering, DOI: https://doi.org/10.1016/j.jcde.2019.02.001
- Chen Z., Du F. & Tang X. (2013). Research on uncertainty in measurement-assisted alignment in aircraft assembly. Chinese Journal of Aeronautics, (2013), 26(6): 1568–1576. DOI: http://dx.doi.org/10.1016/j.cja.2013.07.037
- Chen, Z., & Du, F. (2017). Measuring principle and uncertainty analysis of a large volume measurement network based on the combination of GPS. Measurement, 104, 263-277. DOI: http://dx.doi.org/10.1016/j.measurement.2017.03.037
- Chen, Z., Du, F., & Tang, X. (2018). Position and orientation best-fitting based on deterministic theory during large-scale assembly. Journal of Intelligent Manufacturing, 29(4), 827-837. DOI: https://doi.org/10.1007/s10845-015-1132-7
	- Corrado. A & W. Polini (2016). Assembly design in aeronautic field: From assembly jigs to tolerance analysis. J Engineering Manufacture...
	- Creaform, « WHAT IS A CMM? ». https://www.creaform3d.com/blog/what-is-cmmand-their-types.
	- Creaform Inc. (2022). Copyright [User Manual VXelements 10.0.1].
	- D'Addona, D. M. (2017). Multi-sensor metrology: advanced tool for smart manufacturing. Procedia Manufacturing, 12, 33-40.
	- De Mello, J., Trabassol, L., Reckevcius, A.C., Palmeiro, A., Reiss, P., & Caraca, W. (2020). A novel jigless process applied to a robotic cell for aircraft structural assembly. The International Journal of Advanced Manufacturing Technology, 109, 1177–1187. DOI: https://doi.org/10.1007/s00170-020-05700-4
	- Drouot, A., Zhao, R., Irving, L., Sanderson, D., & Ratchev, S. (2018). MAA for highaccuracy aerospace manufacturing. IFAC-PapersOnLine, 51(11), 458-463. DOI: 10.1016/j.ifacol.2018.08.326
	- Émond-Girard, L. (2022). Analyse de l'erreur du positionnement assisté par la métrologie 3D sans contact. Mémoire de maîtrise en génie mécanique, École de technologie supérieure, Montréal, Québec, Canada.
	- Galetto, M., Mastrogiacomo, L., Maisano, D., & Franceschini, F. (2015). Cooperative fusion of distributed multi-sensor LVM (Large Volume Metrology) systems. CIRP Annals – Manufacturing Technology, 64, 483–486. DOI: http://dx.doi.org/10.1016/j.cirp.2015.04.003
	- Galetto, M., Mastrogiacomo, L., Maisano, D., & Franceschini, F. (2016). Uncertainty evaluation of distributed Large-Scale-Metrology systems by a Monte Carlo approach. CIRP Annals - Manufacturing Technology, 65, 491–494. DOI: http://dx.doi.org/10.1016/j.cirp.2016.04.017
- Ghie W., Laperrière L., & Desrochers A. (2010). Statistical tolerance analysis using the unified Jacobian–Torsor model. International Journal of Production Research, 48(15), 4457-4474.
- Heiden G. & de Campos Porath M. (2015). Metrological performance of indoor-GPS in an emulated measurement-assisted assembly process. Journal of Physics: Conference Series V-733 (2015). DOI: 10.1088/1742-6596/733/1/012036
- Hexagon Manufacturing Intelligence. (2019). Absolute Arm product brochure: Usability, versatility, productivity by design.
- Innovation, Sciences et Développement économique Canada et AIAC. (2019). État de l'industrie aérospatiale canadienne. Aerospace Industries Association of Canada. https://aiac.ca/fr/statistiques-sur-lindustrie/
- Joint Committee for Guides in Metrology, Guide to the expression of uncertainty in measurement, JCGM 100:2008. 2008.
- JBIRA, I. (2019). Contributions au développement d'algorithmes robustes pour l'identification des défauts géométriques de forme à partir d'un nuage de points.
- Kiraci, E., Franciosa, P., Turley, G. A., Olifent, A., Attridge, A., & Williams, M. A. (2016). Moving towards in-line metrology evaluation of a Laser Radar system for in-line dimensional inspection for automotive assembly systems. Int J Adv Manuf Technol, 91, 69–78. DOI: 10.1007/s00170-016-9696-8
- Liua, N., Lia, G., Wu, L., & Wu, Z. (2015). Research on the variation propagation model for complex mechanical product processing. Procedia CIRP, 27, 270–275. DOI: 10.1016/j.procir.2015.04.077
- Liu T., Burner A.W., Jones T.W. & Barrows D.A. (2012). Photogrammetric techniques for aerospace applications. Progress in Aerospace Sciences 54 (2012). DOI: http://dx.doi.org/10.1016/j.paerosci.2012.03.002
- Maropoulos O.C., Muelaner J.E., Tomlinson D., Kayani A. & Maropoulos P.G. (2010). The Metrology Enhanced Tooling for Aerospace (META) Framework. Paper No: 1682 – 36th MATADOR Conference. DOI: 10.1007/978-1-84996-432-6\_82
- Maropoulos P.G., Muelaner J.E. & Summers M.D. (2013). A new paradigm in large-scale assembly: research priorities in measurement assisted assembly. Int J Adv Manuf Technol (2014) 70:621–633. DOI: 10.1007/s00170-013-5283-4
	- Marrugo, A.G., Gao, F., & Zhang, S. (2020). State-of-the-art active optical techniques for three-dimensional surface metrology: a review. Journal of the Optical Society of America, 37, 201-217. DOI: https://doi.org/10.1364/JOSAA.398644
	- Muelaner J.E., Maropoulos P.G., Martin O.C. & Kayani A. (2011). Measurement assisted assembly and the roadmap to part to part assembly. 7th International Conference on Digital Enterprise Technology (2011). DOI: https://www.researchgate.net/publication/267995239
	- Muelaner J.E., Martin O.C. & Maropoulos P.G. (2013). Achieving Low Cost and High-Quality Aero Structure Assembly through Integrated Digital Metrology Systems. Procedia CIRP, vol. 7, p. 688‑693, janvier 2013. DOI : 10.1016/j.procir.2013.06.054
	- Muelaner, J. E., et al. (2016). Comparative performance between two photogrammetric systems and a reference laser tracker network for large-volume industrial measurement. The Photogrammetric Record, 31(155), 348-360. DOI: 10.1111/phor.12154
	- Muralikrishnan, B., Phillips, S., & Sawyer, D. (2016). Laser trackers for large-scale dimensional metrology: A review. Precision Engineering, 44, 95-104. DOI: http://dx.doi.org/10.1016/j.precisioneng.2015.12.001
	- Remondino, F., & El-Hakim, S. (2006). Image-based 3D modeling: a review. The photogrammetric record, 21(115), 269-291.
	- Zheng, L., Zhu, X., Liu, R., Wang, Y., & Maropoulos, P. G. (2013). A novel algorithm of posture best fit based on key characteristics for large components assembly. Procedia CIRP, 10, 162–168. DOI: 10.1016/j.procir.2013.08.027

Zhong, Z., Tao, L., Liu, X., & Zhang, D. (2016). A geometric calibration method for optical tracking system used in industrial robot. Measurement, 80, 133-141.